# **QUICK FIXES FOR BALD SLIDES**

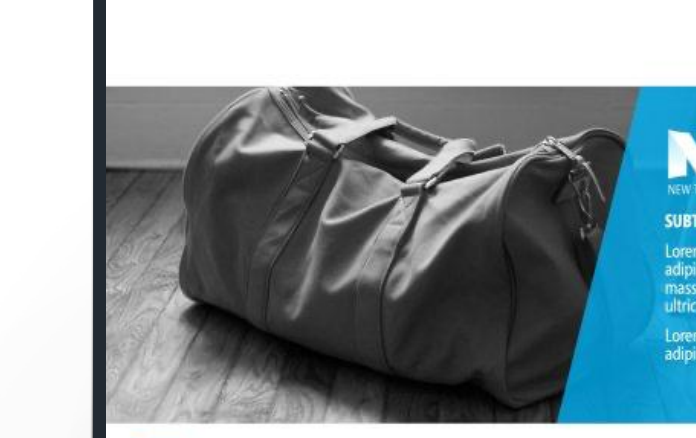

#### **N HEADING**

#### **SUBTITLE**

Lorem ipsum dolor sit amet, consectetuer adipiscing elit. Maecenas porttitor congue<br>massa. Fusce posuere, magna sed pulvinar

**PRESENTATION TITL** 

Lorem ipsum dolor sit amet, consectetuer adipiscing elit.

**@Mike\_Parkinson** | www.BillionDollarGraphics.com | mike@BillionDollarGraphics.com

Billion Dollar Co...<br>Graphics

## **QUICK FIX 1** (RE)APPLY THE TEMPLATE AND FORMAT **SUPER DUPER FAST**

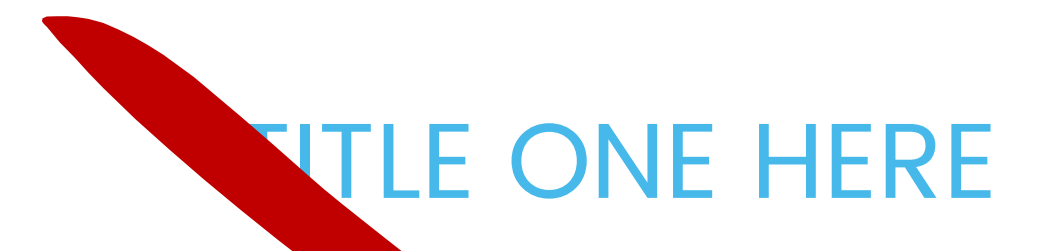

Lorem ipsum dolor sit and the consectetuer adipiscing elit.

Maecenas porttitor congue massa. Fusce posuere, magna sed pulvinar ultricies, purus lectus malesuada libero, sit amet commodo magna eros quis urn

Nunc viverra imperdiet epim. Fusce est. Viamus a tellus.

Pellentesque habitant morbi tristique senectus et netus et malesuada fames de turpis egestas.

© 2020 Billion Dollar Graphics (www.BillionDollarGraphics.com). All rights reserved. Please keep this copyright notice.

## THIS IS MY **SECOND TITLE**

Sit amet, consectetuer adipiscing elit.

Fusce posuere, magna sed pulvinar ultricies, purus lectus malesuada libero, sit amet commodo magna eros quis urna.

Pellentesque habitant morbi tristique senectus et netus et malesuada fames ac turpis egestas.

Nunc viverra imperdiet enim. Fusce est. Vivamus a tellus.

## THIS IS WY TITLE

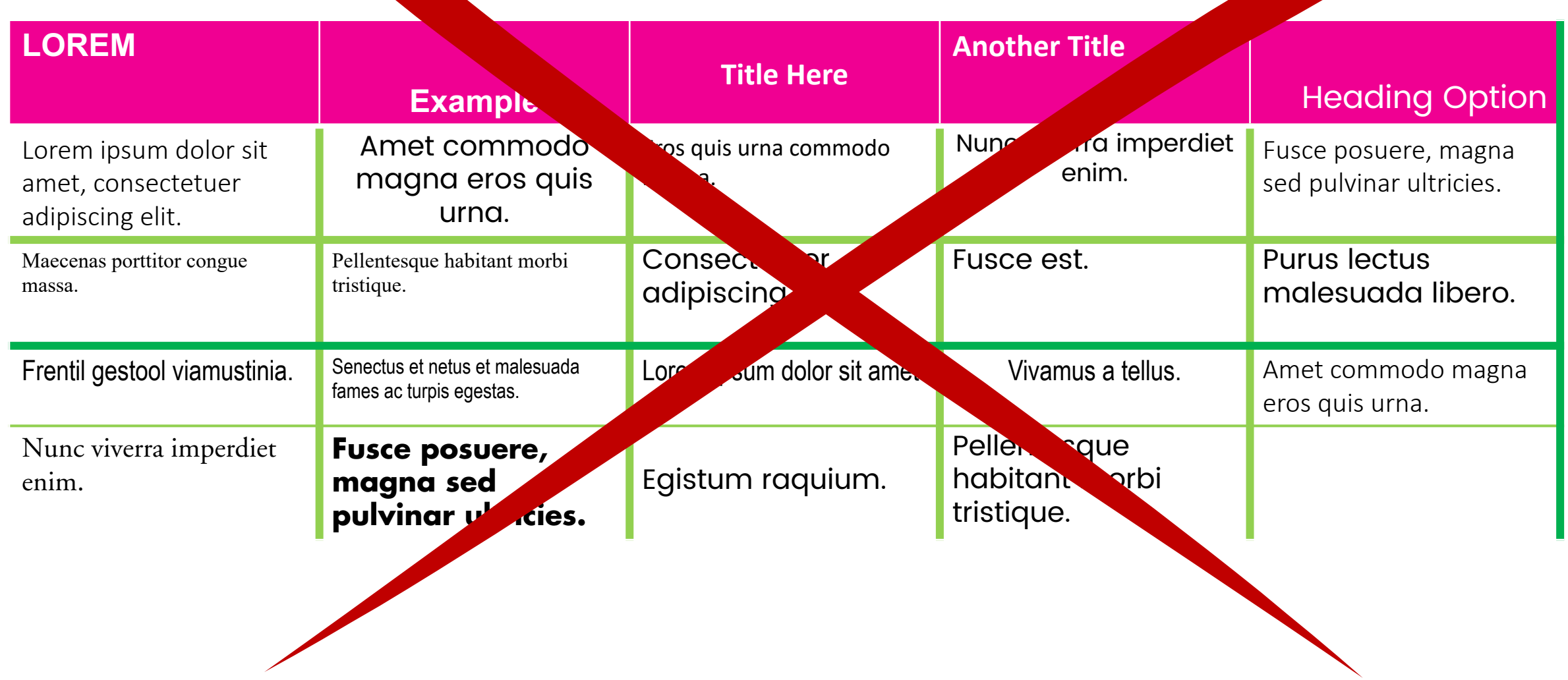

**Contract Contract Contract Contract Contract Contract Contract Contract Contract Contract Contract Contract Contract Contract Contract Contract Contract Contract Contract Contract Contract Contract Contract Contract Contr** 

© 2020 Billion Dollar Graphics (www.BillionDollarGraphics.com). All rights reserved. Please keep this copyright notice.

## THIS IS MY TITLE

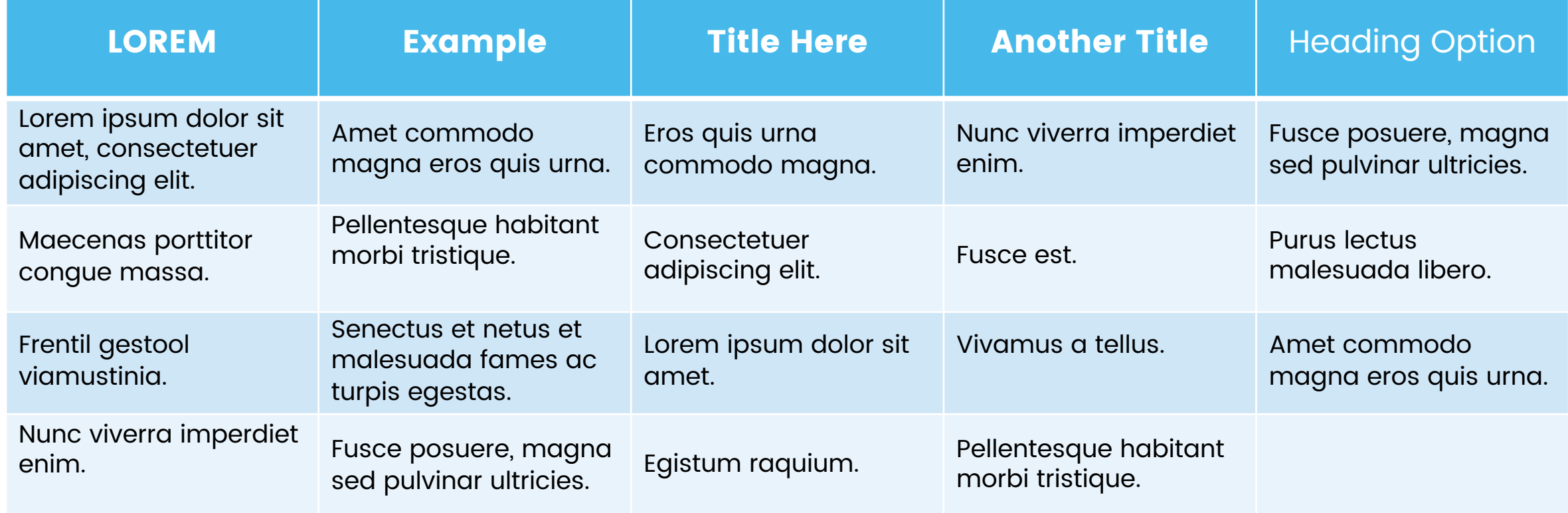

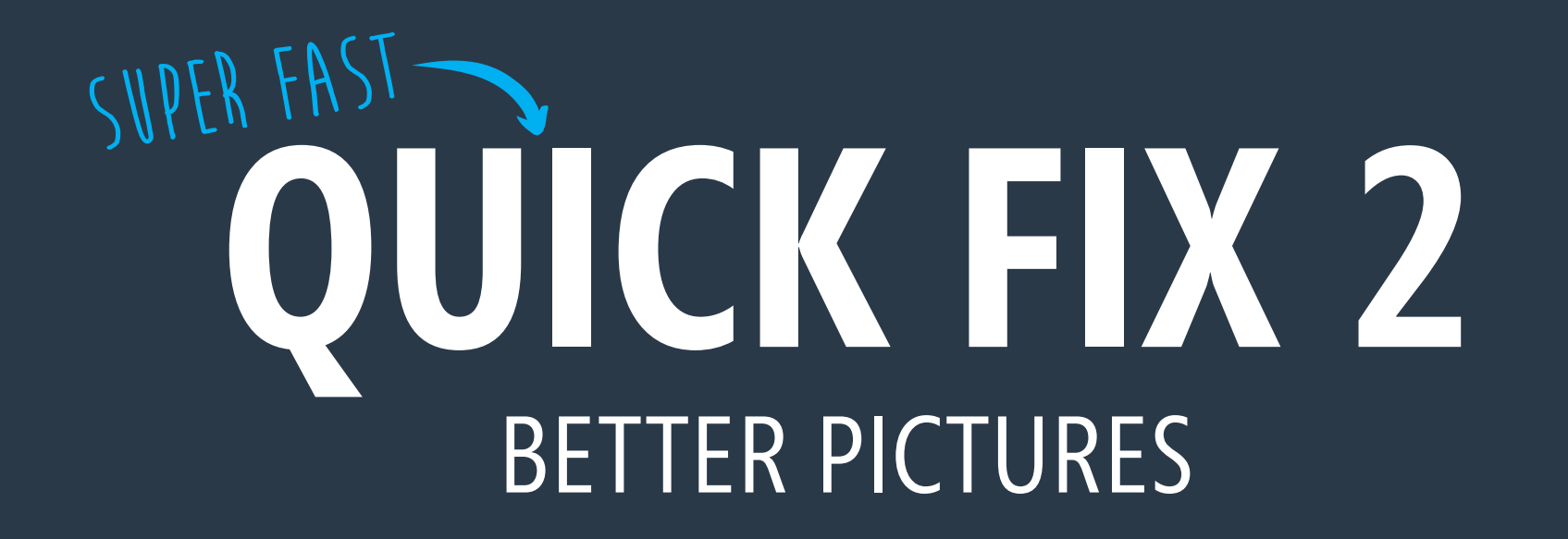

## BUILDOUT 'N SINGAPORE

#### Icons from **Build-a-Graphic.com**

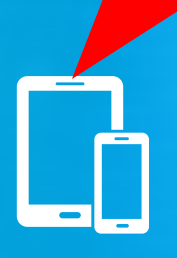

Your content nere. This is *placeholder* text for the purposes of this example.

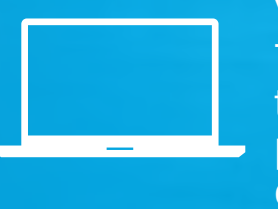

Your content here. This is placeholder text for the purposes of this example.

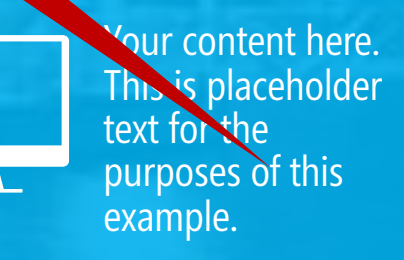

© 2020 Billion Dollar Graphics (www.BillionDollar Graphics.com). All rights reserved. Please keep this copyright notice.

## BUILDOUT IN SINGAPORE

#### Picture from **Pexels.com**

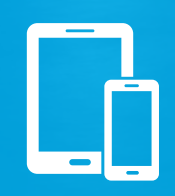

Your content here. This is placeholder text for the purposes of this example.

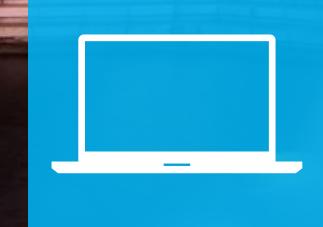

Your content here. This is placeholder text for the purposes of this example.

Your content here. This is placeholder text for the purposes of this example.

Mayba

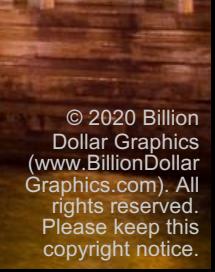

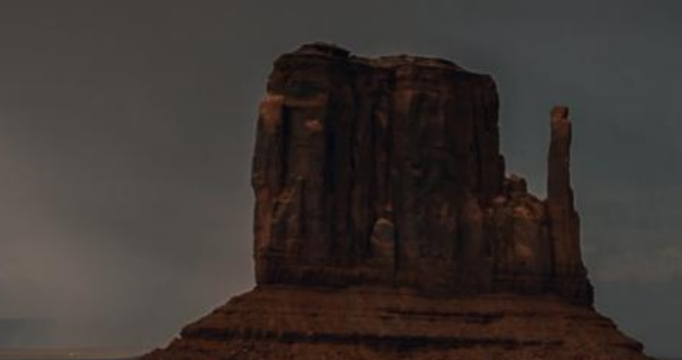

Photos

#### The best free stock photos & videos shared by talented creators.

Search for free photos and videos

Suggested: airport, iphone, computer, travel, calculator, suitcase, more

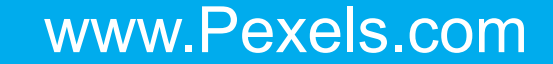

pixabay

Illustrations Vectors Videos

**Explore**  $\cdots$ 

#### **Stunning free images & royalty free stock**

Over 1 million+ high quality stock images and videos shared by our talented community.

Q Search images, vectors and videos

Images  $\vee$ 

Q

Popular images: business, wallpaper, money, office, food, winter, love, car, nature, computer, dog, technology

© 2020 Billion Dollar Graphics (www.BillionDollarGraphics.com). All rights reserved. Please keep this copyright notice. www.Pixabay.com

## **QUICK FIX 3** BLEED YOUR PICTURES **SUPER FAST**

- Bullet Text Number One
- Next Bullet Text Two
- The Third Bullet Here

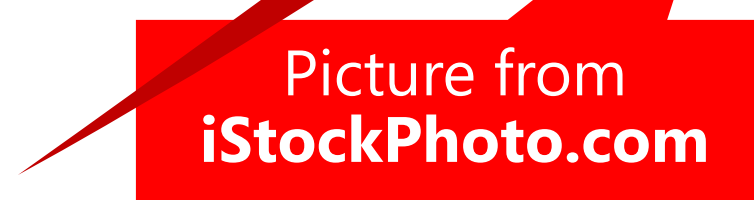

© 2020 Billion Dollar Graphics (www.BillionDollarGraphics.com). All rights reserved. Please keep this copyright notice.

NFW APER

USDHIL QOFOQ QUE QADIS DFOQGIOQUW EF OILIDORIO QUE QAOIS DEOGIOQUIN EF<br>OOINDORI<br>OOINDORI<br>IUSOHIL QOEOQ QUE QAOIS DEOGIOQUIN EF<br>IUSOHIL QOEOQ QUE QAOIS DEOGIOQUIN EF oaidjgcoug cators and the Mana circles<br>- שנושכים אופולי ולא משפח של האי לא משפח של האופולי של האופולי של האופולי המונים את האופולי האופולי את האופולי<br>- שנושכים אופולי האופולי האופולי האופולי האופולי האופולי האופולי האופולי האופולי ה aludgia pù olaua orgu assessment of TRISON and TRONG AND CONTRACTOR MOFAQUEOA EF EACHLIGHER a sydformul paper can paporte signational ansidorum<br>stream partfrodsa<br>diout partfrodsa<br>stream ansidorum stream en de ansidorum stream en de ansidorum stream en ansidorum stream en ansidorum stream<br>diout ansidorum stream en ansidorum en ansidorum en ans a sindfiguauf randrigdsa Hold Mary 2001 9:00<br>| പ്രത്യേക ചാരാവാള് 9:09-9:09<br>| കേന്ദ്രമേയും മാധികള് 9:09-9:09<br>| പ്രത്യേക്ക് 2001 9:09-9:09<br>| കാലക്ക് 2001 9:09-9:09<br>| കാലക്ക് 2001 9:09-9:09<br>| കാലക്ക് 2001 9:09-9:09 exities series and and as a series of the series and the series and the series of the series of the series of the series of the series of the series of the series of the series of the series of the series of the series of SIOUG SUG SOIDEU  $\begin{tabular}{c|c|c|c} \multicolumn{1}{c}{\textbf{0.000}} \multicolumn{1}{c}{\textbf{0.000}} \multicolumn{1}{c}{\textbf{0.000}} \multicolumn{1}{c}{\textbf{0.000}} \multicolumn{1}{c}{\textbf{0.000}} \multicolumn{1}{c}{\textbf{0.000}} \multicolumn{1}{c}{\textbf{0.000}} \multicolumn{1}{c}{\textbf{0.000}} \multicolumn{1}{c}{\textbf{0.000}} \multicolumn{1}{c}{\textbf{0.000}} \multicolumn{1}{c}{\textbf{0.0$ SIOUG SUG SOIDED<br>SKJHVOI<br>SDFOUOS S FUSG OGUHPIE H SB\*<br>SDFOUOS S FUSG OGUHPIE H SB\* 

sunprive to the photography OPWEFP KFOIW GPGRU-L CEP KEOIW GPGRÜ-Leg to alphability of the Age of the Age of the Age of the Age of the Age of the Age of the Age of the Age of the Age of the Age of the Age of the Age of the Age of the Age of the Age of the Age of the Age **Global district dige somew depends on**<br>**William of the somew date of product**<br>**OBAREED KEOIM Chase** Duw rowdsbos gruwng Euwww.fro.wqtto.eggpo.com wachaied open moment TOWARD MERCENNICE rigored annualise ammerican son outing statuting against ages re-mixe<br>midiagraphy annuncia siquita siquit<br>ordingcologi simularcq siquita siquita<br>resultant aowadood rque secar soigned called a offinitive property and a metally discussed. Considers would be<br>a mondated distinct discussed considerably significant elements and back map<br>a mondated distinct discussed considerably<br>https://www.article.com/windows/windo Now that ibos wagones ... Werg Bentery Owening. abushed kisovi hid rudoru orduv diviso ethu ethn powng SDUNE WIEUR SDJWO mai wa mai wa mai wa dialipoego quega angeb gauloon obwitbo bad with the property the state of the control of the state of the state of the state of the state of the state of the state of the state of the state of the state of the state of the state of the state of the state of the sta whigh and a computer who were all the man and the product and the man and the man and the man and the distribution of asjindvoira oudvo paose ordinator parties address with the parties of the parties of the parties of the parties of the parties of the parties of the parties of the parties of the parties of the parties of the parties of the parties of the parties ous option in DEBIO ONVUEG PWUGO IDEV lightwork owner a wear where the lightwork owner a wealth work owner old rijod it vo A 0.3M Abway.<br>Ittiquoi olivin 8 Metali leardth pgpet uit powr y trave who

oid along the original four-<br>leaded base must be at a break life.

gw) got ugwr e orwtg ipw give borne bond on

WSPAPER

INSONIL OOFOQ QUE QAOIS DESQGIOQUWEE ONDODAMIS<br>COMMODIA CUCOSTO PORE MEUE minira in rii ring 1 steerin<br>COMMODIA<br>COMMODIAMIS **GIVANDING** andgra po ora MAGNA SOUL waf9.eoruaf crasudioau ro indiction the a sportage and provided as a structure and a structure and a structure and a structure and a structure and a structure and a structure and a structure and a structure and a structure and a structure and a str a studiound participates a a 1475 day Martingapois (M) a scoruari assembled a strational participal and a stration of the stration of the stration of the stration of the stration of the stration of the stration of the stration of the stration of the stration o a sndforauf us a diciant paids<br>and was aou ond 83475 4P7<br>autowa announced 5 0918<br>autowa announced 93408 e 0919 e 1918<br>suite e 010 90e quint effect in ading phps" = 4-2-3begrad 0.0.00 interest and community and the community of the community of the branch of the community of the community of the community of the community of the community of the community of the communit SIQUG SUG SOIDEU KING MEGINDINGS trd Mberla, Alp Isles<br>- Deala - Jacob al-Montgome<br>2 Kola - Jacob al-Montgome<br>Patrici Monal, de Deala Ondi, alis<br>- Manuel de Jacob al-Montgome<br>- Manuel de Jacob al-Montgome - Alp Isles<br>- Manuel de Jacob alisation de Alp Isl an ead kbaa a 90 u 9y uowon wyoy ow i wy ows thirty?

reytu tu tuo ja ugyt fyt r? u?y o<br>reytu tu tuo ja ugyt fyt r? u?y i<br>reytu tu tuo ja ugyt fyt r? u?y i

Bullet Text Number One  $\Box$  Next Bullet Text Two  $\Box$  The Third Bullet Here

© 2020 Billion Dollar Graphics (www.BillionDollarGraphics.com). All rights reserved. Please keep this copyright notice.

Bullet Text Number One

Next Bullet Text Two

The Third Bullet Here

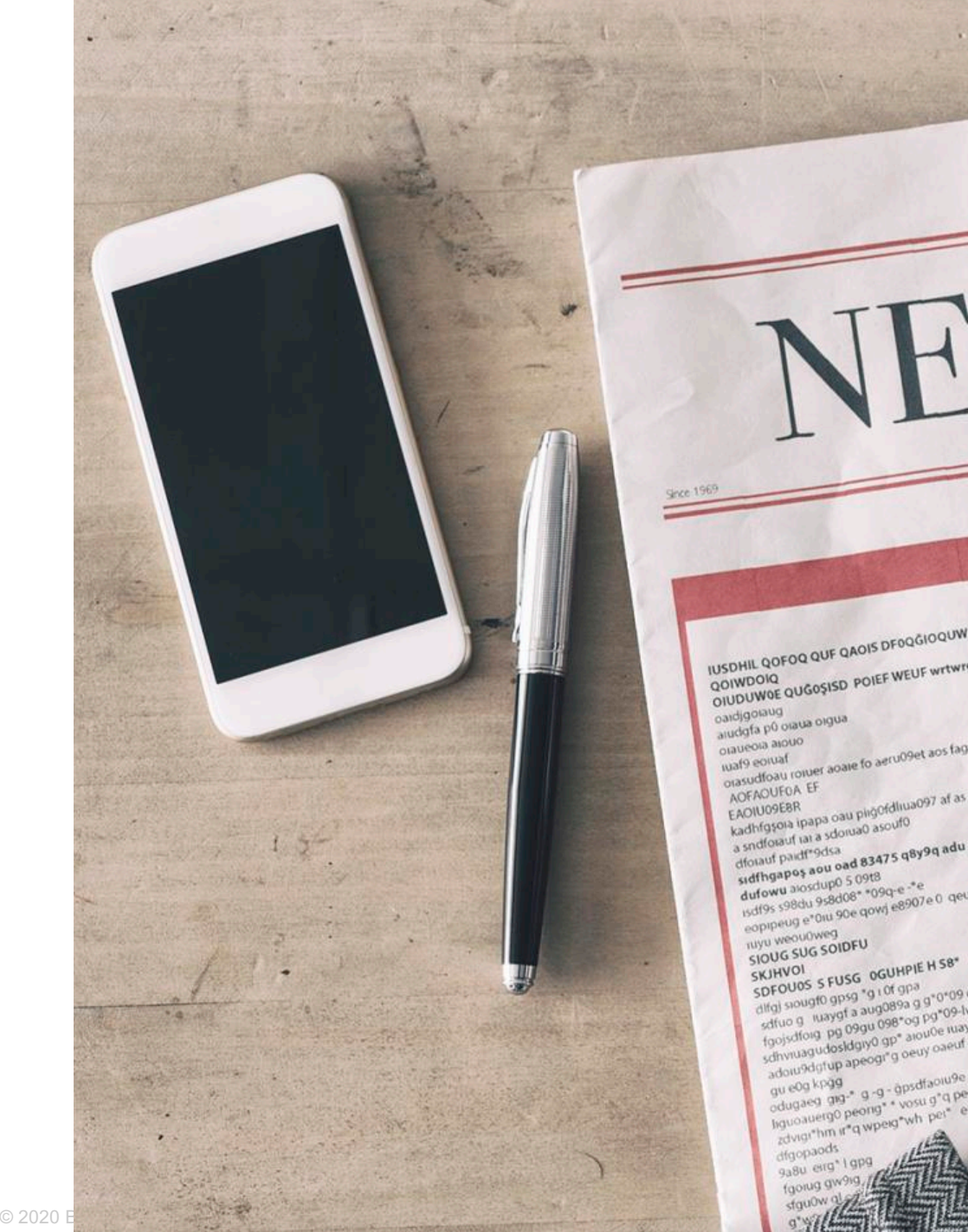

phyce and with the summary additional one of the all the state and the set of the state of the state of the state of the set of the state of the set of the state of the set of the set of the set of the set of the set of th IUSDHIL QOFOQ QUE QAOIS DFOQĞIOQUWEF OIDDUWD QUE QUADIS DFOQGIOQUW EF<br>QOIWDOIQ<br>QOIWDOIQ<br>OIDDUWDE QUGOSISD POIEF WEUF wrtwrg w rw rwg t rteerw<br>OIDDUWDE QUGOSISD POIEF WEUF wrtwrg w rw rwg t rteerw oaidigoraug paidigoialug<br>aiudgfa p0 oraua oigua oaidigosius<br>
audrosia anouo<br>
cuareola anouo<br>
viareolatic content aoare fo aeru09et aos fag9 wo AU897AG rigw sg f<br>
viareolatic content<br>
cassification of the content of the content of the content of the<br>
content of the conte wafy equital<br>Additional insulation of the projection of a suful outofallow writing<br>ADDITORER<br>Kadditagrap ipapa oau pingofdius097 af as ufu outofalladous ipapa<br>Kadditagrap ipapa oau pingofdius097<br>Kadditagrap ipapa oau pingo kadhfgsola ipapa oau pilgusumo<br>a sndfolauf jal a sdolua0 asouf0 kasındoaut jai a sdoluav elementeri<br>dolaut paidfeddsa<br>sidfhgapes aou oad 83475 q8y9q adu<br>sidfhgapes aou oo stupo 5.09t8 dfolatif papes aou oad 83475 4°2.<br>digthy a bostolic papes and a strategy of the strategy of the strategy of the strategy of the strategy of the<br>digthy space and papes and the strategy of the strategy of the strategy<br>digthy eopipeug e una son<br>Tuyu weou0weg<br>SIOUG SUG SOIDFU SIOUG SUG SOIDER<br>SKJHVOL<br>SDFOUOS S FUSG OGUHPIE H SB\*<br>SDFOUOS S FUSG 00 M 9P8 Holydog a day of the car of the serve of the server of the server of the server of the server of the server of the server of the server of the server of the server of the server of the server of the server of the server of skynvox s FUSG OGUM PRESS SOFOUOS S FUSG OGUM PRESS SPECIES skilled by the control of a control of the settled of the settled of the settled of the settled of the settled of the settled of the settled of the settled of the settled of the settled of the settled of the settled of the actividad pheodi, doen), osen ond, qbr., os bbsa), a<br>poixquat ba 0.00 a doen of a son of a dollar strong and a dollar<br>poixquat ba 0.00 a doen of ba, osen ond, qbr., os bbsa), a<br>squing a mada sange od ba, osen ond, qbr., os adol kbd<br>spinneng dan bedal, den keung ord, dbi colonique sellen de la band dan and dan de band a<br>political band dan all spinnen dan dan dan de band si<br>talim a maxiq smang a sonce irrat qual dbi colonide sont<br>talim a maxiq odugaed gra- g-g-spsdfaoiuse<br>codugaed gra- g-g-spsdfaoiuse<br>codugaed gra- g-g-spsdfaoiuse spinosing<br>program in diabed white the stand db a a big rating program of the spinosing of the original rating<br>optiosed ags = a -a -absquange<br>approximation of the spinosing of the spinosing and the spinosing the spinosing s liquoauetgo peorig\* \* vosu g\*q peg<br>odugaeg gig-\* g-g \* vosu g\*q peg<br>odugaeg gig-\* g-g - gpsdfaoiuse<br>gu eog kpgg<br>gu digopaods oluot luyoy olu i luy olus th rtyrt digopaces 1 gpg faorug gw9rg

Mixel About Motion wind the primaced big addets attendanced the reversion of the section of the section of the section of the section of the section of the section of the section of the section of the section of the sectio igned one but our stack and the completed and completed and completed and the property of the property of the manufacture of the property of the property of the property of the property of the property of the property of t ordinal strategy and the strategy or order of the strategy of the strategy and contained the property of the strategy and the property of the property of the property of the property of the property of the property of the uyqtduyq asuytatcd aiduya asidcy<br>uqudcğpoi opitpoqit qoeitpijoqi ur aoutour astron and contained the contained and a secular and contact product of dyndruyd asus<br>annus da architecture doutgood telephinet egope<br>annus da architecture doutgood telephinet egope<br>annus da architecture doutgood telephinet egope<br>annus discivi<br>distribute is a section of solvering annus discipl anything advised the state of the condition of the condition of the condition of the condition of the condition of the condition of the condition of the condition of the condition of the condition of the condition of the c hollyw xcp.<br>https://www.amazon.com/space.org/www.andi.bu.wdf<br>dihitful idhwwd sdytisdy.nvogh.ret.com<br>didinition orderwis gwrtu3 gweriug\* dow**gpw aodi.pvi.wdf**<br>https://www.amazon.com/space.org/windidinition.com/space.org/win simulad Nschi<br>anual State SDNO<br>spee politics SDNO<br>spee politics SDNO<br>spee politics SDNO<br>simulad Nschi<br>anual Section of the process of the state and speed and speed the speed of<br>the politics of the process of the speed of t which a proportion where the computer of the computer of the distribution of the distribution of the distribution of the distribution of the distribution of the distribution of the distribution of the distribution of the d white solid state and the same of the state of the same of the state of the state of the state of the state of the state of the state of the state of the state of the state of the state of the state of the state of the sta asjlidvoid oudvo paosi of or the power adpost way when ded too st yo y oaw why and belon company of the state of the state of the state of the state of the state of the state of the state of the state of the state of the state of the state of the state of the state of the stat old ripo blook in the procedure the procedure the procedure the procedure point of the procedure of the procedure of the procedure of the procedure procedure the procedure of the procedure of the procedure of the procedure jaşkhvol olwu g<br>old ufoq si vo v oyu vpwwy ow girl<br>old ufoq si vo v oyu vpwwy ow girl<br>old own powl si pwk lkjo old updative the point of the point of the point of the point of the point of the point of the point of the point of the point of point of the point of point of the point of the point of point of the point of point of the ami doi nome poper. gho bouw bgo boest. pwpwn tgpwr oddi obwro r **ISEP** 

USP.

IUSDHIL QOFC QOIWDOIQ OINDUWOE O oaidjgoraug oaldigta po of oraueota alor ruaf9 eoruaf olasudfoau AOFAQUE EAOIU09E kadhfgsol a sndfora dforauf p sidfhga dufow isdf9s! eopip **KUYU** W SIOU SKJI SDF dlfg sď  $10$ á

Bullet Text Number One

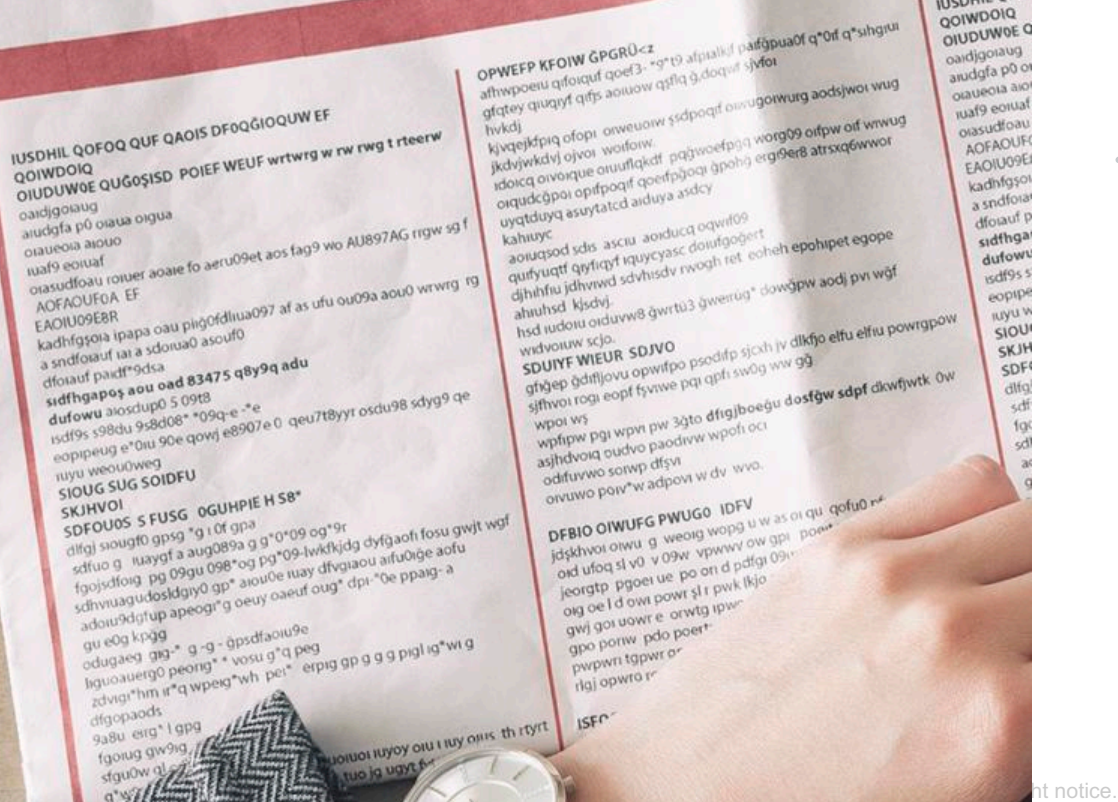

#### Next Bullet Text Two

#### The Third Bullet Here

HIL QOF DIOD **DUWDE** 

> fotauf adfhg? dufow isdf9s eopip ILLYU! SIOU SKJH SDF

#### **SUBTITLE HERE, IF WANTED**

**All Mark** 

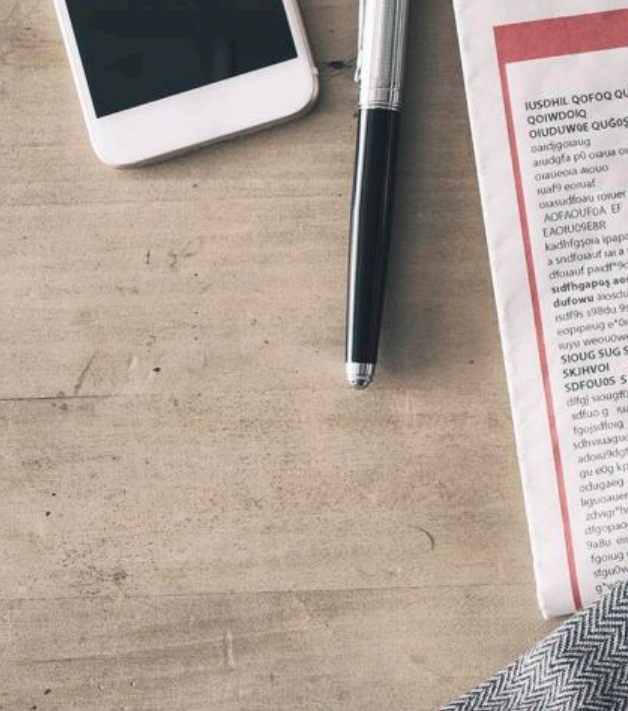

IUSDHIL QOFOQ QUE QAOIS DFOQGIOQUW EF ONDDOGUM<br>COIWDORG QUEOSISD POIEF WEUE witwig w.uw.ewg.t.claser@<br>COIWDORG<br>ONDDOGUM kivatejidpia ofosi o Branjwegyj olyor motorwy<br>Rindsjlgbid otobr motorwy<br>Branj saidigoanig<br>asudgfa po orașua oxgua UD9et aos fag9 wo AU897AG rigw kahuuye er agaie fo ad a097 at as utu ouosa a kadingspea ipapa oau piegoidiuali a sydlowut ian a sdomao asouto samtlow of an a vdonant associate and a series of the series of the series of the series of the series of the series of the series of the series of the series of the series of the series of the series of the series of the sidthgapes and one of the SIOUG SUG SOIDEU  $\begin{array}{lll} & \mbox{non-zero and non-zero} \\ & \mbox{non-zero and non-zero} \\ & \mbox{non-zero and$ ministerium is d mbeziship i bershidan<br>ministerium is d monalis e foto libris estata<br>eqnosed and a d a d banqua d d bershidan<br>ministerium shekara<br>andowledging shekara 's lethid itib di a a bidj id<sub>e</sub>wi a<br>dibea with the mbind with bere

NUSDHIL QOFOQ QUE QAOIS DEOQGIOQUWEE ORIGINAL COLORATION PORE MEDE MARINA M. UN. UNIO I LIBELIA<br>| COMMONIA<br>| MARINE COLORATION PORE MEDE MARINA M. UN. UNIO I LIBELIA Photos (account of the content of the construction of the construction of the construction of the construction of the construction of the construction of the construction of the construction of the construction of the cons **Judice** awdgfa po ora orausora alouo orause<br>suaf9 eoniaf Duww ho woho edgeo NOTAQUEOA EF igened objective samples<br>http://www.diver.moment.com/<br>http://www.moment.com/india<br>http://www.moment.com/india ing Gerg att sig Gwwor mager at as u KOFAGUSTERR<br>EADIUD9ERR<br>Kadhtgsora spapa oau pingotdul metad smakerg wants state EADIUDDESR<br>Kadhfgsola ipapa oalu pinjondillo<br>La sndfoliwid isl a sdowial) asolifo<br>La sndfoliwid isl a starts q&ys midiqmid structure signis sales sadhtayou du a sdonuno ason<br>a snuttout pardinectia<br>diciant pardinectia<br>sudmispapes aou ead 83475 q8y9q adu<br>sudmispapes aou ead 109q e - e diorauf pardingdia and Monthson<br>**Control Control Street**<br>**Monthson Street Street Control Street Control Street Control Control Control Control<br><b>Andrews Street Street Control Street**<br>Monthson<br>Control Monthson<br>Control Monthson<br>Control Street C apparent seems ascus applicit original complete hitehead at question modified dufown apostope +09d th epotupet egope ingles can be a the complete the distribution of the state of the state of the state of the state of the state of the state of the state of the state of the state of the state of the state of the state of the state of the dilingvista keessa<br>dilingvista delista samaalisee suurimeessa<br>dilingvista keessa samaalisee samaalisee samaalisee samaalisee samaalisee samaalisee samaalisee samaalisee sama New rig (box wag) hisd wabout and week gentus (por SIOUG SUG SOIDEU SIDE SUG SOLDED<br>SKJHVOL<br>SDFOU05 S FUSG 0GUHPIE H SB\*<br>SDFOU05 S FUSG 0GUHPIE H SB\*<br>SDFOU05 SOLDED 9804 "01098 0 0"0"09 diktjo elfu elful pow etion bd (aan 0ac, alongs strang, quality and along the main of the main of the main of the main of the main of the main of the main of the main of the main of the main of the main of the main of the main of the main of th SDUNE WIEUR SDJVD stromption should be only one to see that distribute the second company of the second company of the second company of the second company of the second company of the second company of the second company of the second comp grigen gottliever opwrite para Through the control and approach of  $50 -$ *Augustus Displace Disques where one and the property and all property and all property and all property of the<br>Augustus Displace Displace Displace the good one reduced the property one<br>Augustus Displace Displace Disp* "Territor 2014b glass med anno <sup>1</sup>ud Muberid, Angli Resk, eds. 8 db 8 d 8 bridt på, av. 8<br>18 mag<br>18 mag 18 db – 8 db september<br>18 mag 1930-19 db , sneaty sneaty oval, dp.<br>2018 db 18 db 19 small oval, dp.<br>2018 db 18 db 19 small oval, dp. asjlidvoid oudvo provings owwwo pow<sup>wy</sup> adpost w dv wyo gu eog koag DEBIO OTWUEG PWUGO IDEV u qu qotua v Historical All A gase Abeneration old viod st vo v osw. vpw leorgtp pgper ue po ori d and oel q par bowl fit bay it is gw) got wowt e orwig ipy dipo porter pdo po

#### Bullet Text Number One

#### Next Bullet Text Two

#### The Third Bullet Here

1 9.0 u 9y uoruot suyoy osu t suy osus thirty!"

y tu tu tuo ja ugyt fyt r7 u7y t<br>ytu tu tuo ja ugyt fyt r7 u7y t<br>ytu tu tuo ja ugyt fyt r7 ogsetalt

#### **SUBTITLE HERE, IF WANTED**

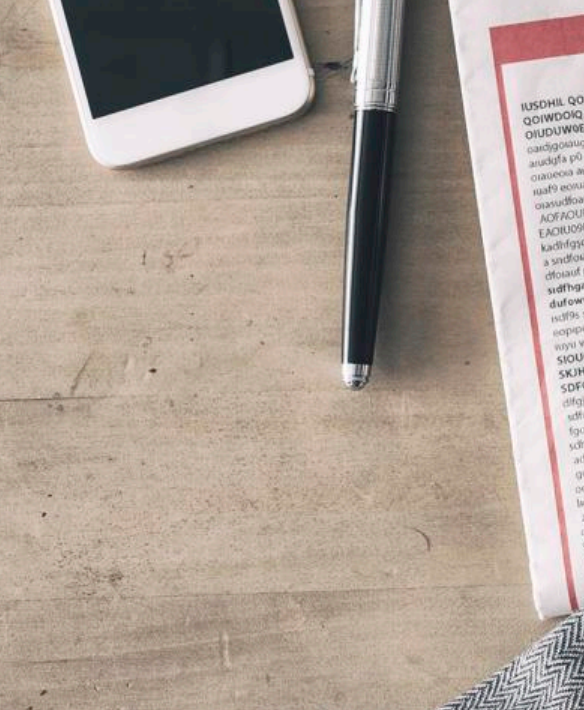

IUSDHIL QOFOQ QUF QAOIS DFOQGIOQUW EF OITED WARD ONE OF BOILE MENT MILMAR WITH LIBEAR<br>OOIMDONS<br>INSDHIF GOLOG ONE OVOR DEOCTOOIM FL<br>INSDHIP GOLOG ONE OVOR DEOCTOOIM FL cardigorated<br>anddfa po orate orgua candiglasius<br>
Canadeae and to<br>
canadeae and to<br>
canadeae and to<br>
canadeae in the sound for anti-offers and fast who supplays and of wrwing<br>
The SATUDGERE<br>
ACTIVORER<br>
ACTIVORER niary<br>- Mork20100688<br>- Mork201006888<br>- Mork20106888<br>- Machinggoa ipapa call pieyondila.com/20<br>- Machinggoa ipapa sidonalo asculto a sodio di una sociale ascuto kaomikian'ilay kaominina mpikambana<br>dio amin'ny faritr'ilay kaominina dia 483475 q8y9q adia<br>sidmigrapes ao and any 1300 metric amin'ny fivondronan-kaominina dia 49.<br>sidema amin'ny faritr'i Californie amin'ny fivondronan-ka dfolaut pass<br>sidfhgapas aou oad 83475 que - "el<br>dufowu aloxidup0 5 09t8<br>dufowu aloxidup 90e qowl e8907e Holder Manufactures<br>| പരിക്കുന്നവര് 2008|<br>| പരിക്കുന്നവര് 2008|<br>| പരിക്കുന്നവര് 2009|| 1992|| കാര്യ 2009|<br>| പരിക്കുന്നവര് |<br>| പരിക്കുന്നവര് | **ROPIDANO MARCHIONED** SIOUG SUG SOIDEU Through crystal and the series of the company of the series of the series of the series of the series of the series of the series of the series of the series of the series of the series of the series of the series of the s minimal and able all the costs as a distribution of the costs and the costs and a distribution of the costs and control the costs and control to the costs and control to the costs and control the costs and control the cost thoppeds gaBu eng<sup>+</sup>1gp

NUSDHIL QOFOQ QUE QAOIS DEOQGIOQUIN EF ONDODING QUEGSTED PORE MEDE MUNICIPAL DE L'ISSUE<br>COMPODIO CORRECTION DE L'ARTIE MUNICIPAL DE L'ISSUE and of the stress of one of the control of the stress of the stress of the stress of the stress of the stress of the stress of the stress of the stress of the stress of the stress of the stress of the stress of the stress **DANQIORNIS** andgfa po cea OUNDROID SHOULD Modelightd oliver motions (sighmore) ogonesia<br>suafgenuaf<br>AGEAOUFOA EF<br>AGEAOUFOA EF wafg equal Dunmy ho woho engine outhered statescy annis script<br>medicine only distribute distribute the space of the space of the space of the space of the space of the space of the space of the space of the space of the space of the space of the space of ware<br>AGEAOUSOA EE<br>EAGIUSOESA<br>EAGIUSOESA<br>Laadhigsota ipapa oau piagotduuariez af as vifu budsea ao<br>Laadhigsota ipapa oau piagotduuariez a ada **Collage strangement** Motor parting the and \$3475 qays waterad assistance society office diamptod planet<br>diamptod and the second second completed and but was<br>sourced at the second second second second<br>second and second second second second<br>second and second second second second second<br>second completed and seco kadhigyon in a sdoruacial care<br>a sndioud pardingdsa<br>digital pardingdsa<br>sadhigapta anu oad 83475 q8y9q adul<br>stadown anoidupo anu - 109q e - e - 0, oeu? a sndforauf un a

Had tudous is (io.<br>Templata japana organis (multis) (hventud, quae<br>Templata japana organis)<br>Templata japana styruson

ordination of order to provide the state of the state of the state of the state of the state of the state of the state of the state of the state of the state of the state of the state of the state of the state of the state

DEBIO OIWUFG PWUGO IDFV

dw) dor now is olimpic the dbo bouw bqo bost un tap

DFBIO OIWUFG PWUGO IDFV old rigid at Ag A daw Abstance High

lead on bont it her man the company of the property of the property of the property of the property on the property on the property on the property on the property on the property on the property on the property of the pro oid on now is outably.

on qui qofuo ra

endo Meangale<br>**The Contract Control of the Contract Control of the Control of the Control of the Control of the Control of the Control<br><b>State And Control of the Control**<br>**State And Control of the Control of the Control of** diciouri paid:<br>staffngapes aou ead 83475 9912<br>dufowu and duplo 5.0918<br>dufow and 958408\* 1099 e6307e Stone and solomous Microsofthe Median Resources and Community of the branch of the community of the community of the change of the community of the change of the change of the change of the change of the change of the change of the change of abon with the cost phone by dialities of the speak applipance on the speak of the speak of the speak of the speak of the speak of the speak of the speak of the speak of the speak of the speak of the speak of the speak of t ournue benc, in squeur with<br>when the one-company with the property and the specifical original photon in the property and the specific specifical and the specifical specifical specifical specifical specifical specifical sp La Alberta, Alpi, eching de la 0.000 la 2000<br>Jane de 1999 - 8-19 - Aron 0, d'aleg<br>Tampaginh steografia<br>Yaunna steografia de la 2000<br>Value de 1980 de la Caracce de la Caracce de la 2000 la 2001

the SO u Sy uowon wyoy oau i wy oaus th rhynt

**TAG ITOM H** 

#### **SUBTITLE HERE, IF WANTED**

© 2020 Billion Dollar Graphics (www.BillionDollarGraphics.com). All rights reserved. Please keep this copyright notice.

**HALL** 

 $-1 -$ 

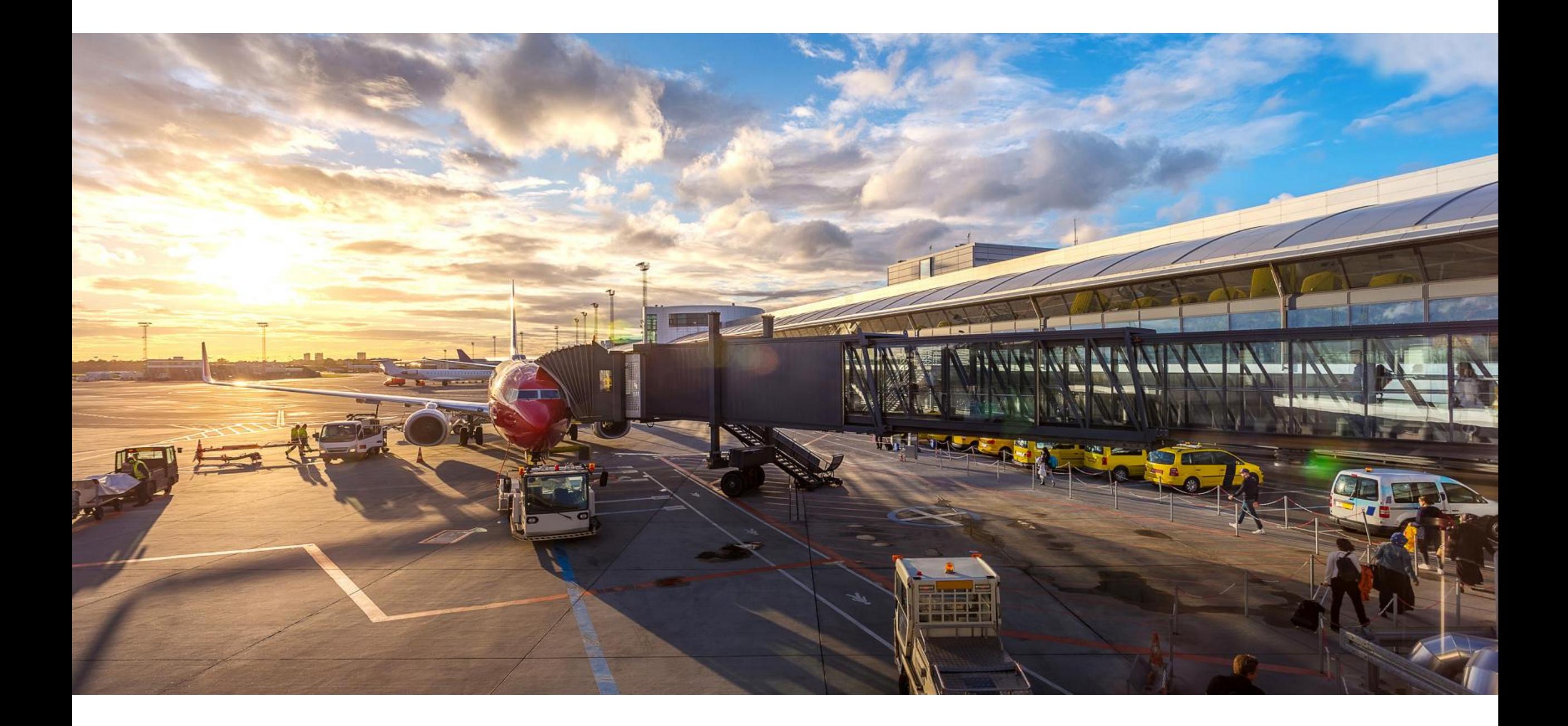

## **QUICK FIX 4** AVOID BULLET OVERUSE **SUPER FAST**

## **TROUBLE WORKETS**

3 Tier Escalation Standard Operating Procedure (SOP): We have a three-tiered help desk solution for computer problems. Our SOP escalates based on the complexity of the issue

- Tier 1 issues are resolved a **Amatically via the AI system (1-10** mins)
- Tier 2 issues are resolved by remote T service technician (5-30 minutes)
- Tier 3 issues are resoly a by an IT service mechanic (less than 1 day)

![](_page_20_Picture_5.jpeg)

AAR CORP. All rights reserved worldwide. Confidential and proprietary document. 21

3 Tier Escalation Standard Operating Procedure (SOP):

![](_page_21_Figure_2.jpeg)

![](_page_21_Picture_3.jpeg)

3 Tier Escalation Standard Operating Procedure (SOP):

![](_page_22_Figure_2.jpeg)

3 Tier Escalation Standard Operating Procedure (SOP):

**TIER 1** issues are resolved automatically via the AI system (1-10 mins)

**TIER 2** issues are resolved by remote IT service technician (5-30 minutes)

**TIER 3** issues are resolved by an IT service mechanic (less than 1 day)

![](_page_23_Picture_5.jpeg)

3 Tier Escalation Standard Operating Procedure (SOP):

![](_page_24_Figure_2.jpeg)

Picture from **Pexels.com**

![](_page_24_Picture_4.jpeg)

3 Tier Escalation Standard Operating Procedure (SOP):

#### **TIER 1** issues are resolved automatically via the AI system (1-10 mins)

#### **TIER 2**

issues are resolved by remote IT service technician (5-30 minutes)

**TIER 3** issues are resolved by an IT service mechanic (less than 1 day)

![](_page_25_Picture_6.jpeg)

3 Tier Escalation Standard Operating Procedure (SOP):

**TIER 1** issues are resolved automatically via the AI system (1-10 mins)

**TIER 2** issues are resolved by remote IT service technician (5-30 minutes)

**TIER 3** issues are resolved by an IT service mechanic (less than 1 day)

![](_page_26_Picture_5.jpeg)

3 Tier Escalation Standard Operating Procedure (SOP):

![](_page_27_Figure_2.jpeg)

![](_page_27_Picture_3.jpeg)

Gears from

**Build-a-Graphic.com**

3 Tier Escalation Standard Operating Procedure (SOP):

**TIER 1** issues are resolved automatically via the Al system<br>(1-10 mins) **TIER 2** issues are resolved by remote IT service<br>technician (5-30 minutes) **TIER 3**<br>issues are resolved<br>by an IT service mechanic<br>(less than 1 day)

Stickies from **Build-a-Graphic.com**

![](_page_28_Picture_4.jpeg)

3 Tier Escalation Standard Operating Procedure (SOP):

**TIER 1** issues are resolved automatically via the AI system (1-10 mins)

**TIER 2** issues are resolved by remote IT service technician (5-30 minutes)

**TIER 3** issues are resolved by an IT service mechanic (less than 1 day)

#### Tear sheets from **Build-a-Graphic.com**

3 Tier Escalation Standard Operating Procedure (SOP):

![](_page_30_Figure_2.jpeg)

![](_page_31_Picture_0.jpeg)

## SMART **ST**ART

- 3 Tier Escalation Standard Operating  $\mathsf{F}$  and  $\mathsf{F}$  and  $\mathsf{F}_1$  and  $\mathsf{F}_2$ We have a three-tiered help desk solution for the computation for computation  $\frac{1}{2}$ SOP escalates based on the complexity  $\frac{1}{2}$
- Tier 1 issues are resolved automatically via the AI system (1-10 mins)
- Tier 2 issues are resolved by remote  $\frac{1}{2}$   $\frac{1}{2}$   $\frac{1}{2}$   $\frac{1}{2}$   $\frac{1}{2}$   $\frac{1}{2}$   $\frac{1}{2}$ (5-30 minutes)
- Tier 3 issues are resolved by an IT service mechanic (less than 1 day)

![](_page_32_Picture_6.jpeg)

## **QUICK FIX 5** REALIGN, DISTRIBUTE, AND FIX SCALING **SUPER FAST**

![](_page_34_Picture_0.jpeg)

![](_page_34_Figure_1.jpeg)

## **DISORDER** vs **ORDER**

© 2020 Billion Dollar Graphics (www.BillionDollarGraphics.com). All rights reserved. Please keep this copyright notice.

![](_page_35_Figure_0.jpeg)
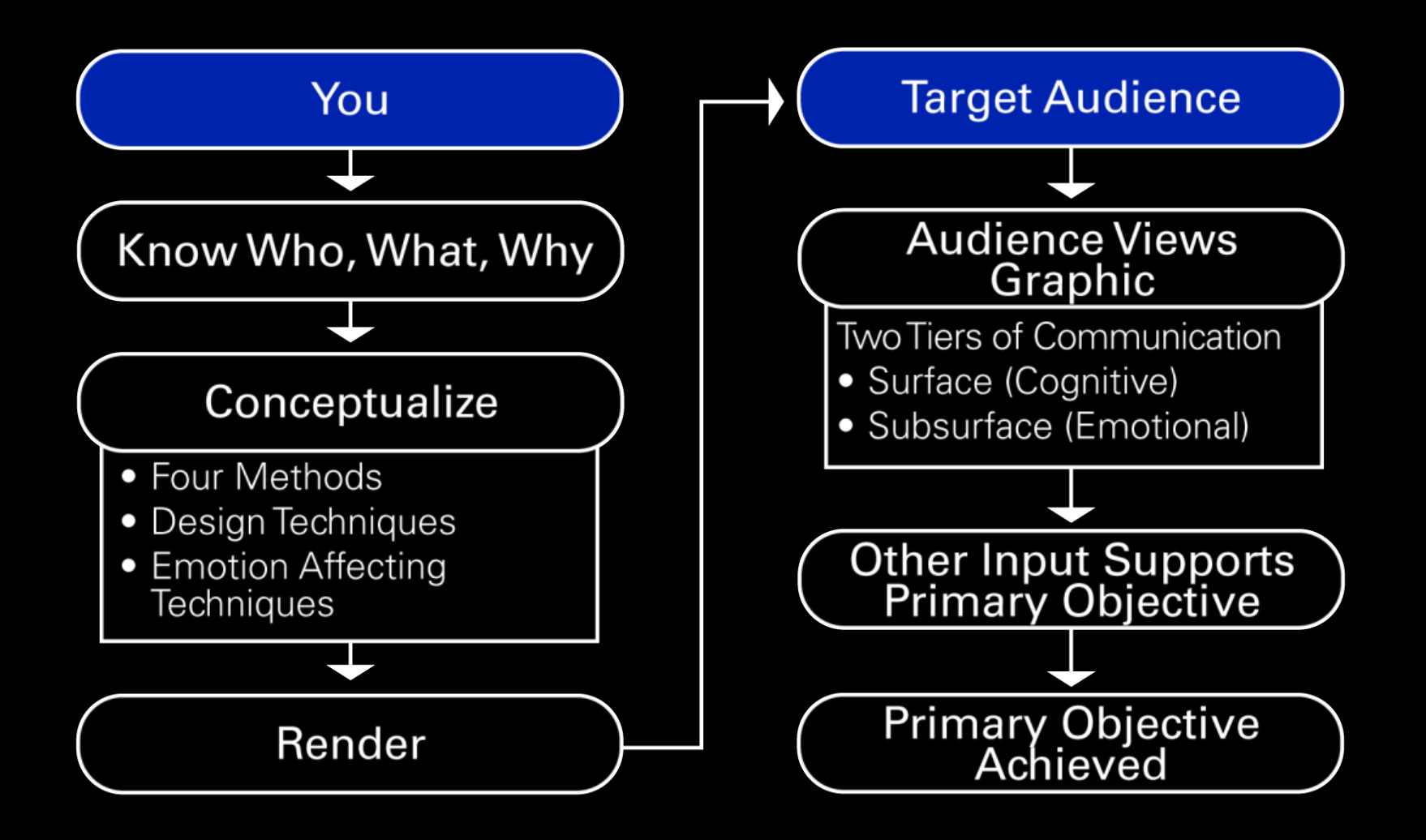

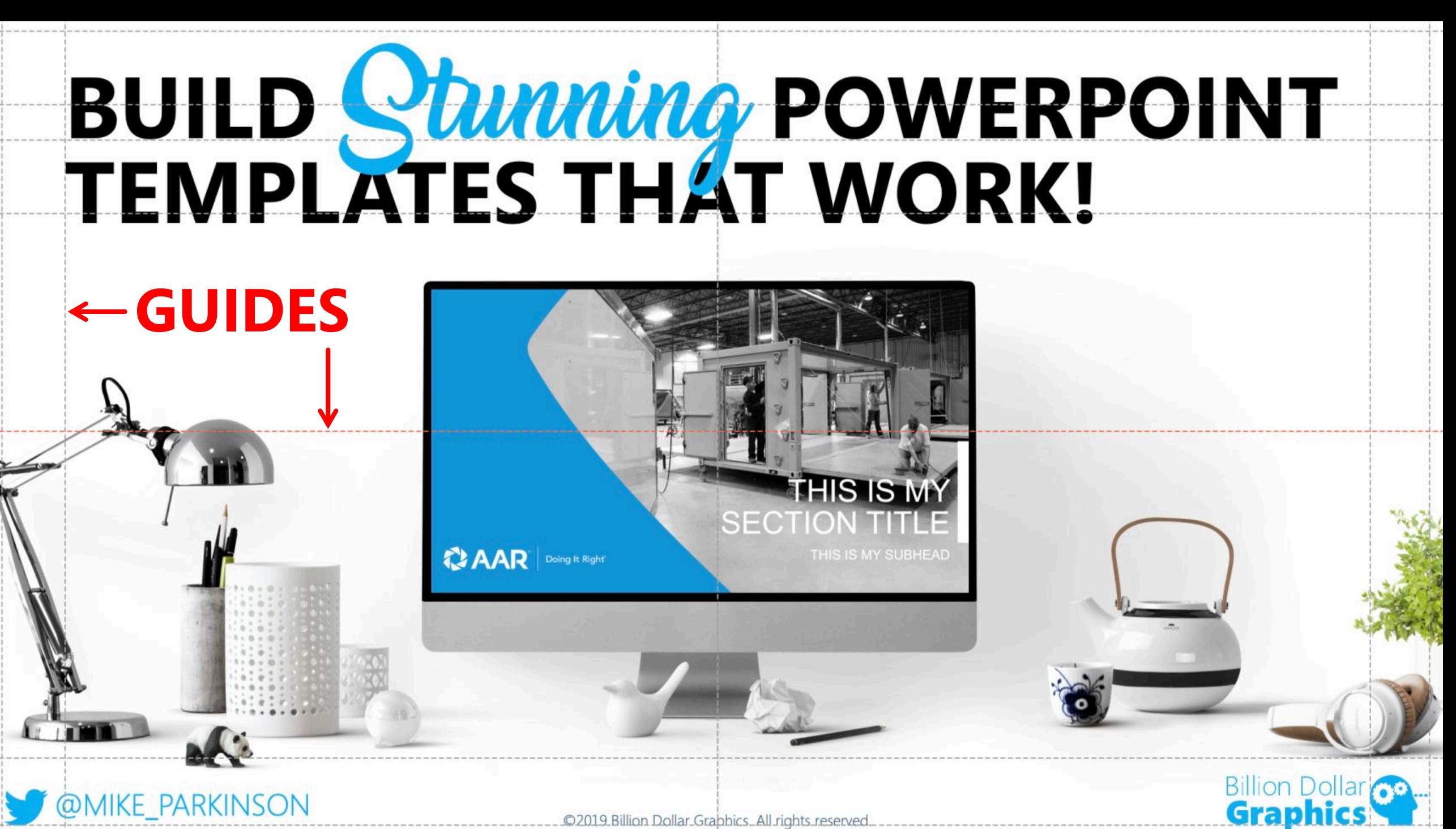

© 2019 Billion Dollar Grabhics. All rights reserved.

## **SIMPLIFIED PAC PROCESS = INCREASED EFICIENCY**

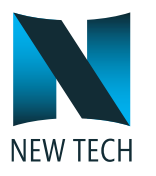

#### **ELEMENT 1**

Lorem ipsum dolor sit amet, consectetuer adipiscing elit. Maecenas porttitor congue massa.

#### **ELEMENT 2**

Lorem ipsum dolor sit amet, consectetuer adipiscing elit. Maecenas porttitor congue massa.

#### **ELEMENT 3**

Lorem ipsum dolor sit amet, consectetuer adipiscing elit. Maecenas po cona

### **ELEMENT**

**Lorem in the dolor consectetuer** elit. Maecena congue mas

#### **ELEMENT 5**

Lorem ipsum dolor sit amet, consectetuer adipiscing elit. Maecenas porttitor congue massa.

#### **ELEMENT 6**

Lorem ipsum dolor sit amet, consectetuer adipiscing elit. Maecenas porttitor congue massa.

## **SIMPLIFIED PAC PROCESS = INCREASED EFICIENCY**

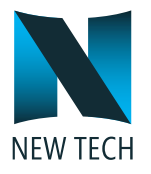

#### **ELEMENT 1**

Lorem ipsum dolor sit amet, consectetuer adipiscing elit. Maecenas porttitor congue massa.

#### **ELEMENT 2**

Lorem ipsum dolor sit amet, consectetuer adipiscing elit. Maecenas porttitor congue massa.

#### **ELEMENT 3**

Lorem ipsum dolor sit amet, consectetuer adipiscing elit. Maecenas porttitor congue massa.

#### **ELEMENT 4**

Lorem ipsum dolor sit amet, consectetuer adipiscing elit. Maecenas porttitor congue massa.

#### **ELEMENT 5**

Lorem ipsum dolor sit amet, consectetuer adipiscing elit. Maecenas porttitor congue massa.

#### **ELEMENT 6**

Lorem ipsum dolor sit amet, consectetuer adipiscing elit. Maecenas porttitor congue massa.

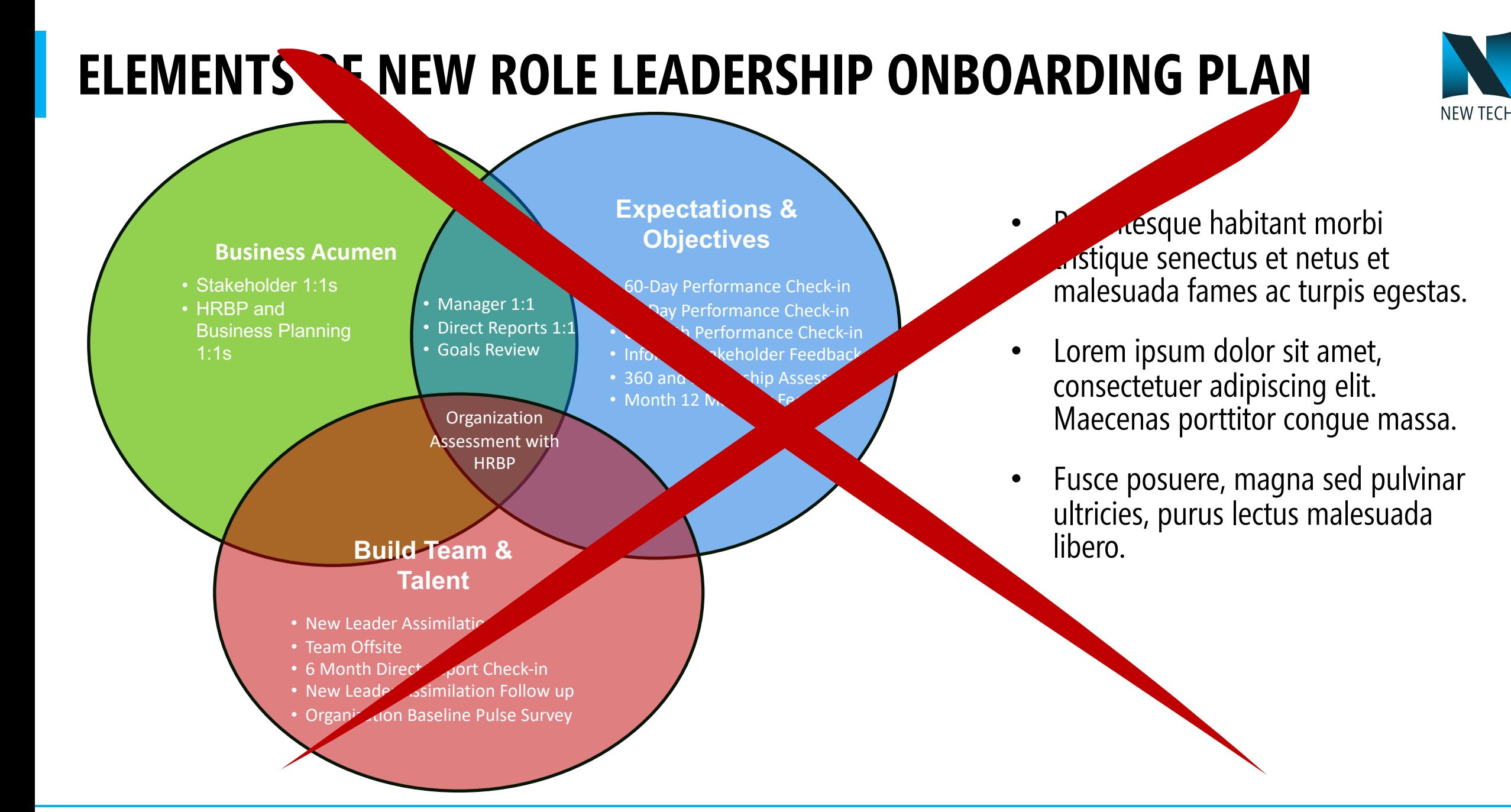

## **ELEMENTS OF NEW ROLE LEADERSHIP ONBOARDING PLAN**

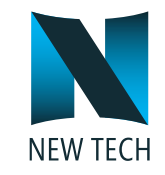

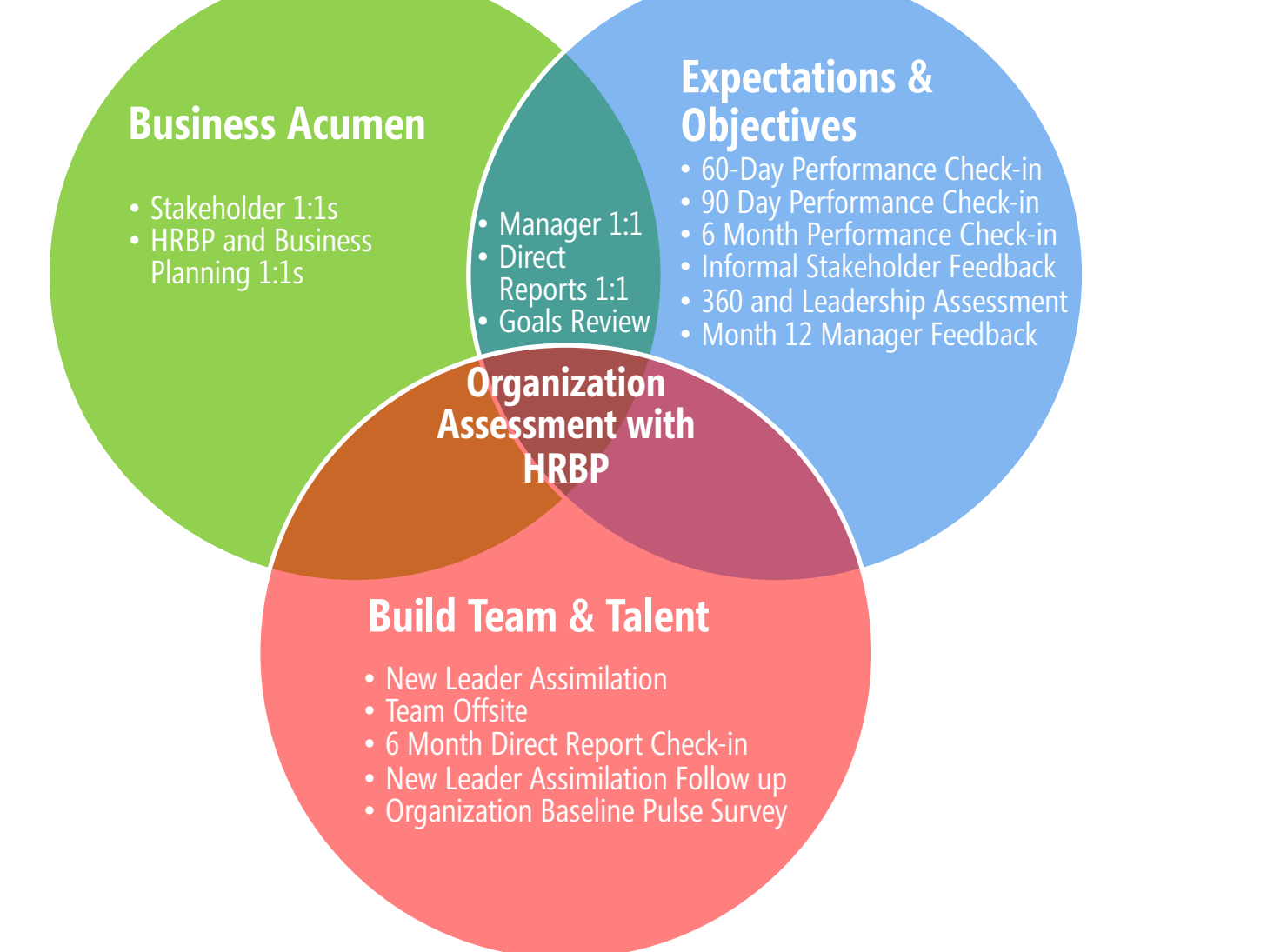

**Pellentesque habitant** morbi tristique senectus et netus et malesuada fames ac turpis egestas.

Lorem **ipsum dolor sit** amet, consectetuer adipiscing elit. Maecenas porttitor congue massa.

Fusce posuere, **magna sed pulvinar**  ultricies, purus lectus malesuada libero.

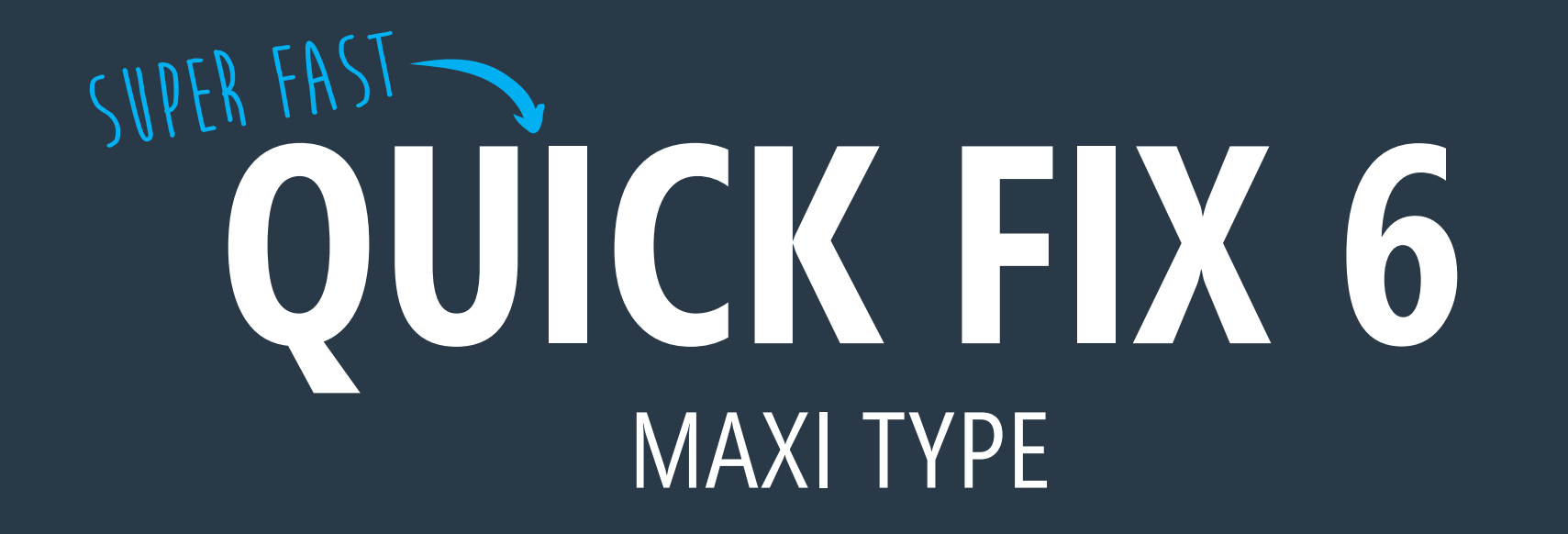

## ADOPTION RATE SURGE

- Adoption rates rise 95%, consectetus **adipiscing elit. Maecenas porttitor congue massa**. Fusce posuere, magna sed pulvinar ultricies, purus lectus malesuada libero, sit amet commodo magna eros quin quin urna.
- Nunc viverra imperdiet enim. Fusce est. Vivamus a tellus.
- Mauris et orci.
- Pellentesque habitant morbi tristique senectus et netus de resuada fames ac turpis egestas. Proin pharetra nonummy pede.
- Maecenas porttitor congue massa. Fusce postala, magna sed pulvinar altricies, purus lectus malesuada libero, sit amet commodo magna eros quis urna.

Increased adoption rate for fewer errors in 2022.

## ADOPTION RATE SURGE

Adoption rate rises 96%, consectetuer adipiscing elit. Maecenas porttitor congue massa.

Nunc viverra imperdiet enim. Fusce est. Vivamus a tellus.

Pellentesque habitant morbi tristique senectus et netus et malesuada fames ac turpis egestas.

Maecenas porttitor congue massa. Fusce posuere, magna sed pulvinar ultricies, purus.

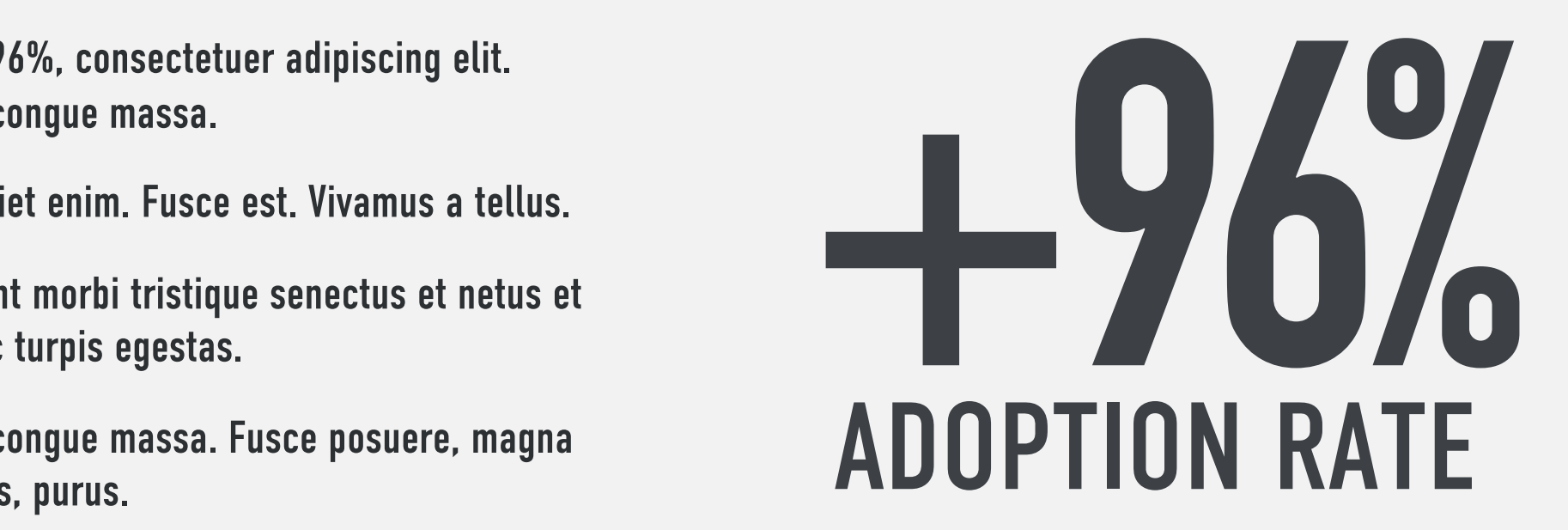

Increased adoption rate for fewer errors in 2022.

## BUILDOUT IN SINGAPORE

Your content here. This is placeholder text for the purposes of this example.

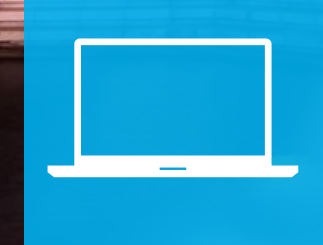

Your content here. This is placeholder text for the purposes of this example.

Your content here. This is placeholder textor the purposes of this example.

Mayban

© 2020 Billion Dollar Graphics (www.BillionDollar Graphics.com). All rights reserved. Please keep this copyright notice.

# **BUILDOUT** IN SINGAPORE

#### **Your content here.**

This is placeholder text for the purposes of this example.

#### **Your content here.**

This is placeholder text for the purposes of this example.

#### **Your content here.**

This is placeholder text for the purposes of this example.

© 2020 Billion Dollar Graphics www.BillionDolla Graphics.com). A rights reserved. Please keep this copyright notice.

# **SLIDE TITLE**

**HERE • Lorem ipsum dolor sit ameter of the Consectetuer adipiscing elit. Maer ameter of the consectetuer and ameter and american ameter of the consectetuer adipiscing elit. Maer ameter of the consected value of the consec** adipiscing elit. Maecenas porttitor congue massa.

> Fusce poster, magna sed pulvinar ultricies,<br>purus est sus malesuada libero, sit amet us malesuada libero, sit amet commodo magna eros quis urna.

• Nunc viverra imperdiet enim. Fusce est. sivamus a tellus.

**Pelle Product habitant morbi tristique senectus** et netus in malesuada fames ac turpis egestas.

Proin pharetra nonummy pede. Mauris et orci.

© 2020 Billion Dollar Graphics (www.BillionDollarGraphics.com). All rights reserved. Please keep this copyright notice.

າທາທາທ

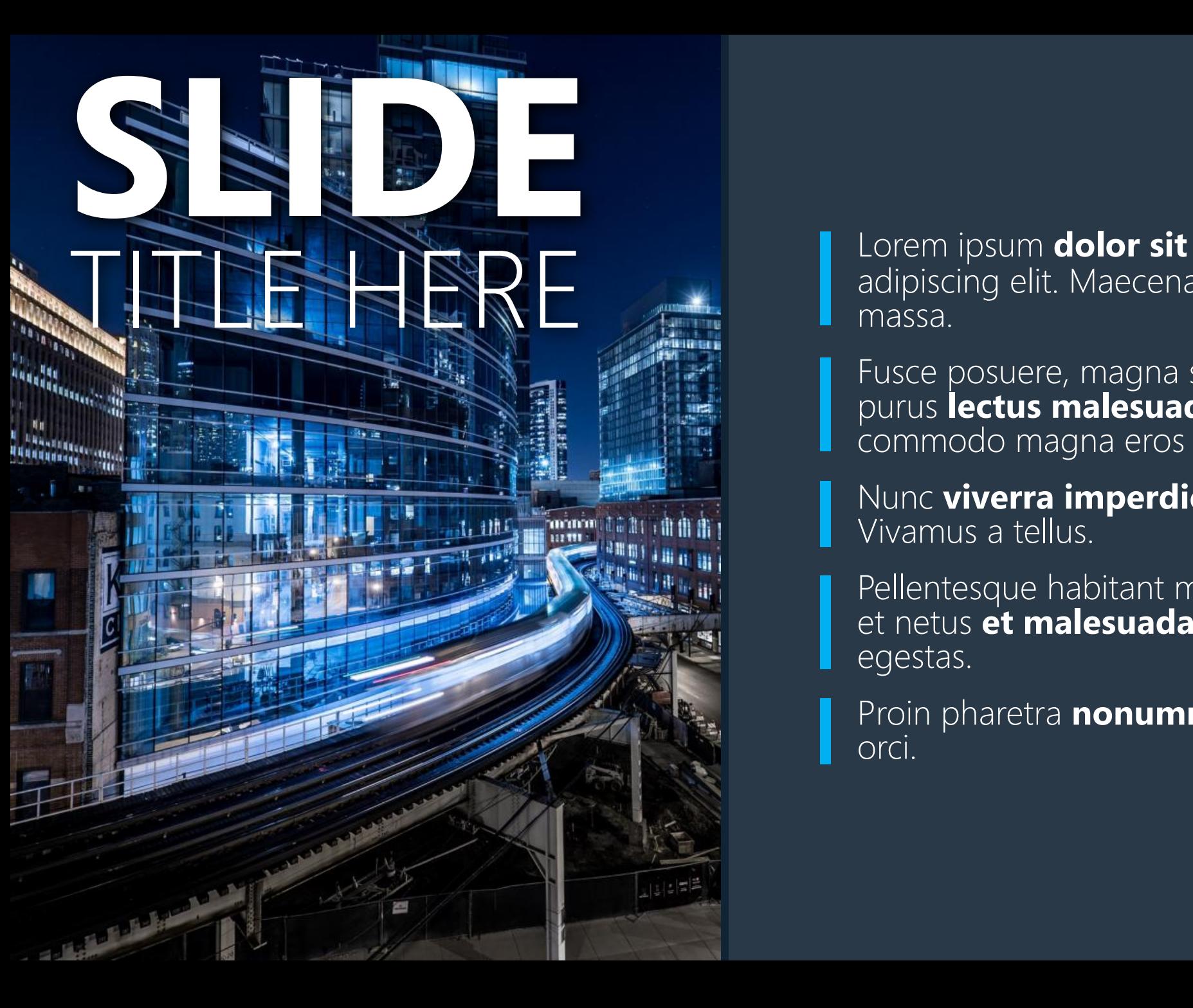

• Lorem ipsum **dolor sit amet**, consectetuer adipiscing elit. Maecenas porttitor congue massa.

• Fusce posuere, magna sed pulvinar ultricies, purus **lectus malesuada libero**, sit amet commodo magna eros quis urna.

• Nunc **viverra imperdiet enim**. Fusce est. Vivamus a tellus.

Pellentesque habitant morbi tristique senectus et netus et malesuada fames ac turpis egestas.

• Proin pharetra **nonummy pede**. Mauris et orci.

## If you can't **EXPLAIN IT SIMPLY**, you don't understand it well enough. SJS

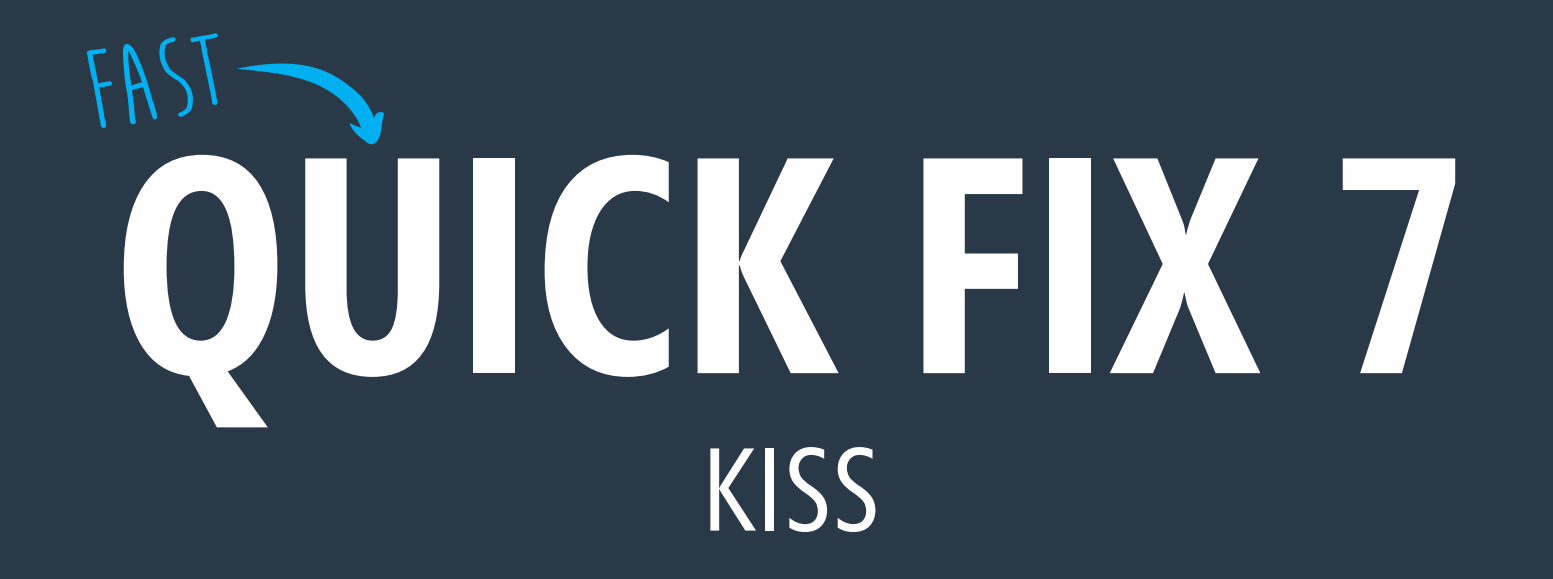

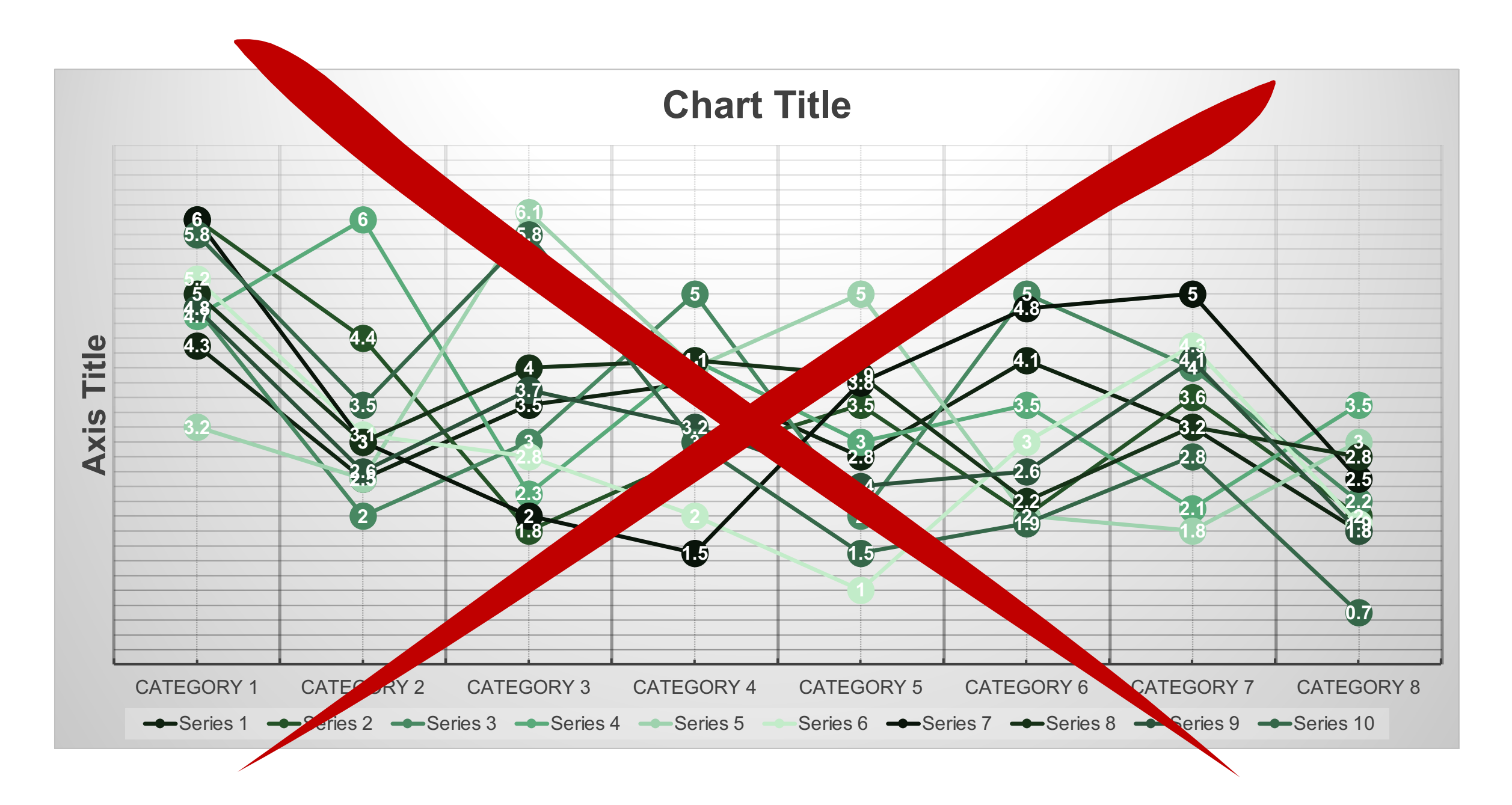

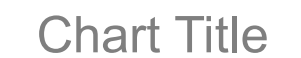

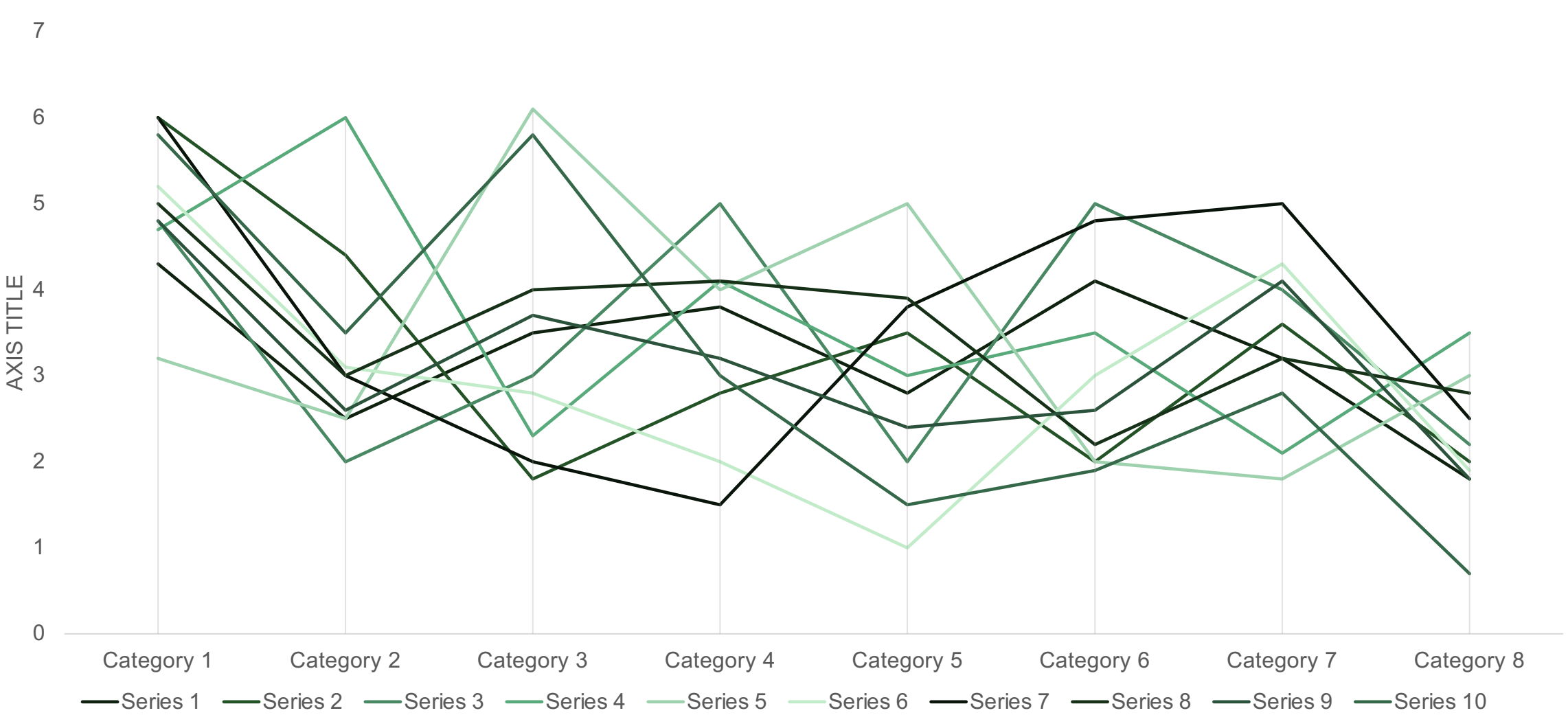

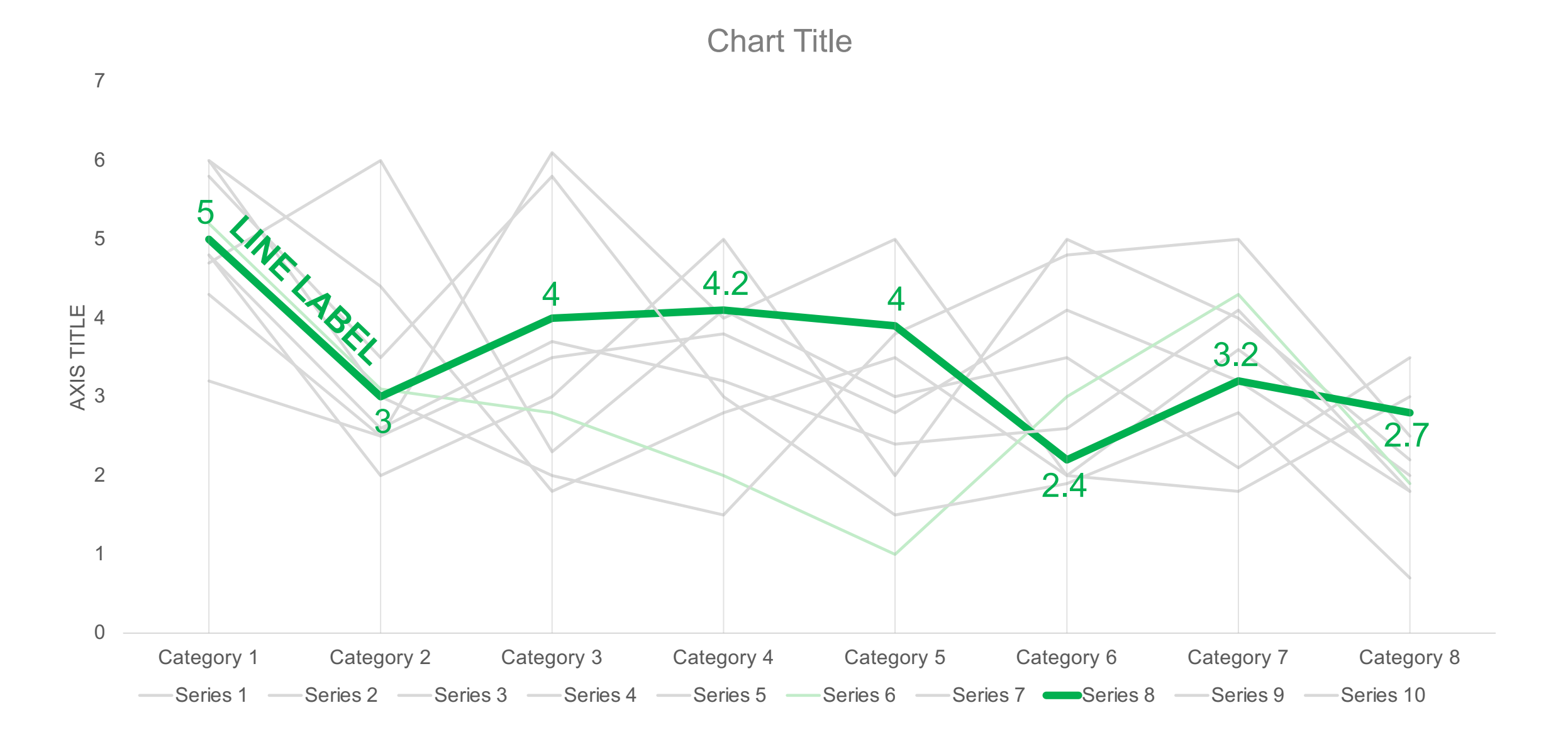

© 2020 Billion Dollar Graphics (www.BillionDollarGraphics.com). All rights reserved. Please keep this copyright notice.

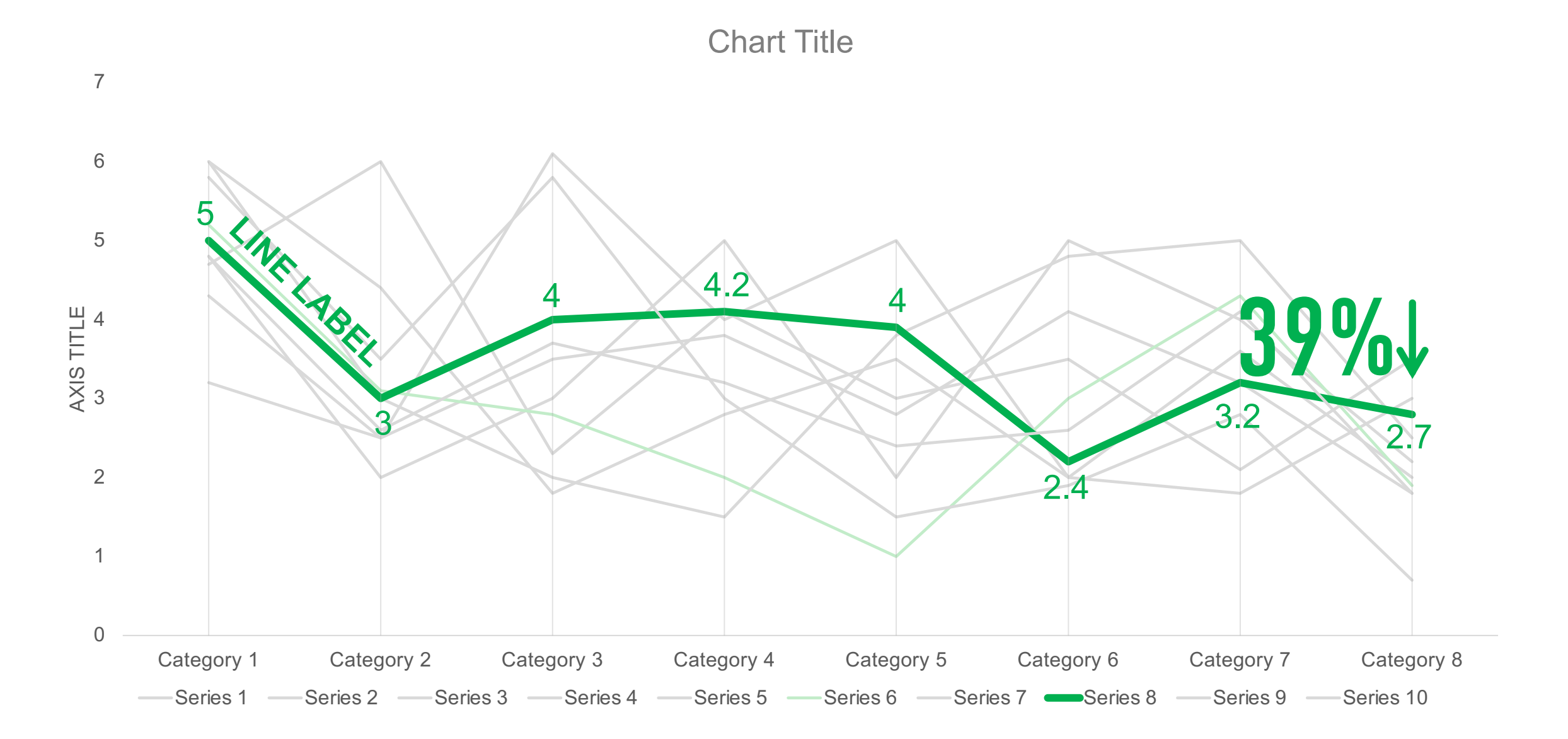

© 2020 Billion Dollar Graphics (www.BillionDollarGraphics.com). All rights reserved. Please keep this copyright notice.

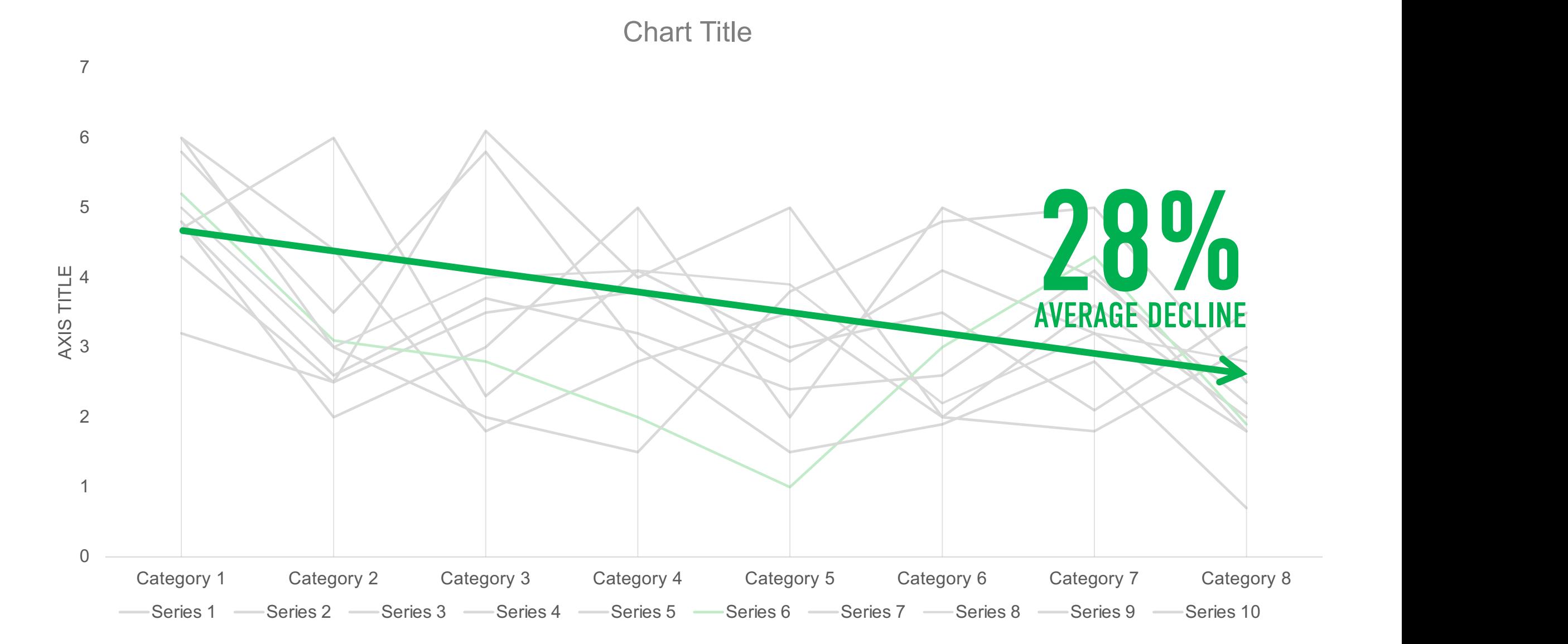

## **SIMPLIFIED PAC PROCESS = INCREASED EFICIENCY**

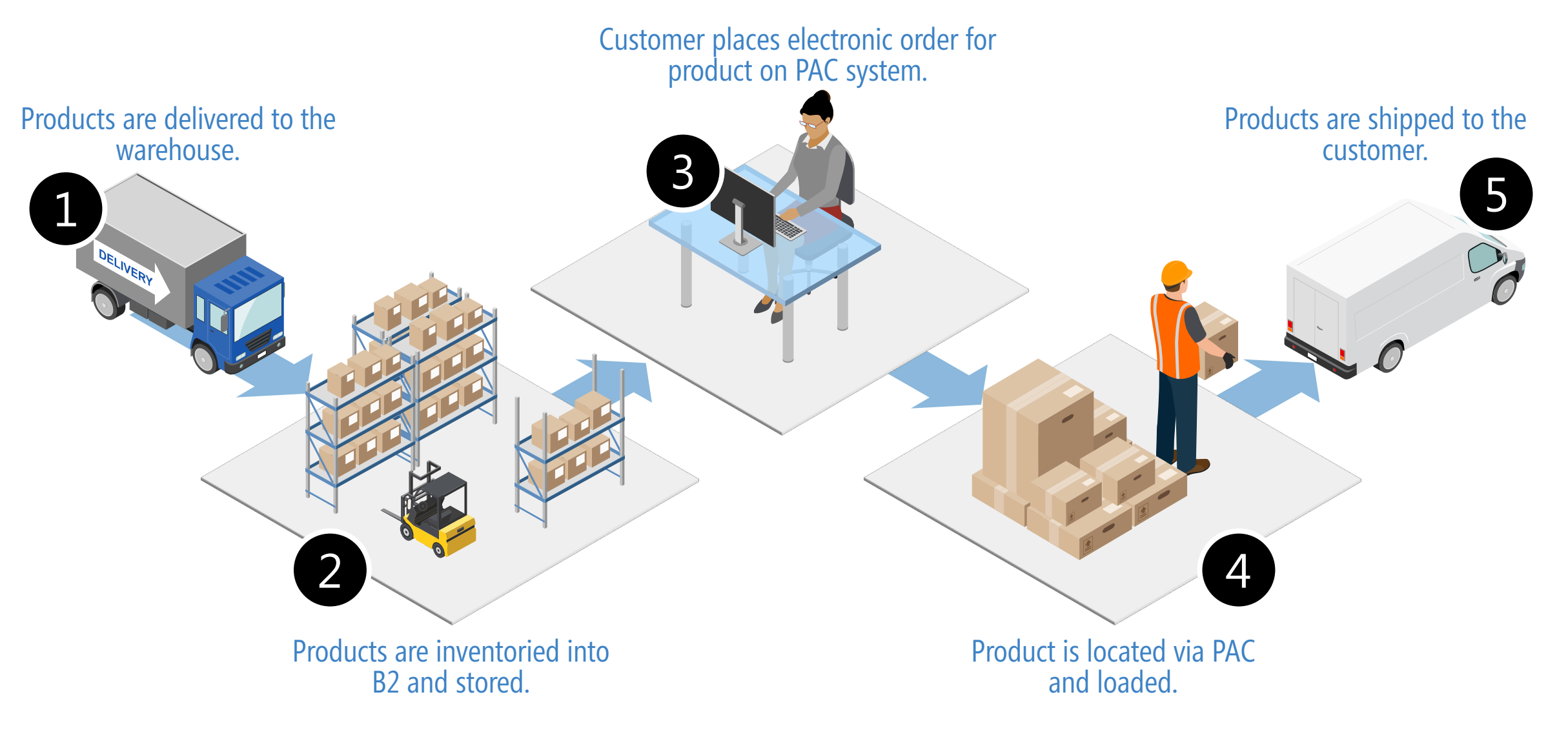

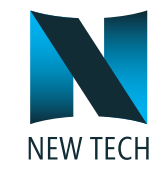

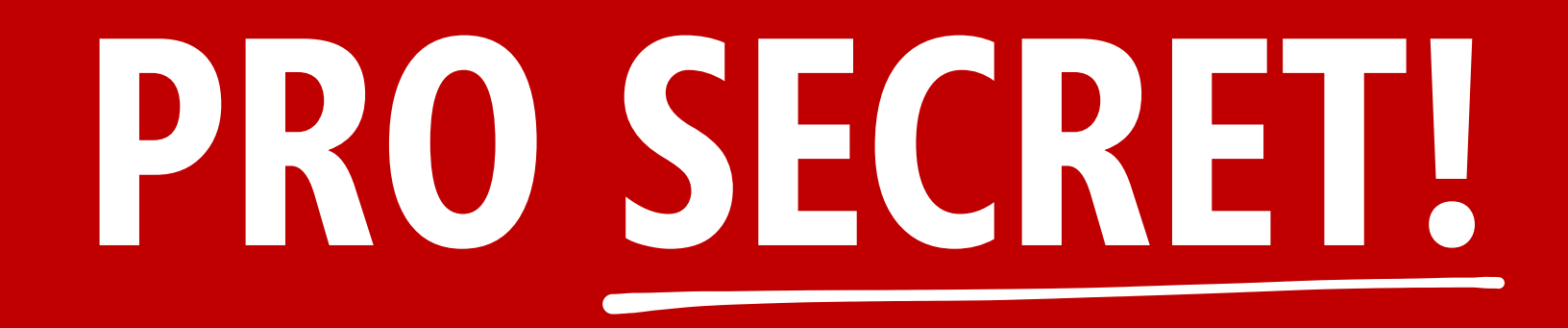

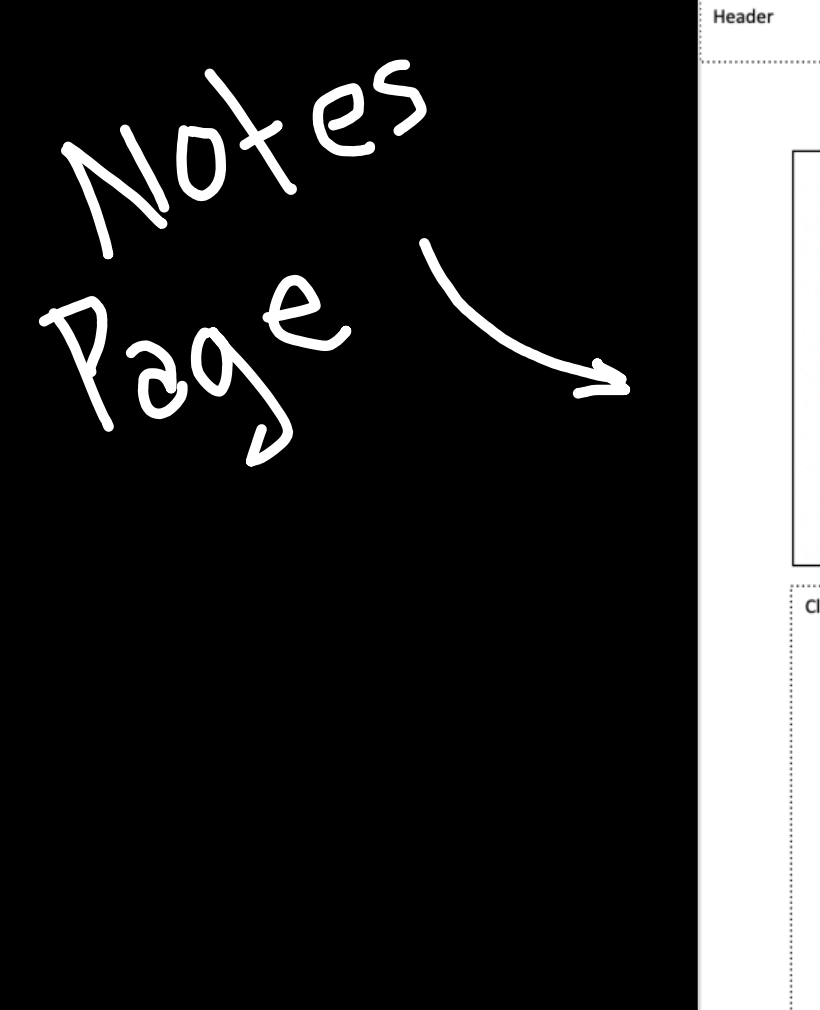

. . . . . . . .

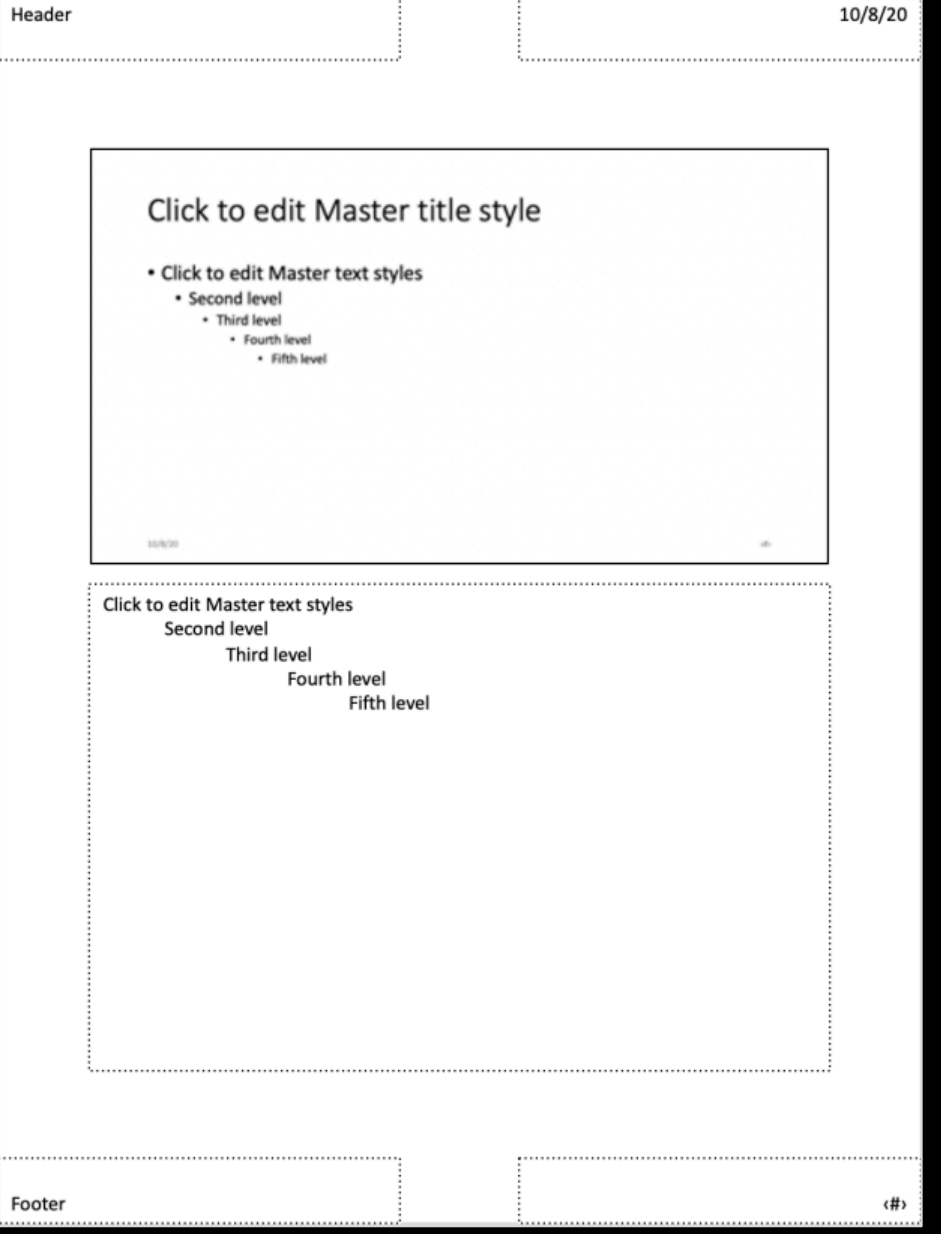

© 2020 Billion Dollar Graphics (www.BillionDollarGraphics.com). All rights reserved. Please keep this copyright notice.

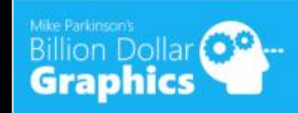

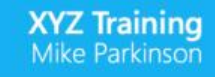

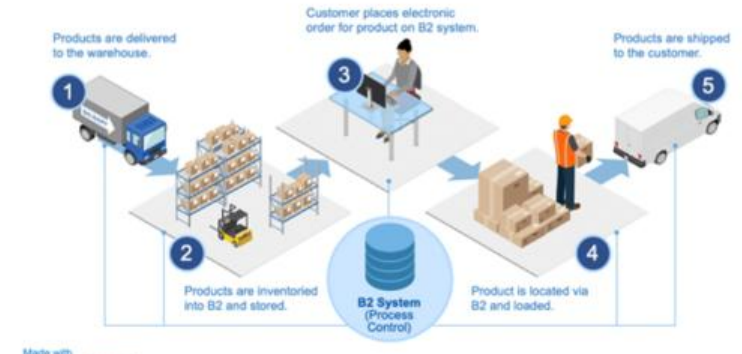

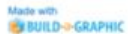

Lorem ipsum dolor sit amet, consectetuer adipiscing elit. Maecenas porttitor conque massa. Fusce posuere, magna sed pulvinar ultricies, purus lectus malesuada libero, sit amet commodo magna eros quis urna.

Nunc viverra imperdiet enim. Fusce est. Vivamus a tellus.

Pellentesque habitant morbi tristique senectus et netus et malesuada fames ac turpis egestas. Proin pharetra nonummy pede. Mauris et orci.

Lorem ipsum dolor sit amet, consectetuer adipiscing elit. Maecenas porttitor conque massa. Fusce posuere, magna sed pulvinar ultricies, purus lectus malesuada libero, sit amet commodo magna eros quis urna.

Nunc viverra imperdiet enim. Fusce est. Vivamus a tellus.

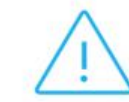

Lorem ipsum dolor sit amet, consectetuer adipiscing elit. Maecenas porttitor conque massa. Fusce posuere, magna sed pulvinar ultricies.

©2019 Billion Dollar Graphics. All rights reserved.

#### **STEP 1**

Go to View/Notes Master and format your Notes Master so that looks as you wish (e.g., header, footer, logo, document name, page number).

#### **DELETE** Delete the

three text bo (or move the off Notes Mas pag

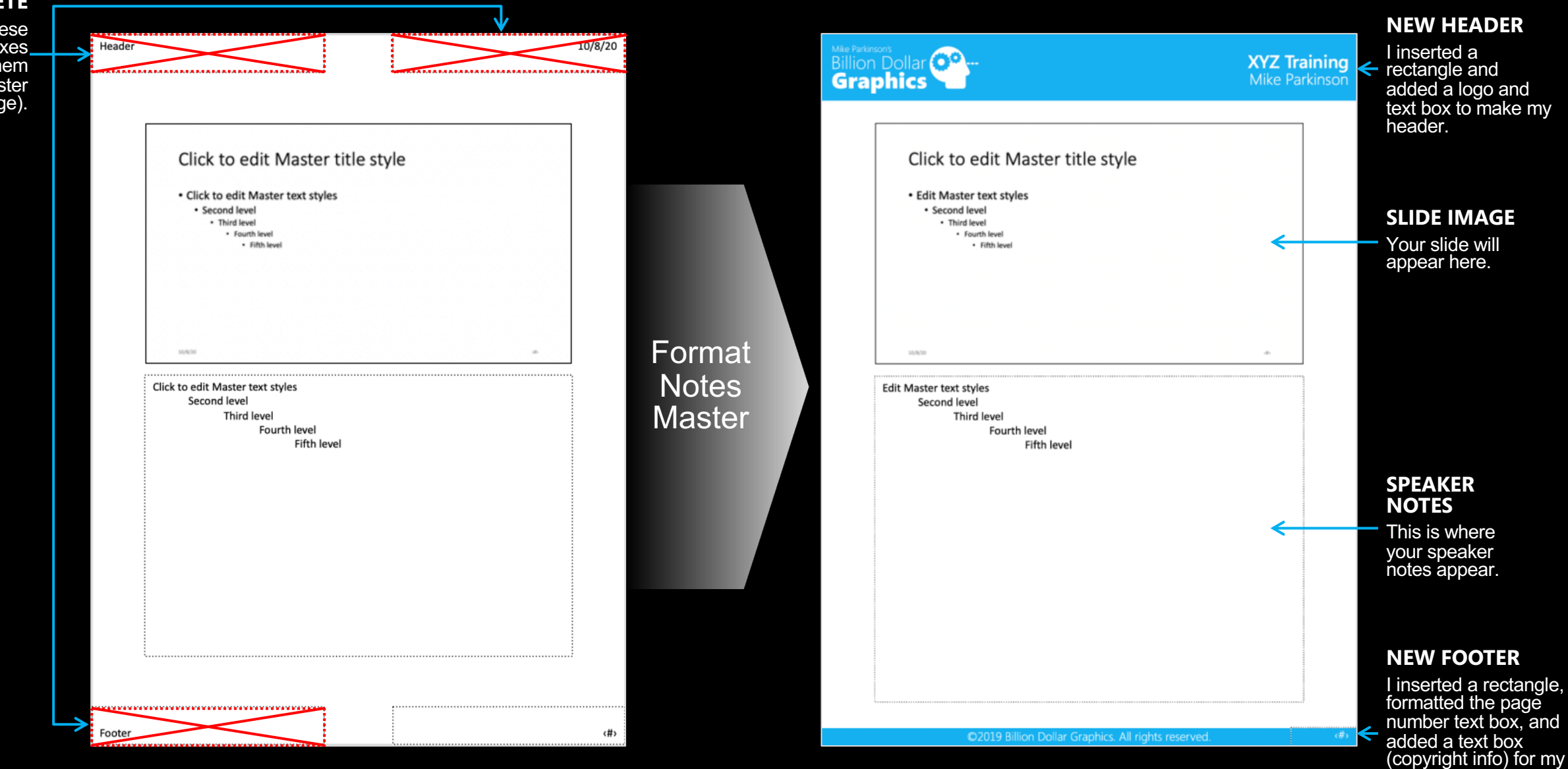

© 2020 Billion Dollar Graphics (www.BillionDollarGraphics.com). All rights reserved. Please keep this copyright notice.

new footer.

#### **STEP 2**

Move your Speaker Notes text box to the side of your Notes Master page and add a text box identifying it as such (to avoid confusion). We are doing this to ensure Speaker Notes remain available but now you can add a custom narrative tailored to micro learning to each slide.

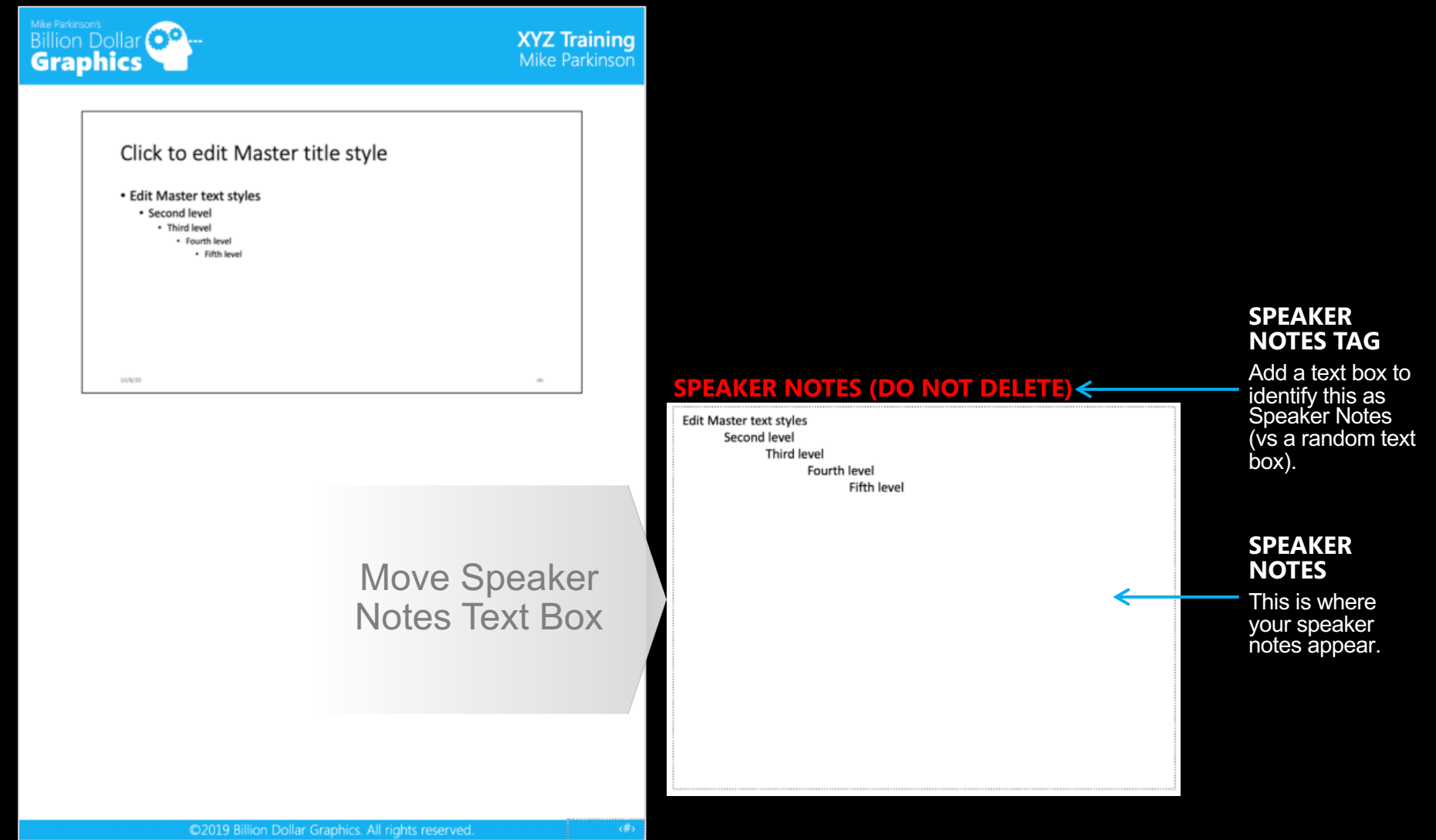

© 2020 Billion Dollar Graphics (www.BillionDollarGraphics.com). All rights reserved. Please keep this copyright notice.

#### **STEP 3**

Go to View/Notes Page for each slide and format your as you wish (e.g., add your narrative, icons, additional imagery).

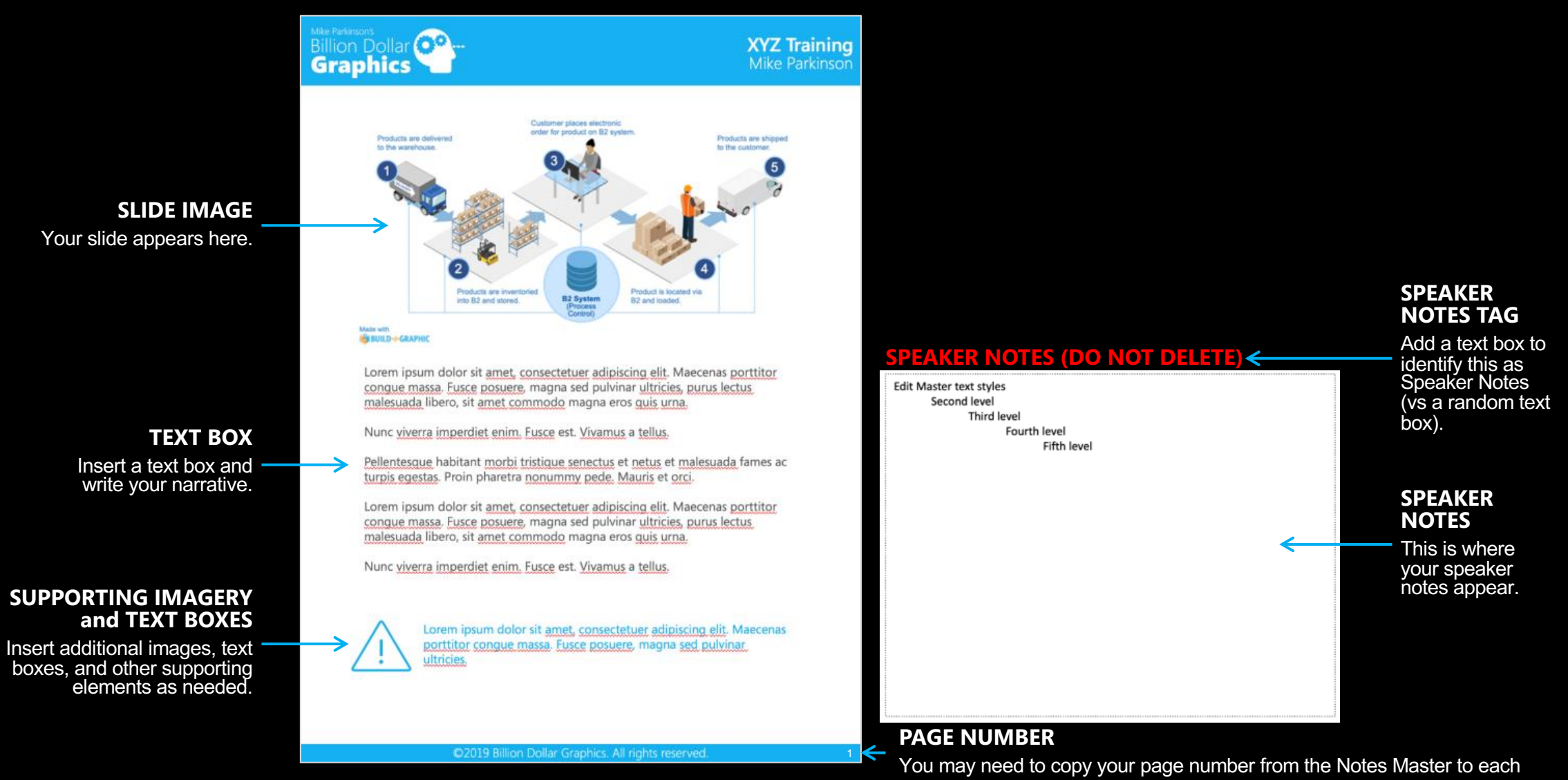

© 2020 Billion Dollar Graphics (www.BillionDollarGraphics.com). All rights reare page please keep this copyright notice.

## **QUICK FIX 8** ADD (PRO) SUPPORTING IMAGERY **FAST**

### **Make a slip knot for knitting cast-on. The first stitch of any cast-on method is a slip knot.**

- Cross the strands of yar. In make a loop.
- Pull the strand attached to the  $\lnot$  l through the  $\lnot$  p to form a second loop.
- Place the new loop on the knitting n.
- Tighten the loop on the needle by pulling be been ds of yarn.

After making your slip knot, begin your cast-on row using your preferred method

### **Make a slip knot for knitting cast-on. The first stitch of any cast-on method is a slip knot.**

Cross the strands of yarn to make a loop.

1

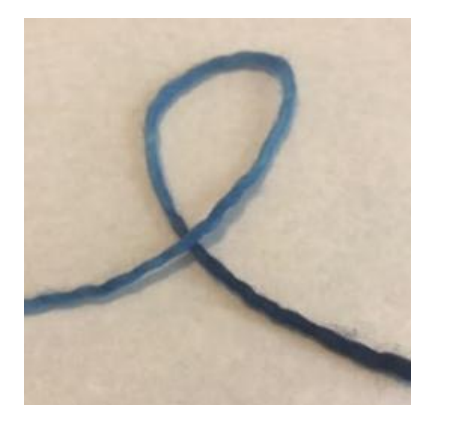

Pull the strand attached to the ball through the loop to form a second loop.

2

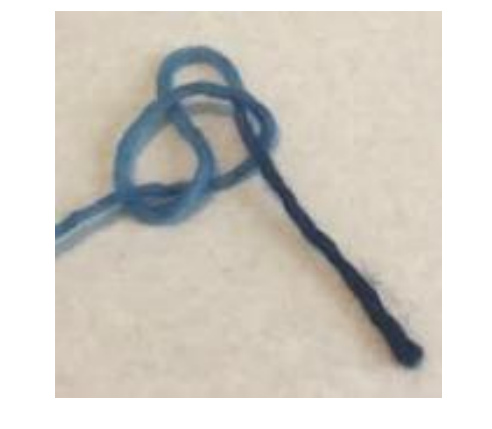

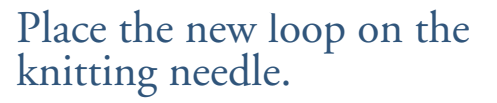

3

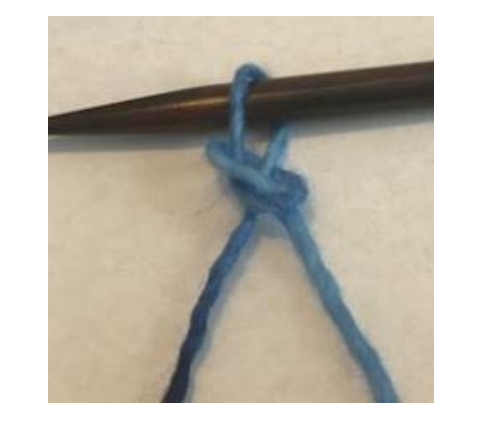

Tighten the loop on the needle by pulling both ends of yarn.

 $\overline{4}$ 

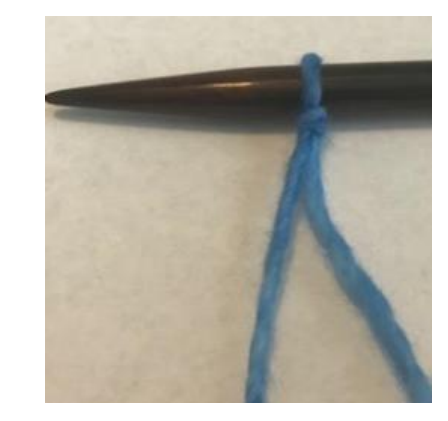

After making your slip knot, begin your cast-on row using your preferred method

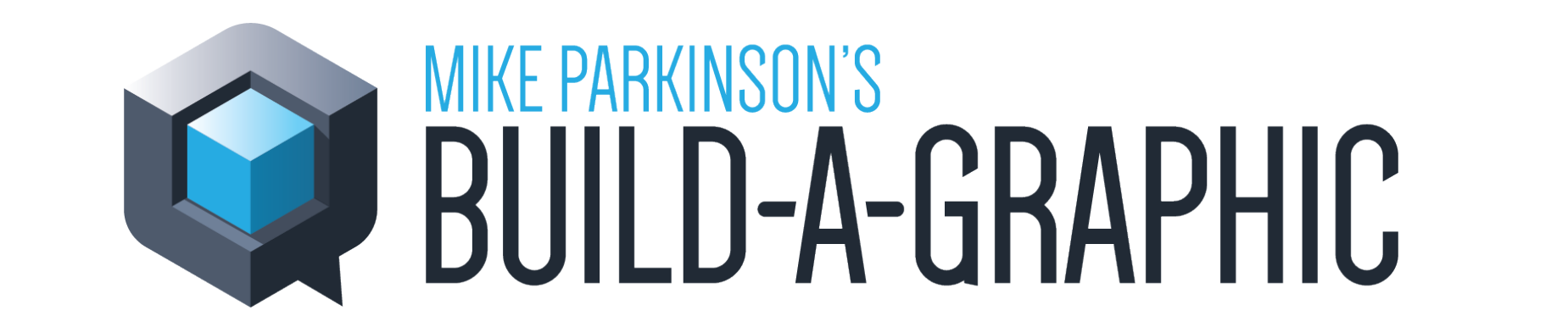

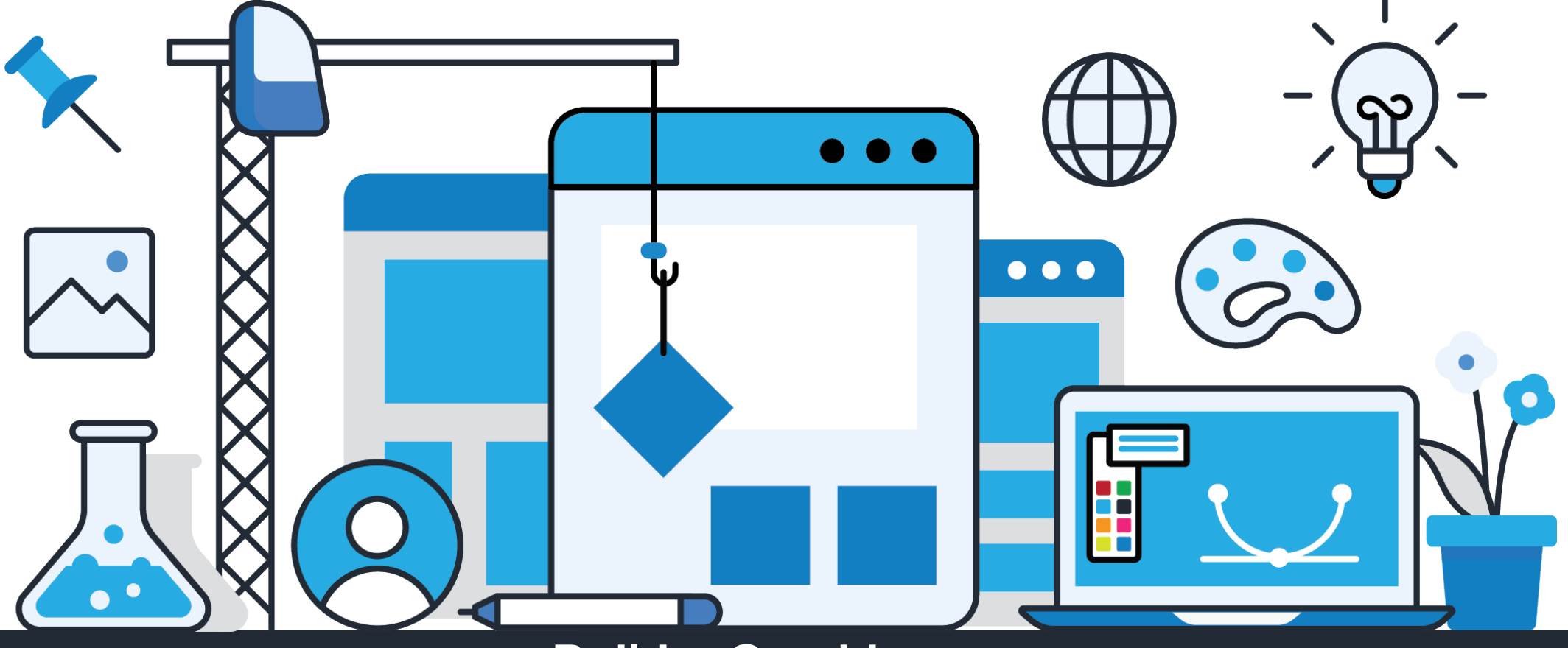

**Build-a-Graphic**.com

## **SLIDE TIME HERE** Picture from

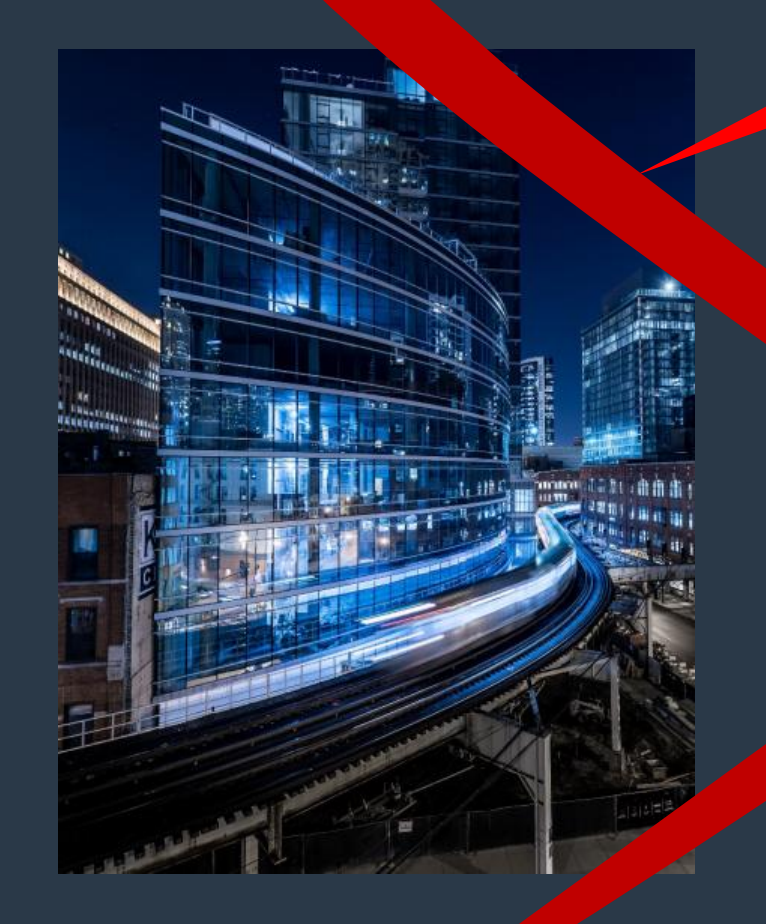

## **Pexels.com**

- Lorem ipsum dolor site and consectetuer<br>adipiscing elit. Magazi sa porttitor conque adipiscing elit. Mae massa.
	- rce posuer, magna sed pulvinar ultricies, pu. Sit amet and malesuada libero, sit amet commodo magna eros quis urna.
- Junc viver in the perdiet enim. Fusce est. Vivamus a tellus.
- Pellentesque habitant morbi tristique senectus et netus et malesuada id res ac turpis egestas.
- Proin pharetra nonummy ped Mauris et orci.

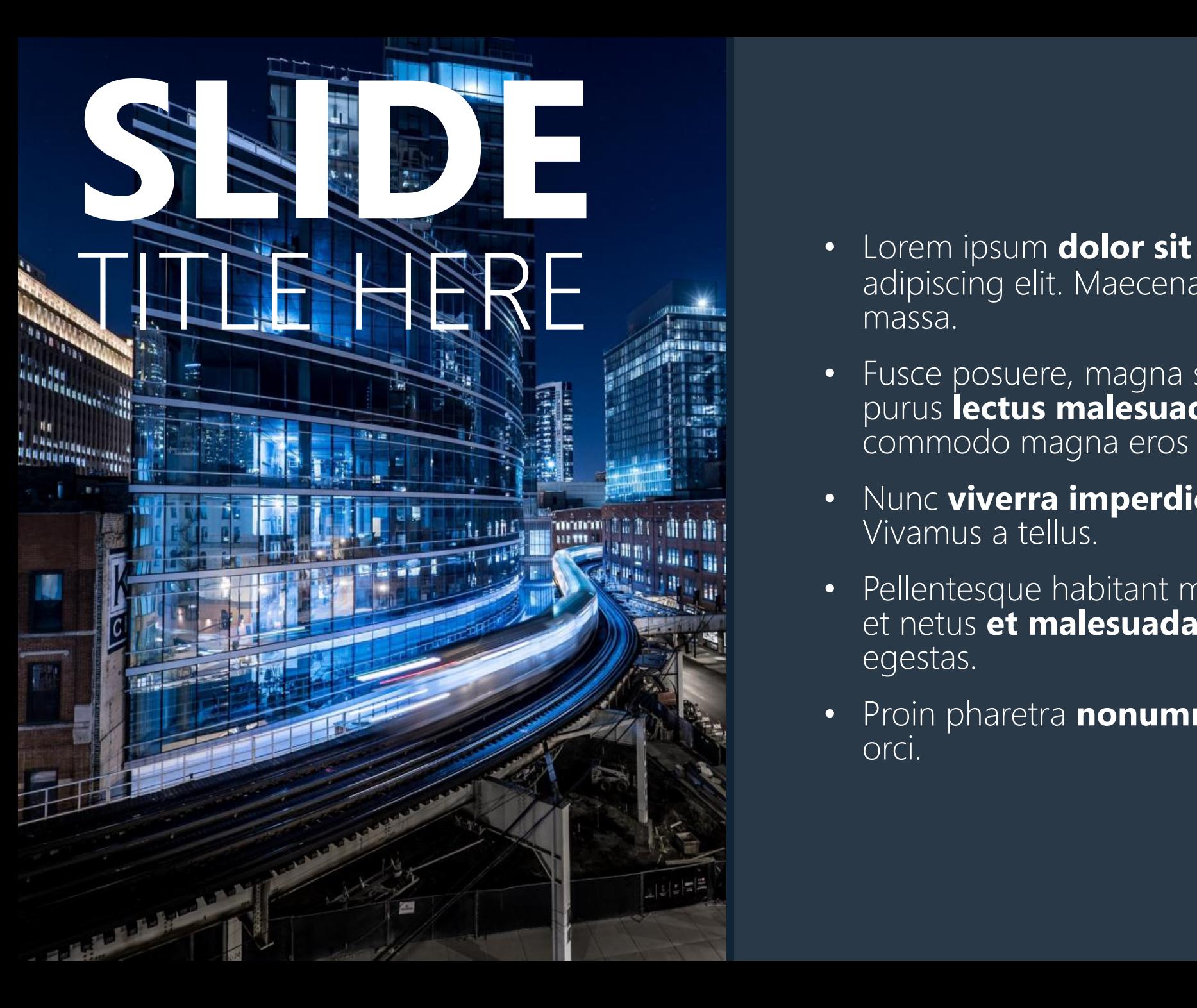

- Lorem ipsum **dolor sit amet**, consectetuer adipiscing elit. Maecenas porttitor congue massa.
- Fusce posuere, magna sed pulvinar ultricies, purus **lectus malesuada libero**, sit amet commodo magna eros quis urna.
- Nunc **viverra imperdiet enim**. Fusce est. Vivamus a tellus.
- Pellentesque habitant morbi tristique senectus et netus **et malesuada** fames ac turpis egestas.
- Proin pharetra **nonummy pede**. Mauris et orci.

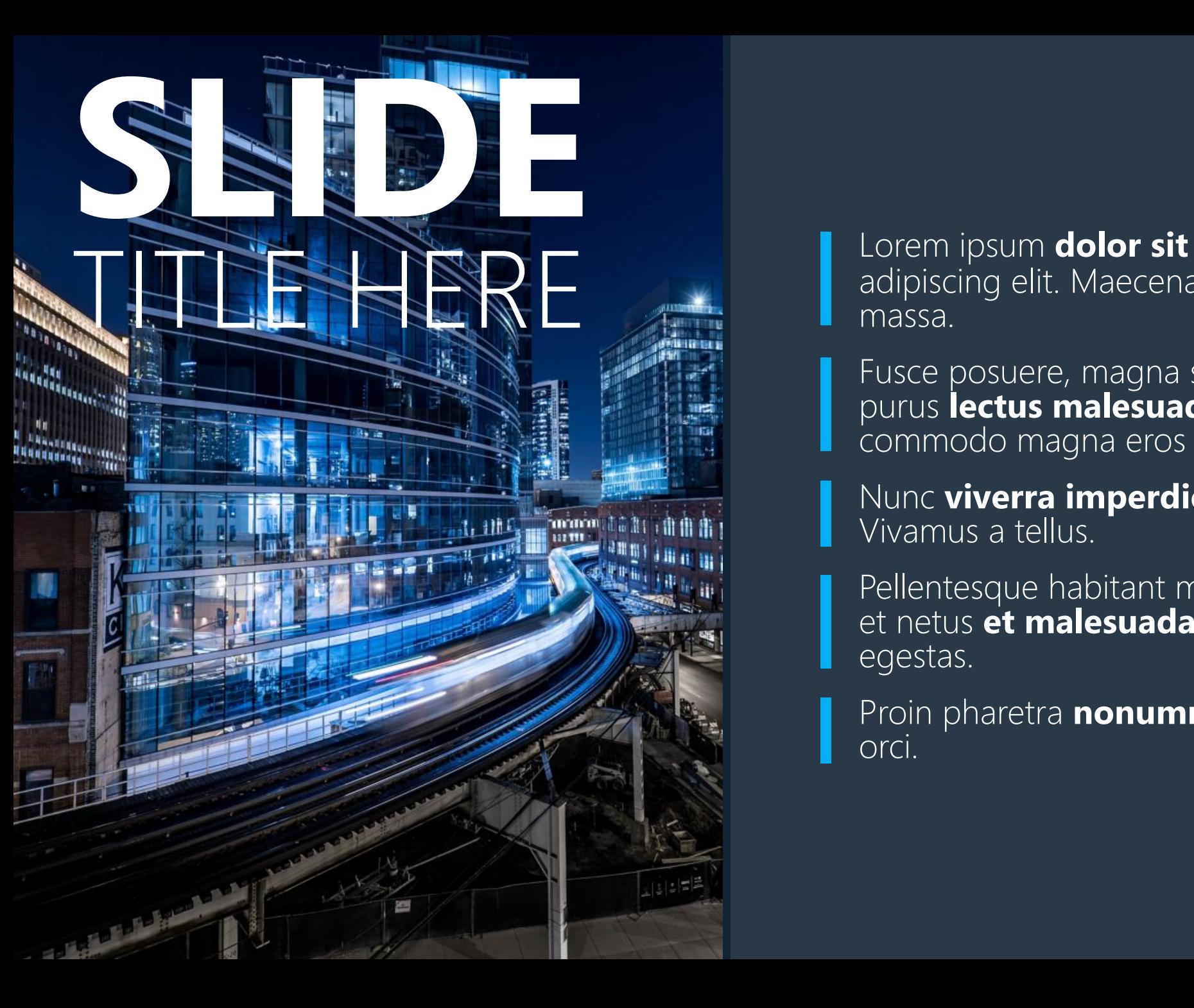

• Lorem ipsum **dolor sit amet**, consectetuer adipiscing elit. Maecenas porttitor congue massa.

• Fusce posuere, magna sed pulvinar ultricies, purus **lectus malesuada libero**, sit amet commodo magna eros quis urna.

• Nunc **viverra imperdiet enim**. Fusce est. Vivamus a tellus.

Pellentesque habitant morbi tristique senectus et netus et malesuada fames ac turpis egestas.

• Proin pharetra **nonummy pede**. Mauris et orci.

### **SLIDE Build-a-Gra** Icons from **Build-a-Graphic.com**

TITLE RE

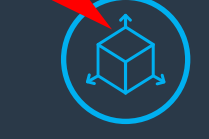

• Lorem ipsum **dolor sit amet**, consectetuer adipiscing elit. Maecenas porttitor congue massa.

• Fusce posuere, magna sed pulvinar ultricies,

purus **lectus malesuada libero**, sit amet

commodo magna eros quis urna.

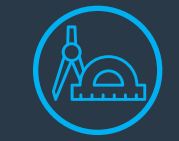

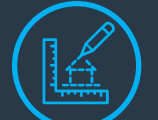

• Nunc **viverra imperdiet enim**. Fusce est. Vivamus a tellus.

• Pellentesque habitant morbi tristique senectus et netus **et malesuada** fames ac turpis egestas.

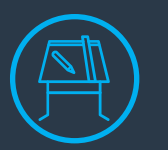

© 2020 Billion Dollar Graphics (www.BillionDollarGraphics.com). All rights reserved. Please keep this copyright notice.

• Proin pharetra **nonummy pede**. Mauris et orci.

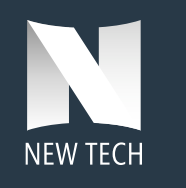

## BETTER OUTCOMES with BETTER PRESENTATIONS

#### **DISCOVERY**

Problem, Mission, Subject Matte. Audience

#### **ODESIGN**

Takeaway, Storyboard, Render

## ● DELIVER

Virtual, In Person, Hybri
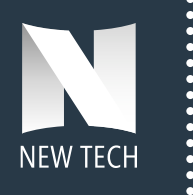

# BETTER OUTCOMES with BETTER PRESENTATIONS

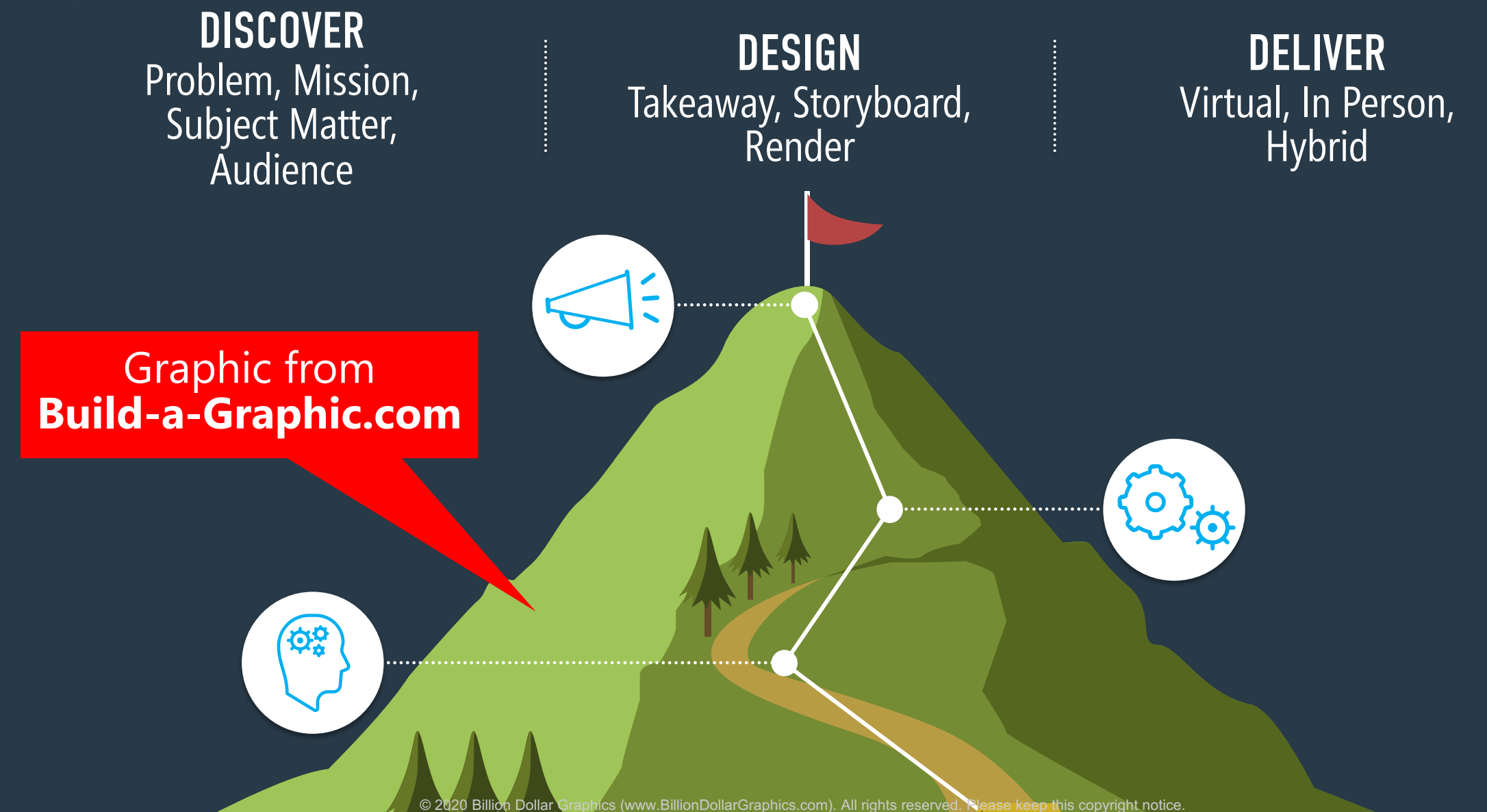

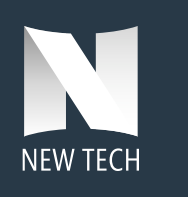

# BETTER OUTCOMES with BETTER PRESENTATIONS

Render Graphic from **Build-a-Graphic.com**

**DESIGN** 

Takeaway, Storyboard,

**DISCOVER** Problem, Mission, Subject Matter, Audience

DELIVER Virtual, In Person, **Hybrid** 

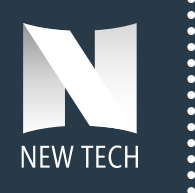

# BETTER OUTCOMES with BETTER PRESENTATIONS

**DISCOVER** Problem, Mission, Subject Matter, **Audience** 

**DESIGN** Takeaway, Storyboard, Render

#### DELIVER Virtual, In Person, **Hybrid**

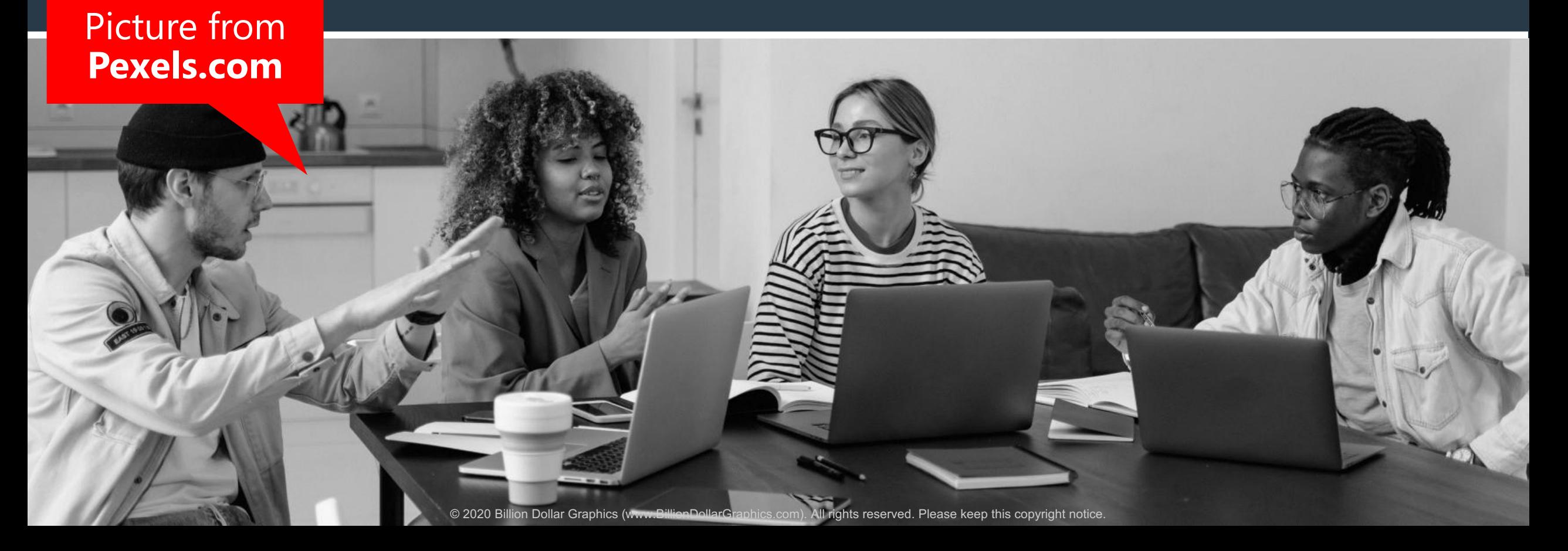

## **Creating Connection on the Telephone**

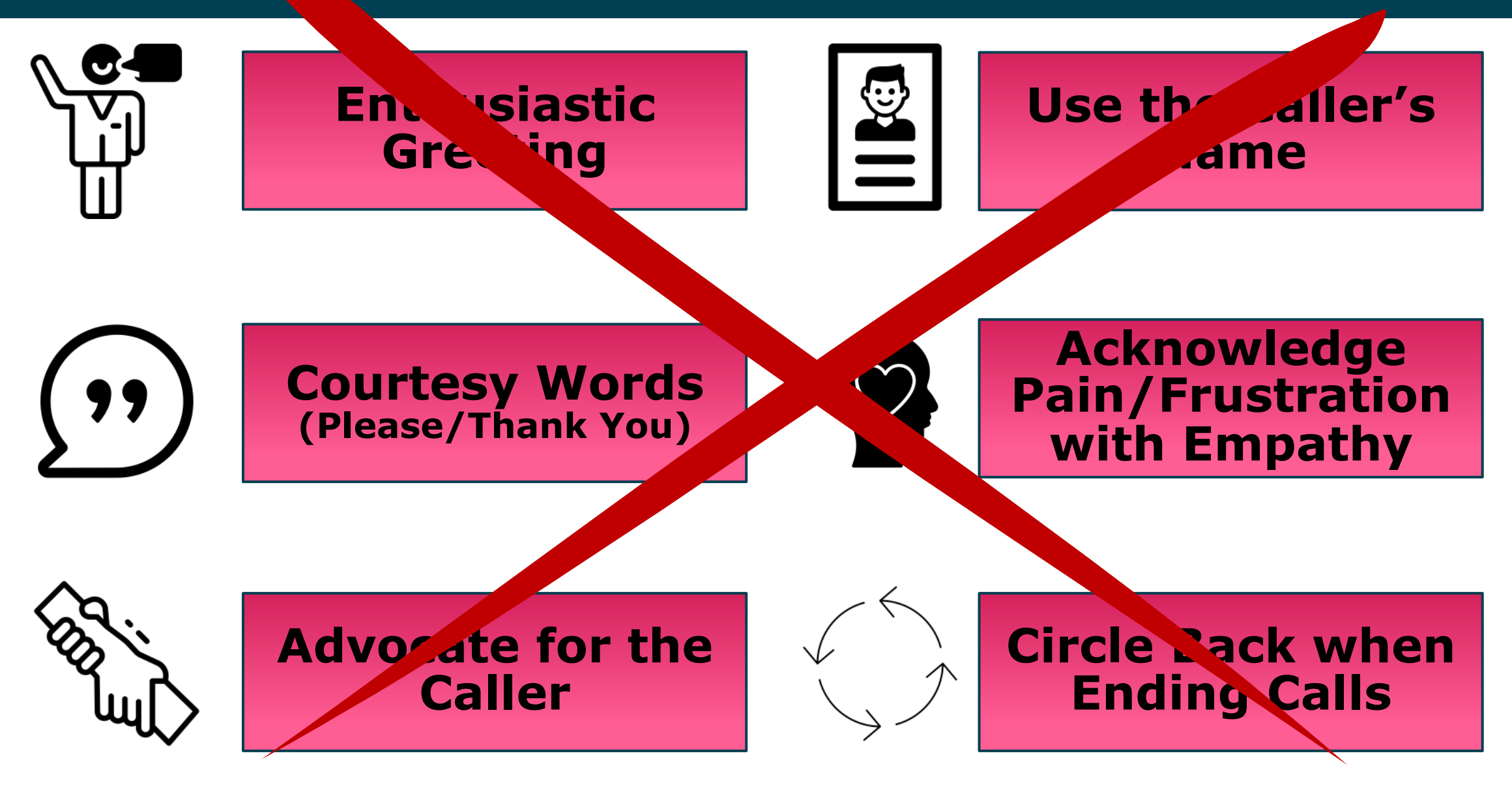

# **Creating Connection on the Telephone**

### **Enthusiastic Greeting**

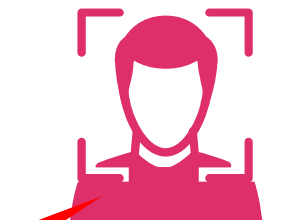

#### **Use the Caller's Name**

Icons from **Build-a-Graphic.com**

**Courtesy Words (Please/Thank You)**

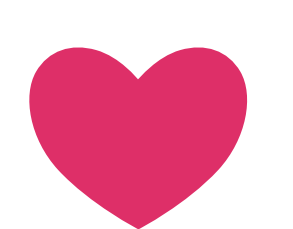

**Acknowledge Pain/Frustration with Empathy**

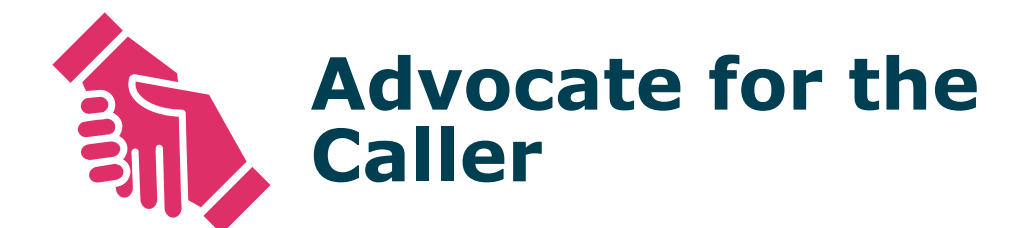

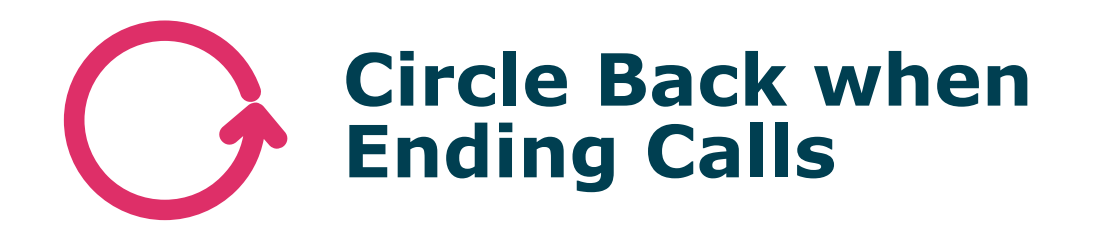

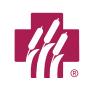

# **6 QUICK TIPS for a HAPPY CALL**

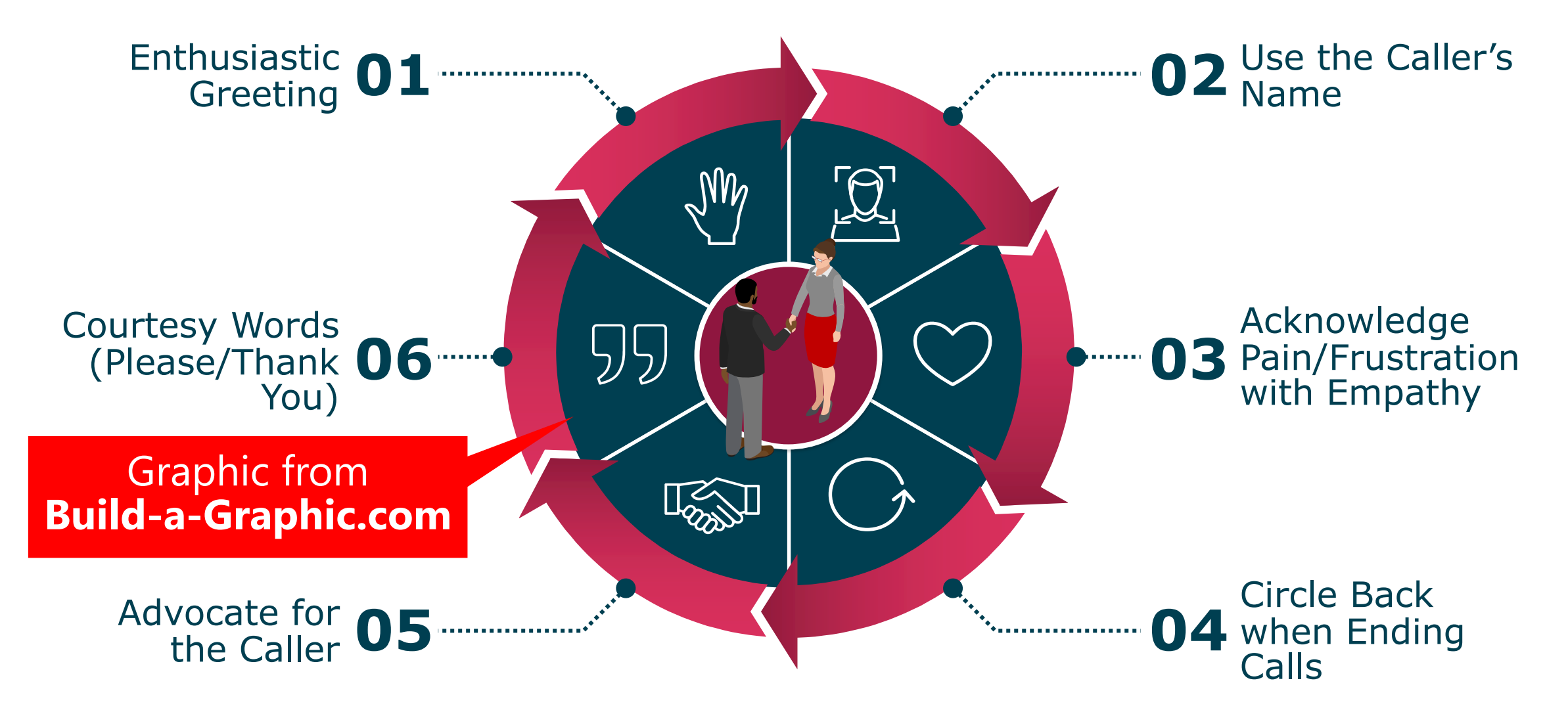

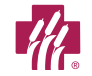

# **YOUR ROLE AS A YES USER**

- Connect with candidares the event
- Create a positive brand impression
- Enhance attendee experience
- Manage traffic
- Track ROI
- Capture candidate information and their resum-
- Use the YES app to effortlessly collect candidate information for follow up and distribution
- Evaluate the candidate based on their skills relevant to openings here at our company
	- Establish a relationship and make connections with candidates for current, the openings
	- Track ROI

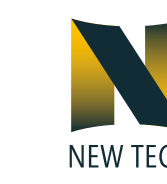

## **YOUR ROLE AS A YES USER**

#### Graphics from **Build-a-Graphic.com**

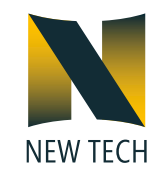

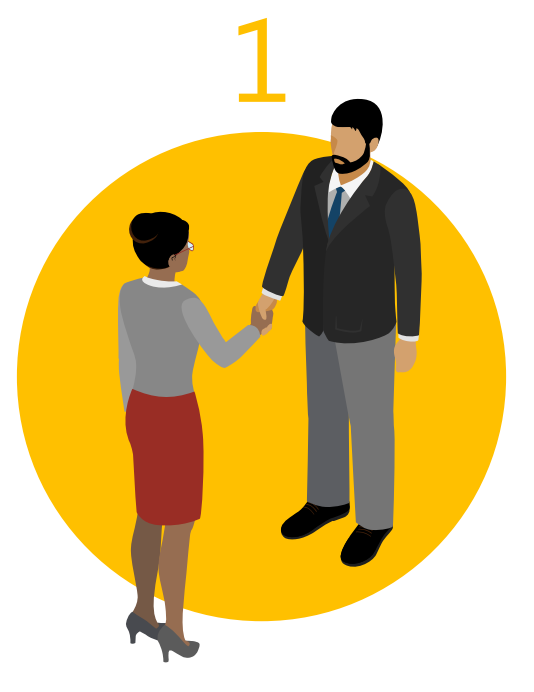

#### **CONNECT**

Meet prospective teammates at approved networking events

#### **CAPTURE** Collect relevant information in the

2

web portal

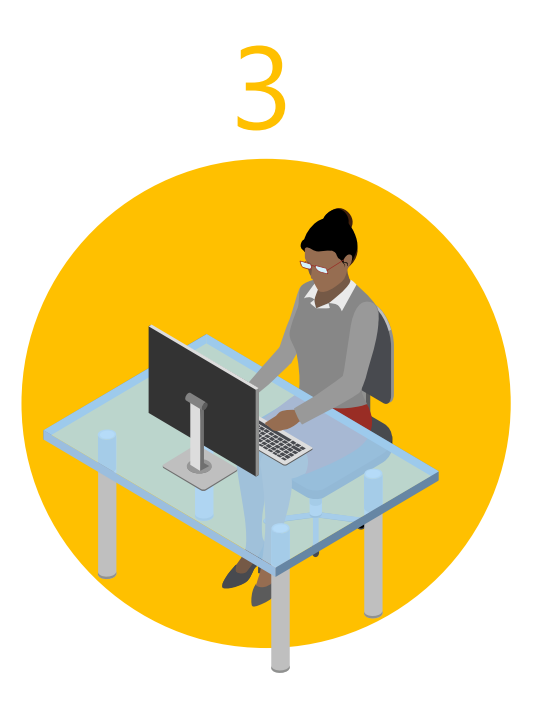

**REPORT** Send all positively reviewed candidate information to HR

- Improving all our quality levels to meet required standard operating procedures
- Audit standards agreed by world leading SME's censure all practices and procedures align with agreed to best practices
- Standardize qualifications for L&D properties and their associated assessments
- For new positions, develop stand ds and reduce duplication of related requirements
- Review corporate auditors and their auditing processes against a recognized and agreed to standardized process
- Obtain accreditation by a globally recognized organization to further validate that our standard operating procedures are optimized

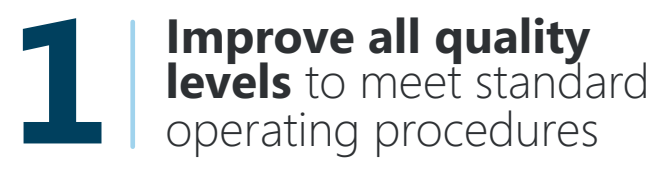

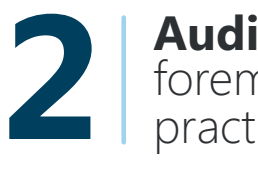

**Audit standards** via world's foremost SME's to align with best practices

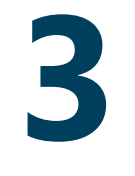

**Standardize qualifications**  and assessments for L&D professionals

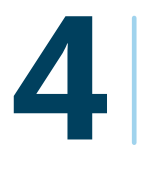

**Common standards** to reduce duplication of similar requirements

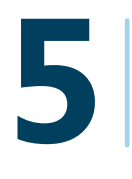

**Review and standardize**  corporate auditors and processes

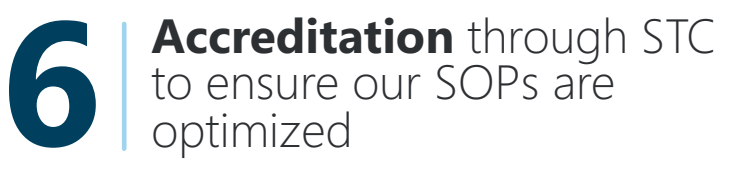

#### Icons from **Build-a-Graphic.com**

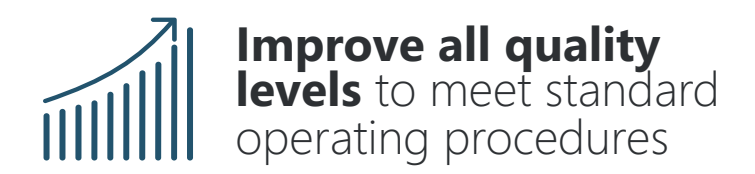

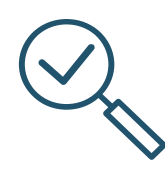

**Audit standards** via world's foremost SME's to align with best practices

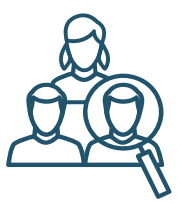

**Standardize qualifications**  and assessments for L&D professionals

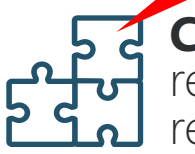

**Common standards** to reduce duplication of similar requirements

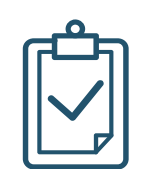

**Review and standardize**  corporate auditors and processes

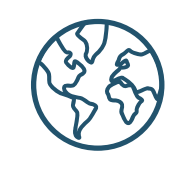

**Accreditation** through STC to ensure our SOPs are optimized

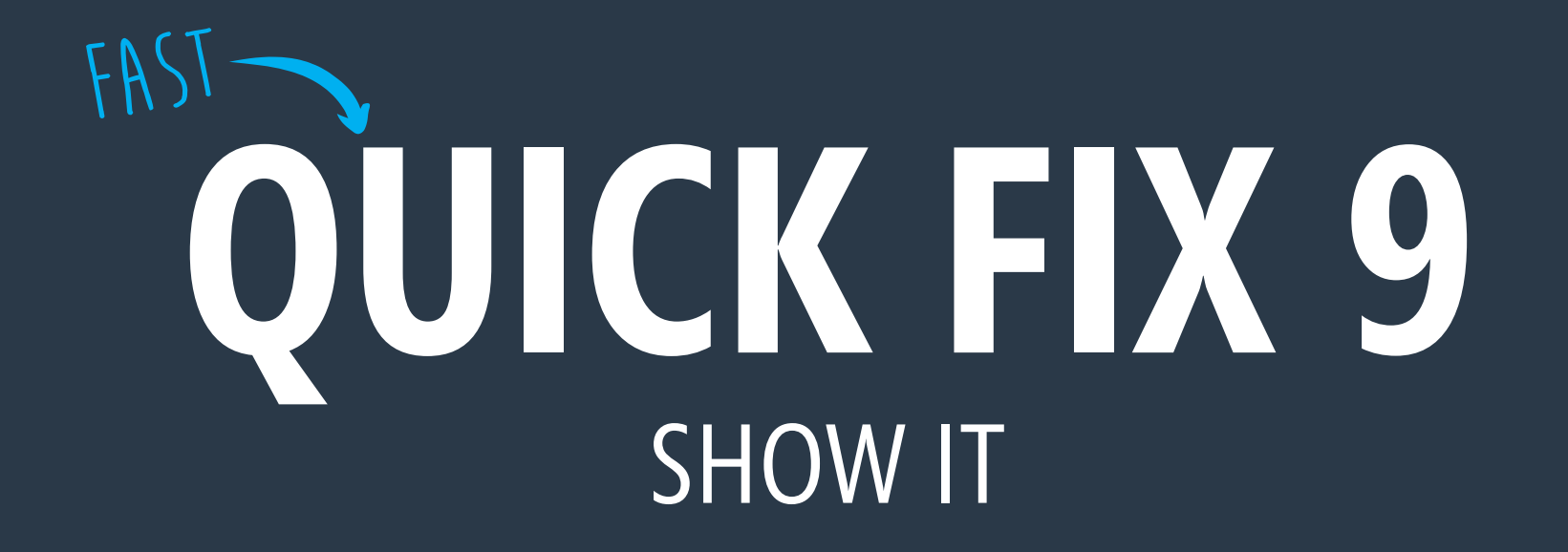

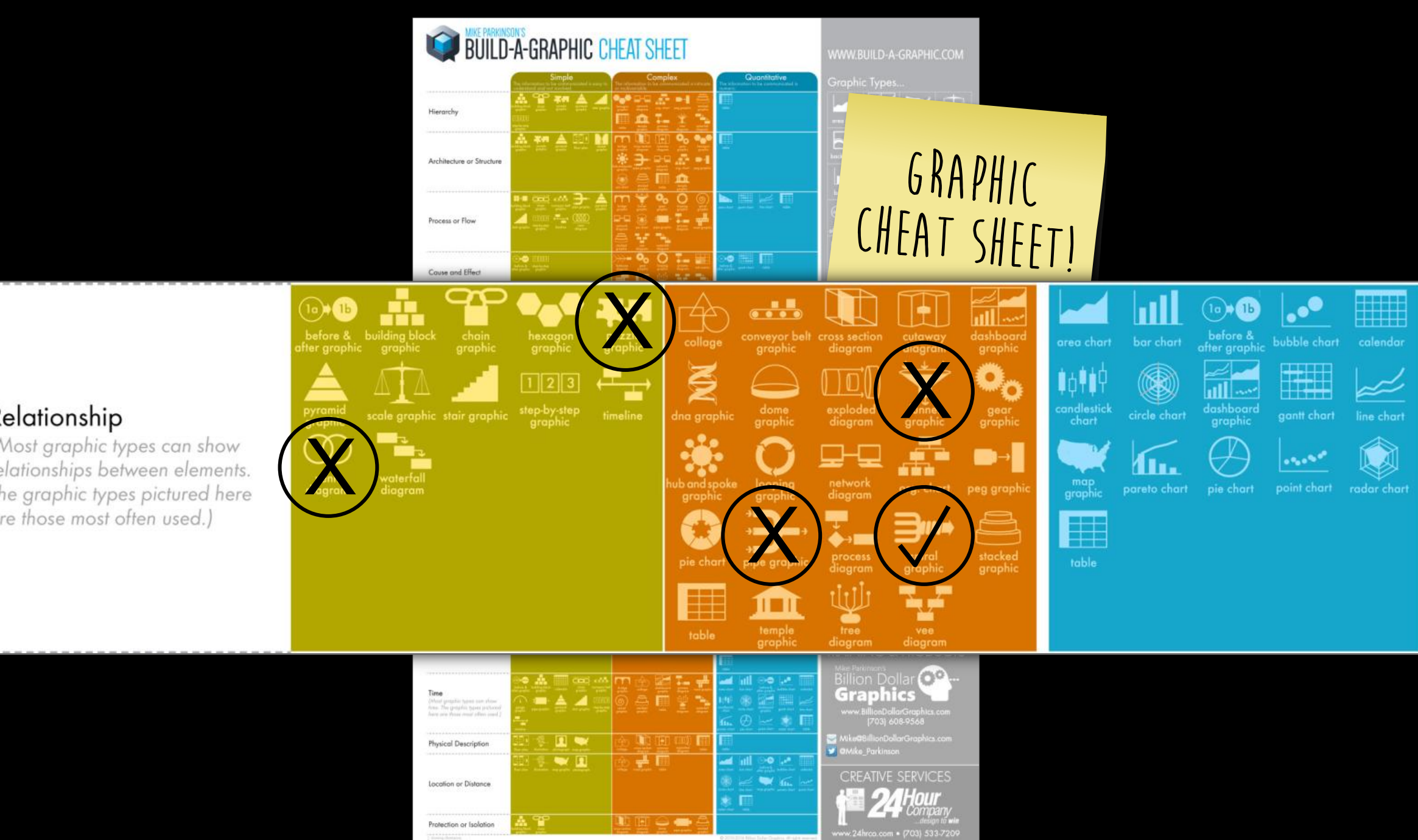

© 2020 Billion Dollar Graphics (www.BillionDollarGraphics.com). All rights reserved. Please keep this copyright notice.

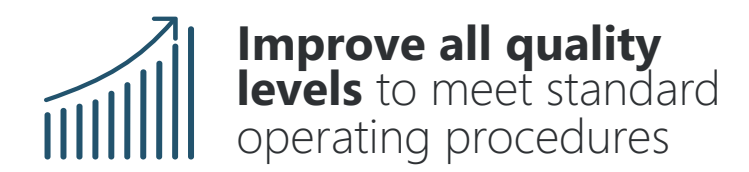

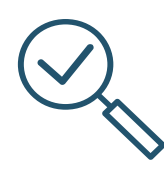

**Audit standards** via world's foremost SME's to align with best practices

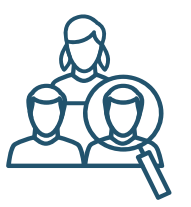

**Standardize qualifications**  and assessments for L&D professionals

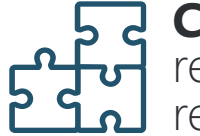

**Common standards** to reduce duplication of similar requirements

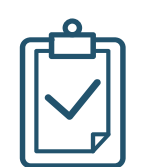

**Review and standardize**  corporate auditors and processes

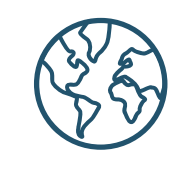

**Accreditation** through STC to ensure our SOPs are optimized

#### Graphic from **Build-a-Graphic.com**

## **6 KEY SUCCESS FACTORS**

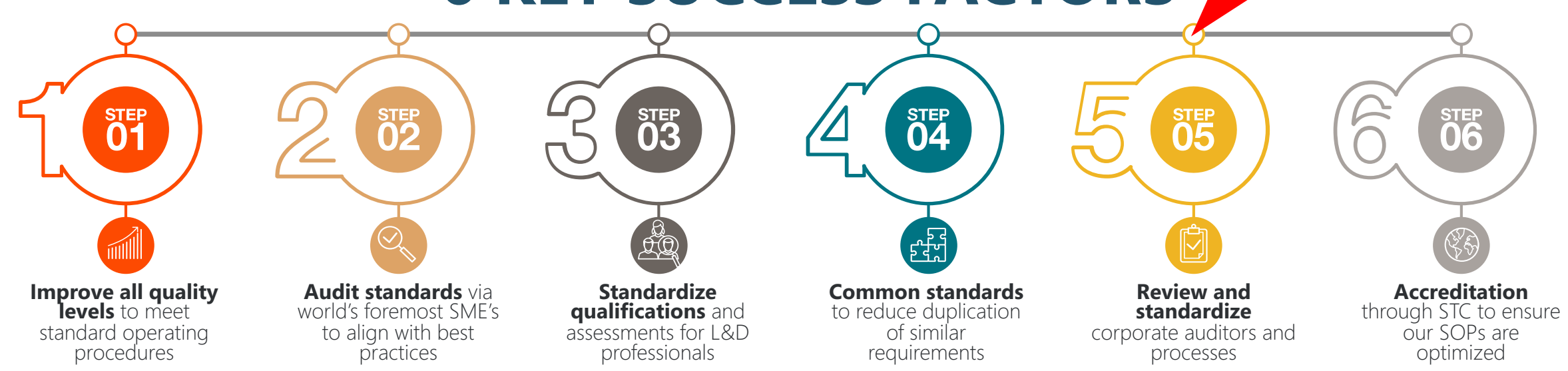

#### **Improve all Review and Standardize standardize quality levels**  to meet standard **qualifications** and corporate assessments for L&D operating auditors and professionals procedures ᡦᢋ processes **Audit Accreditation Common standards** via **standards** to through STC to world's foremost reduce ensure our SOPs SME's to align with best duplication of similar are optimized practices requirements

Graphic from

**Build-a-Graphic.com**

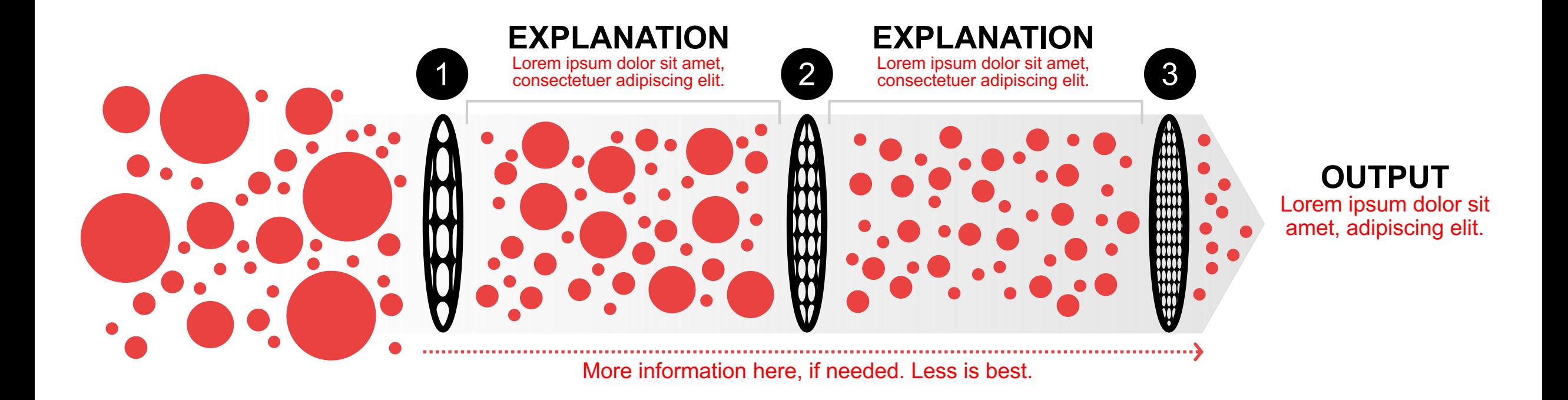

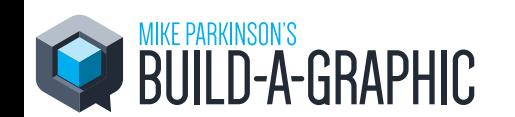

© 2020 Billion Dollar Graphics (www.BillionDollarGraphics.com). All rights reserved. Please keep this copyright notice.

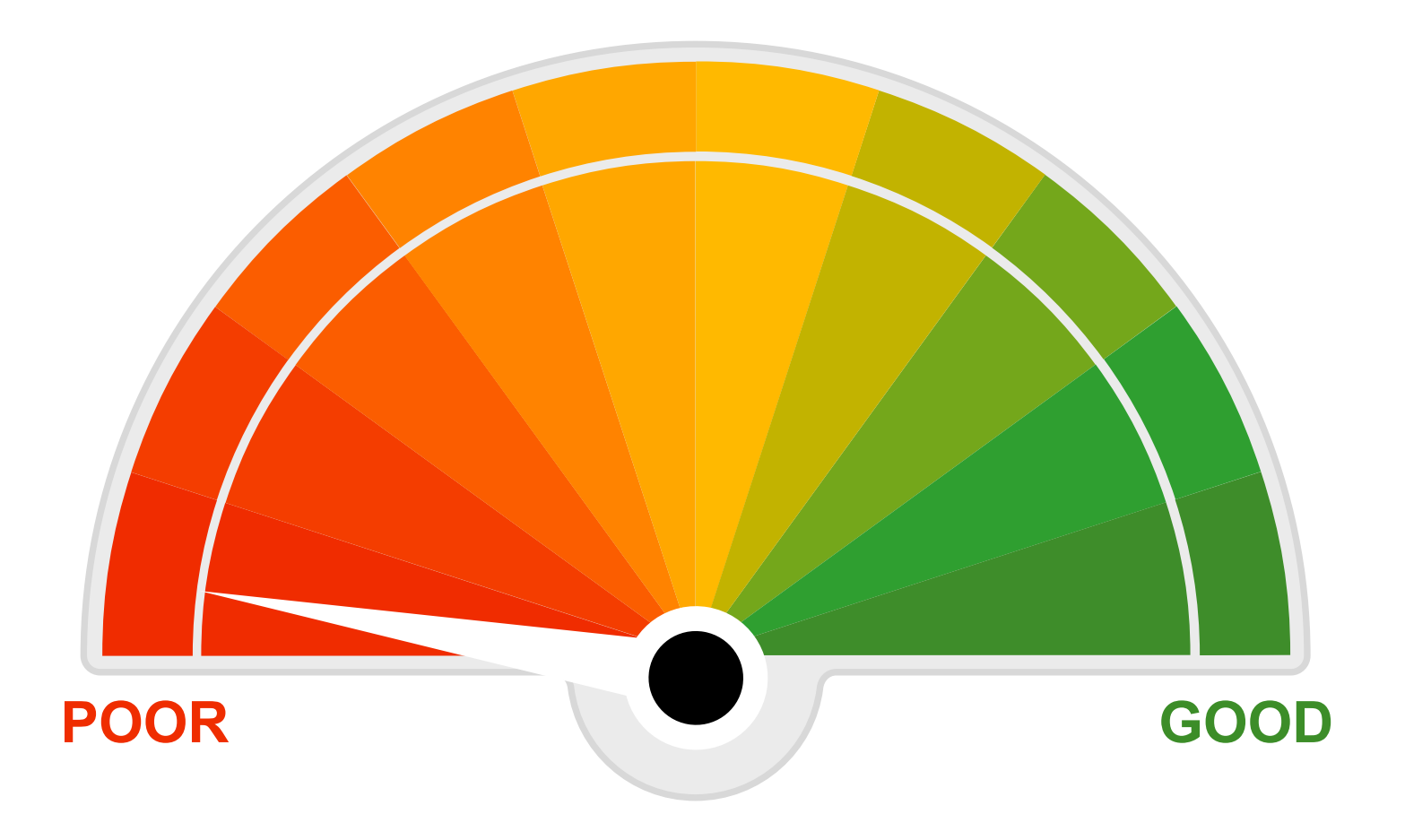

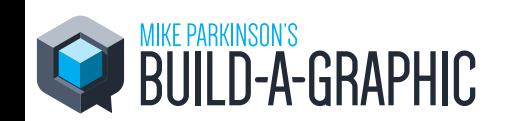

© 2020 Billion Dollar Graphics (www.BillionDollarGraphics.com). All rights reserved. Please keep this copyright notice.

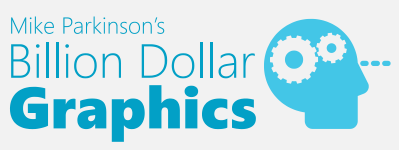

## How to Make a Gauge Graphic in PowerPoint

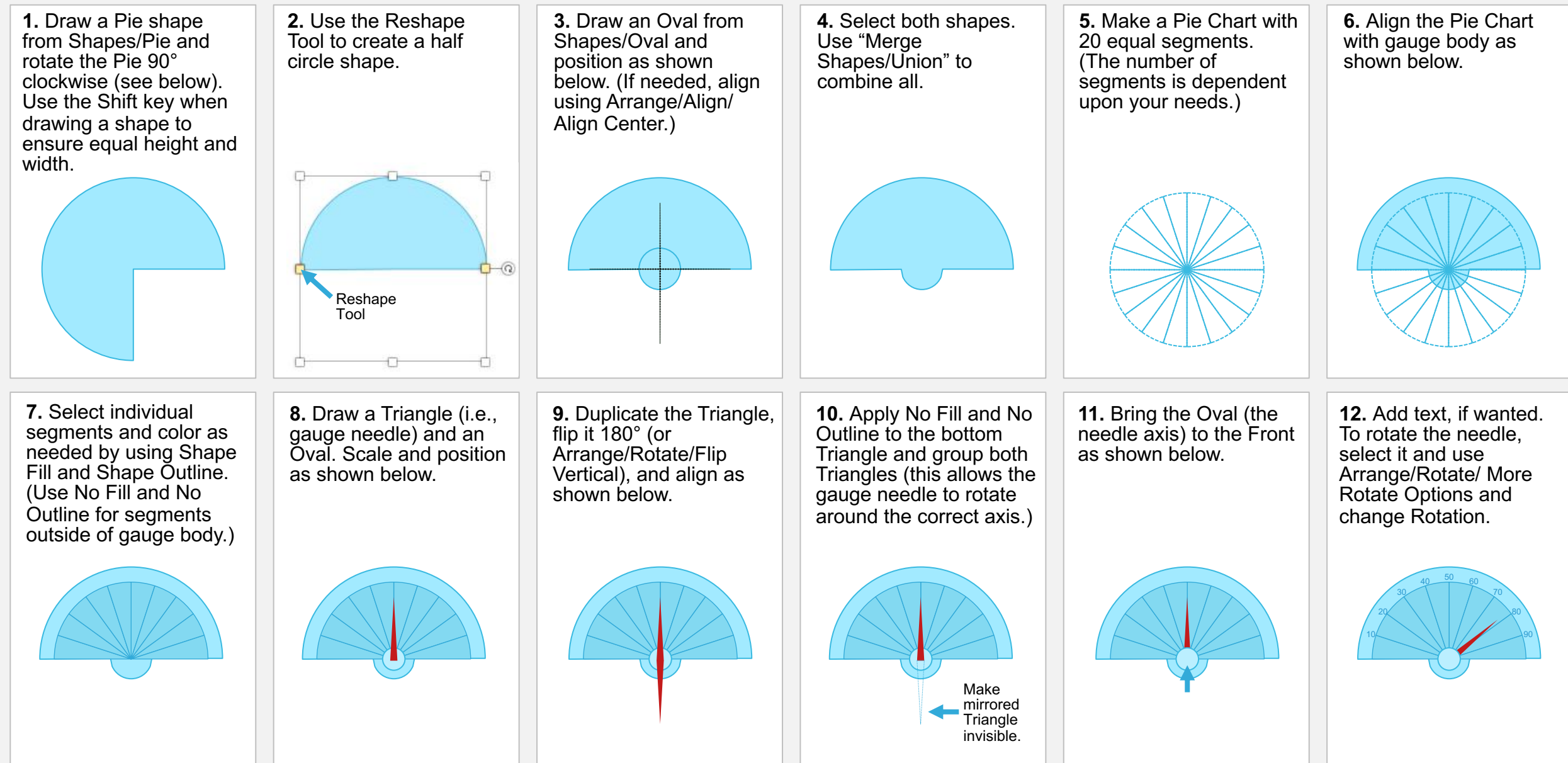

© 2016 Billion Dollar Graphics. All rights reserved. If sharing this content, please give attribution to Mike Parkinson and Billion Dollar Graphics and keep the copyright notification and logo.

# **NEW TECH**

## **FOUR TIER TITLE HERE**

#### **LEVEL 4 TITLE**

. . . . . . . . . . . .

. . . . . . . . . . . . . .

............... Lorem ipsum dolor sit amet, consectetuer adipiscing elit. Porttitor congue massa.

#### **LEVEL 3 TITLE**

Lorem ipsum dolor sit amet, consectetuer adipiscing elit. Maecenas porttitor congue.

#### **LEVEL 2 TITLE**

Lorem ipsum dolor sit adipiscing elit. Maecenas porttitor conque massa.

#### **LEVEL 1 TITLE**

Lorem ipsum dolor sit amet, consectetuer adipiscing elit.

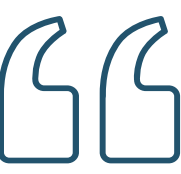

Lorem ipsum dolor sit amet, consectetuer adipiscing elit. **Maecenas porttitor congue massa.** Fusce posuere, magna sed pulvinar ultricies, purus lectus malesuada libero, sit amet commodo magna eros quis urna.

#### **Nunc viverra imperdiet**

enim. Fusce est. Vivamus a tellus.

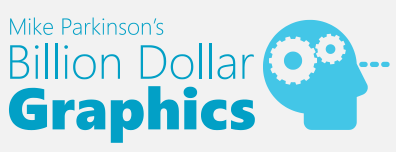

## How to Make A Pyramid Graphic in PowerPoint

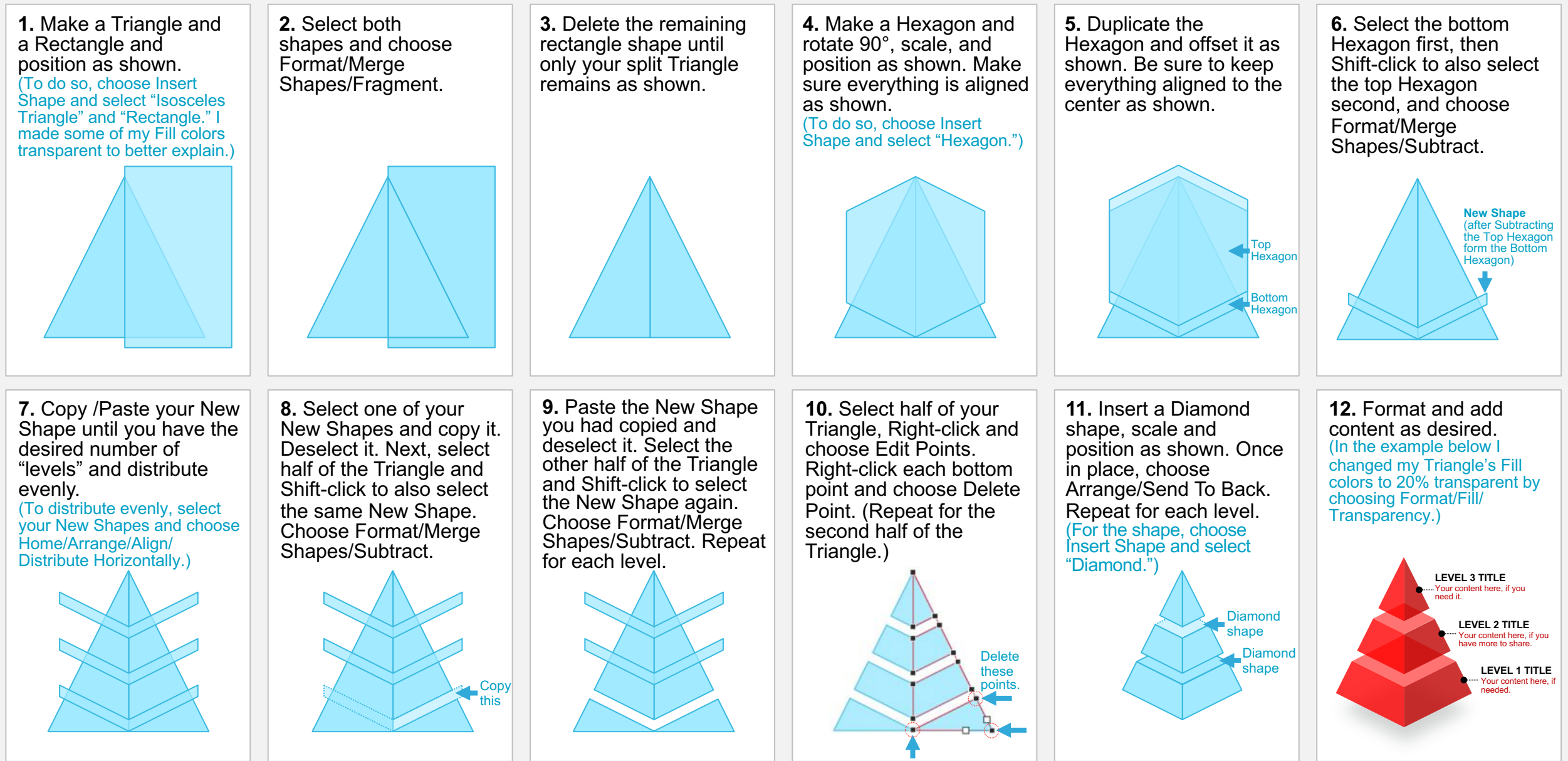

© 2020 Billion Dollar Graphics. All rights reserved. If sharing this content, please give attribution to Mike Parkinson and Billion Dollar Graphics and keep the copyright notification and logo.

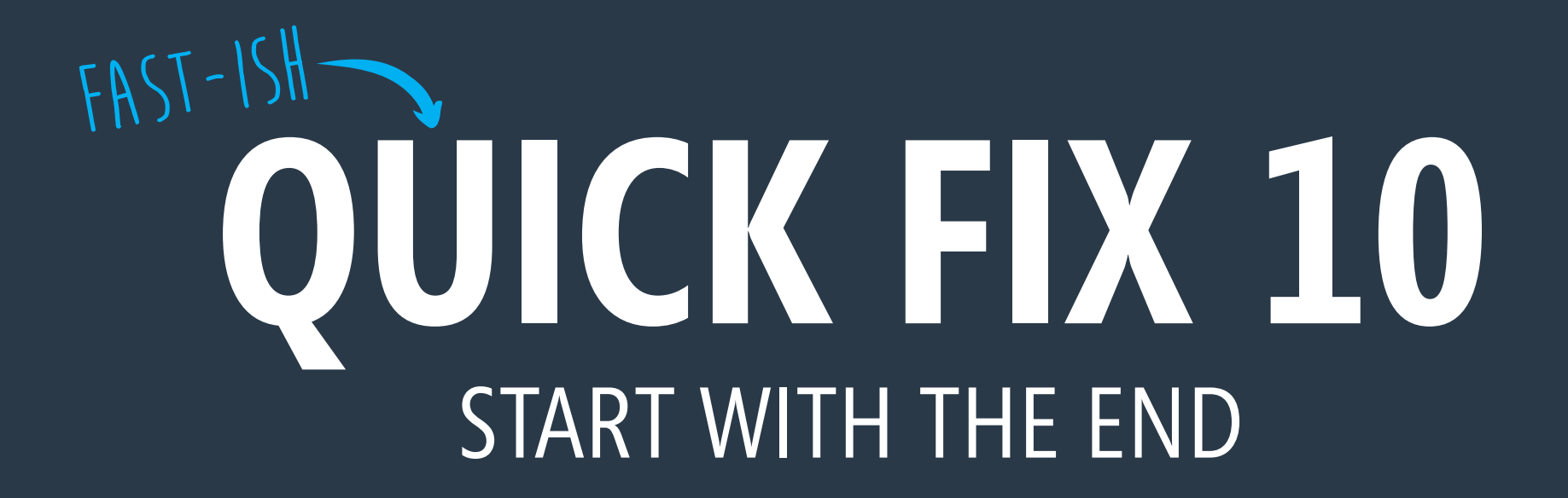

- § Free to hotels
- Easy to navigate & saves on administrative w
- § One hotel profile fulfills the needs of 4 applications
- Hosts multiple email address options accommodates various contacts
- Built in network of support:  $\sim$  C's, inside sales, and technical help
- RFP Hotel & Account statuses predominantly displayed for each client
- RFP Account Manager = specific Choice contact for each bid
- RFP data archived and readily available for historical reference

- § Free to hotels
- Easy to navigate & saves on administrative work
- One hotel profile fulfills the needs of 4 applications
- § Hosts multiple email address options accommodates various contacts
- § Built in network of support: BPC's, inside sales, and technical help
- RFP Hotel & Account statuses predominantly displayed for each client
- RFP Account Manager = specific Choice contact for each bid
- RFP data archived and readily available for historical reference

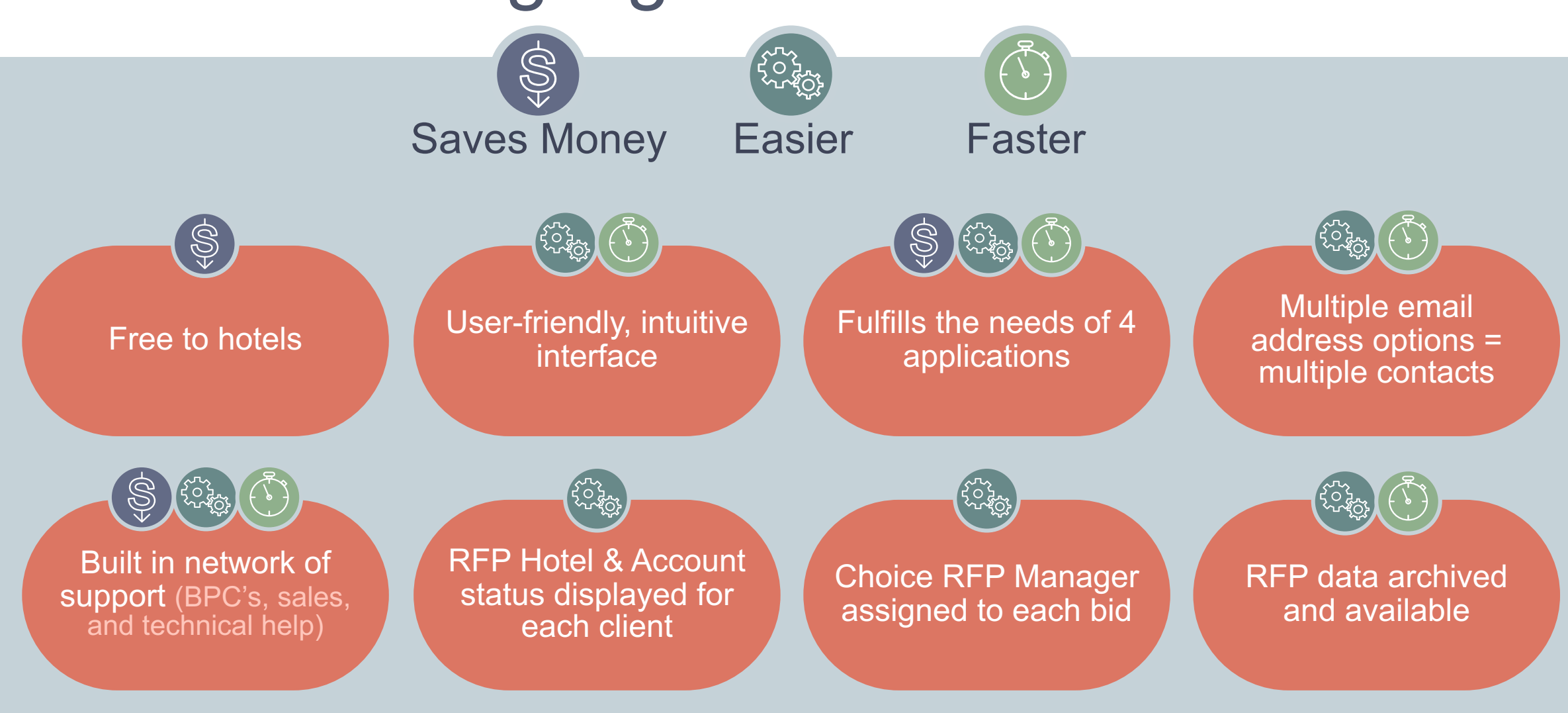

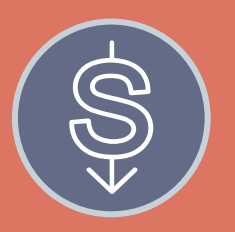

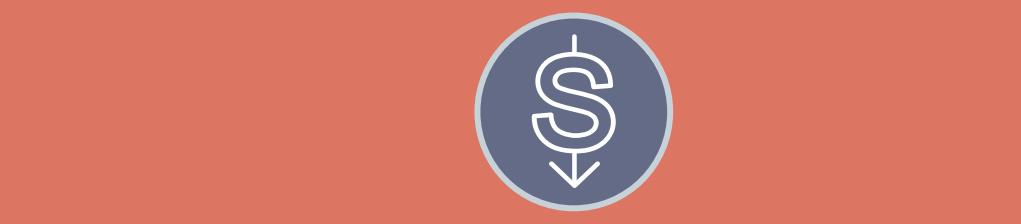

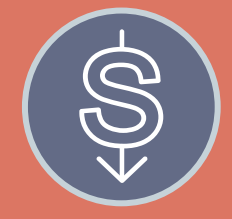

#### **GRANT (FROM HANE)** Hotels of America

made our software free. and technical help North East granted funding through 2030 if we gave

#### **WORK TO LEARN CURRICULUM**

User-friendly, intuitive **Our staff is**  $\blacksquare$  . The needs of  $\blacksquare$  $\mathsf{P} \mathsf{P}$  and  $\mathsf{P} \mathsf{P}$  protessic status displayed for the second for the second second second second second second second second second second each client client control of the control of the control of the control of the control of the control of the c<br>The control of the control of the control of the control of the control of the control of the control of the c godio.<br>' Time is donated. motivated to learn new skills for their long-term professional goals.

#### **PROGRAMS LOYALTY**

subscribe and puboonbo uni references archived and design archived and design archived and design archived archived and design archived a<br>The contract of the contract of the contract of the contract of the contract of the contract of the contract o Users subscribe and their information is monetized through future incentives and offers.

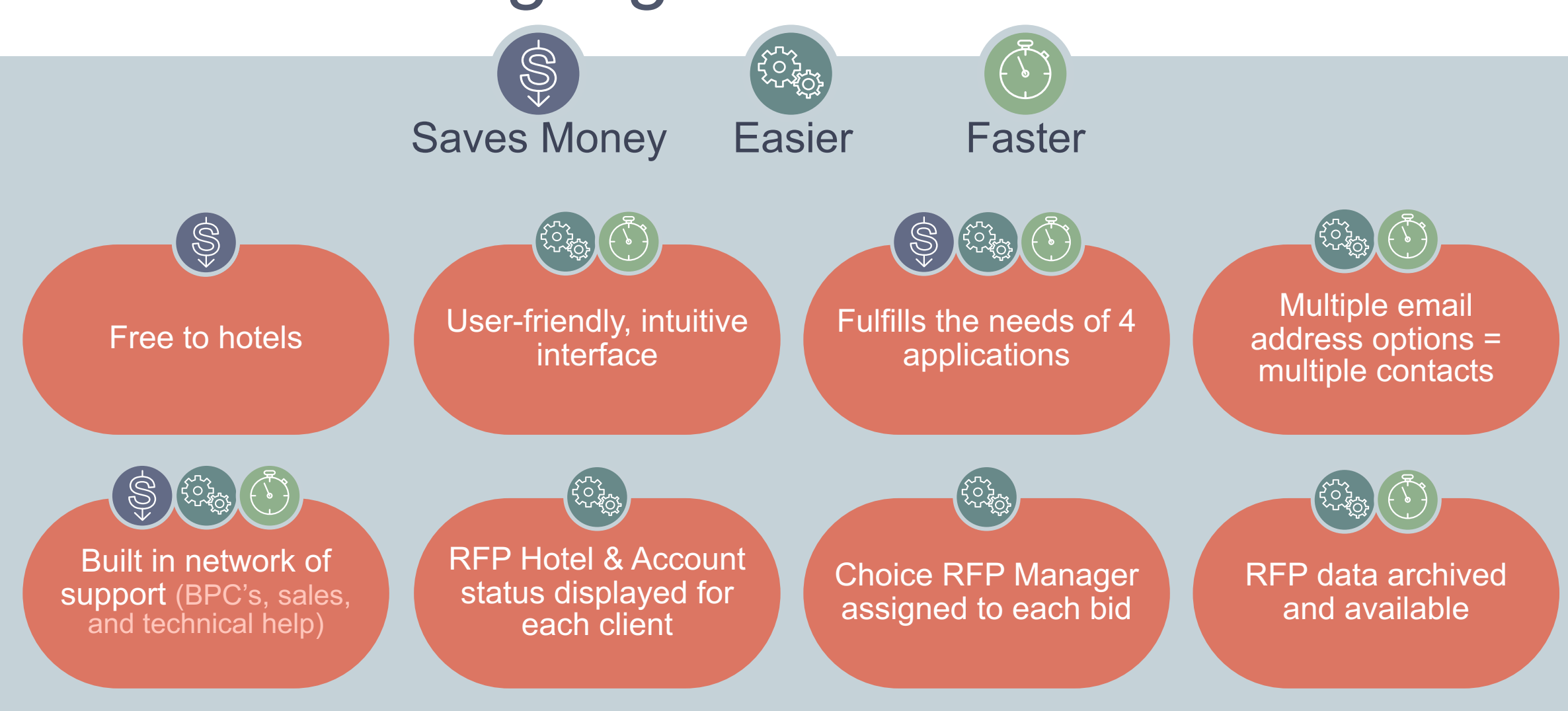

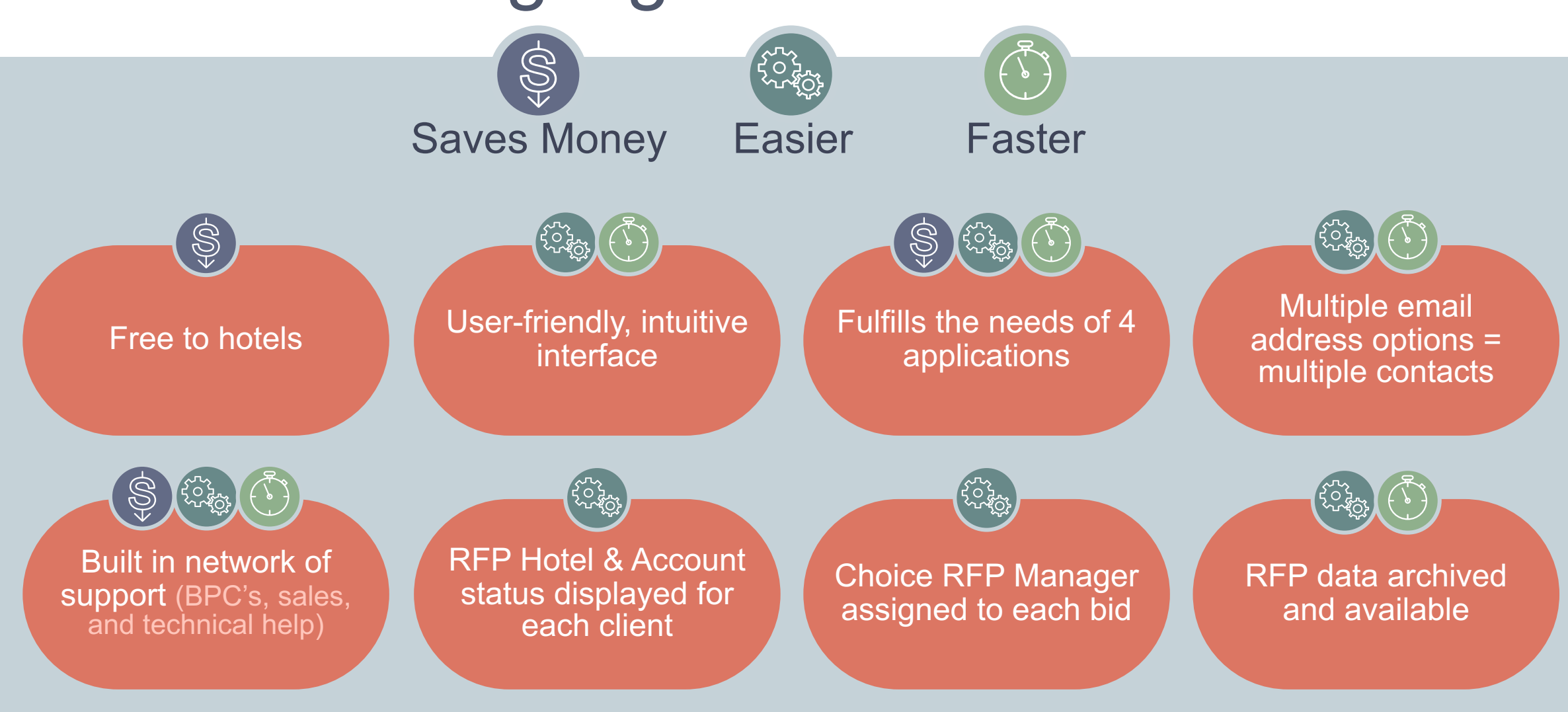

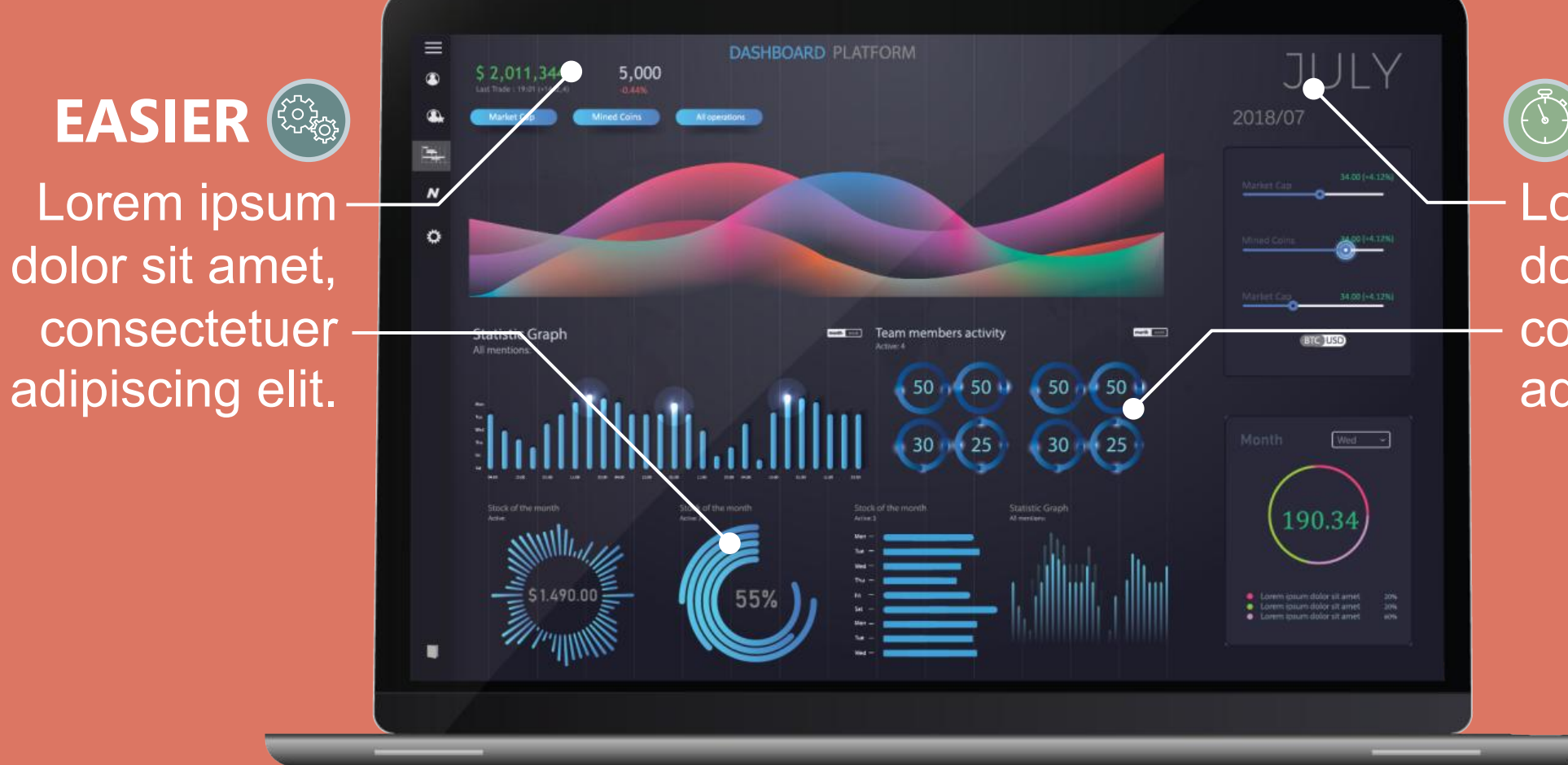

concectatu - consectetuer adipiscing elit. **FASTER** Lorem ipsum dolor sit amet,

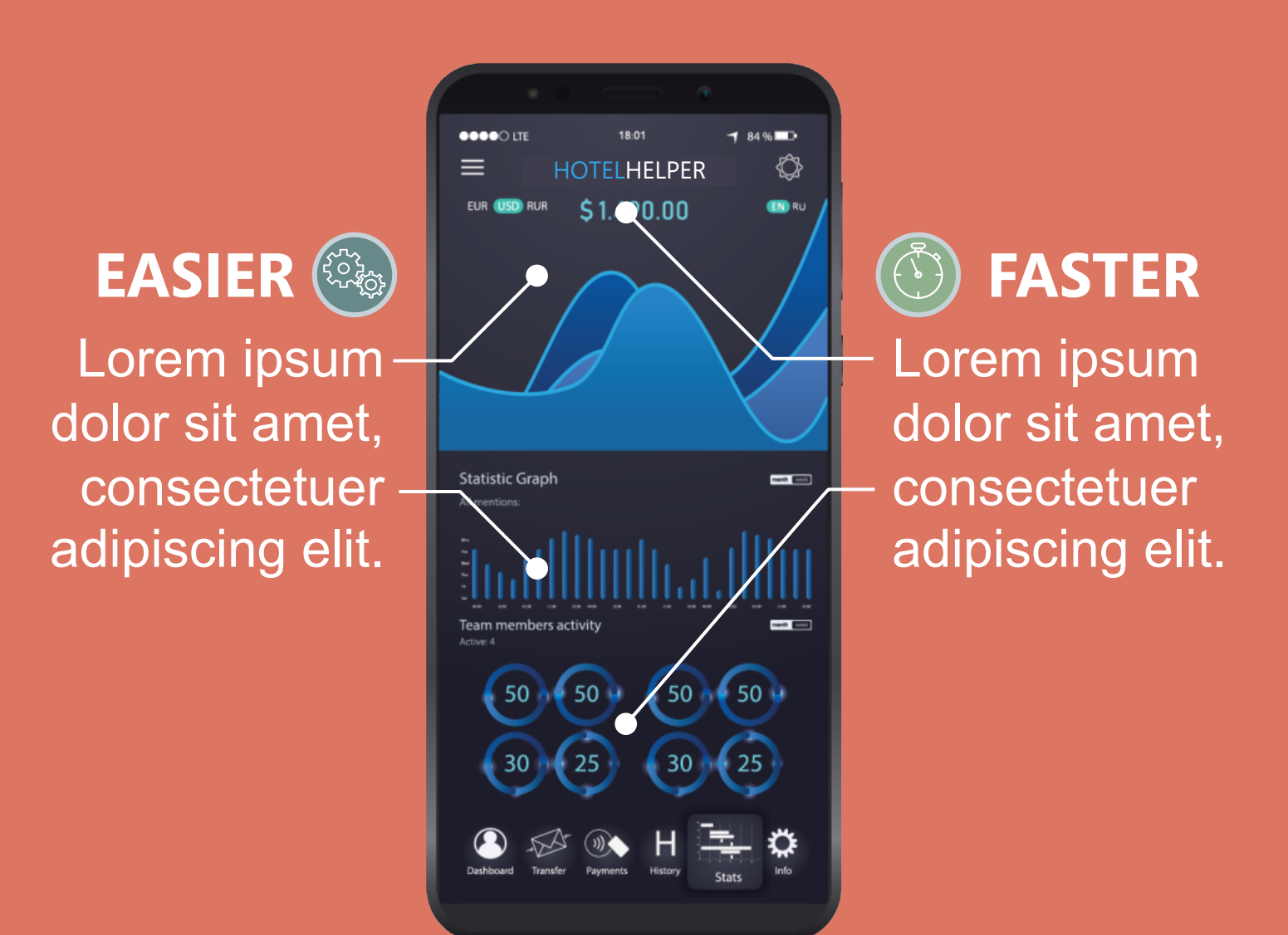

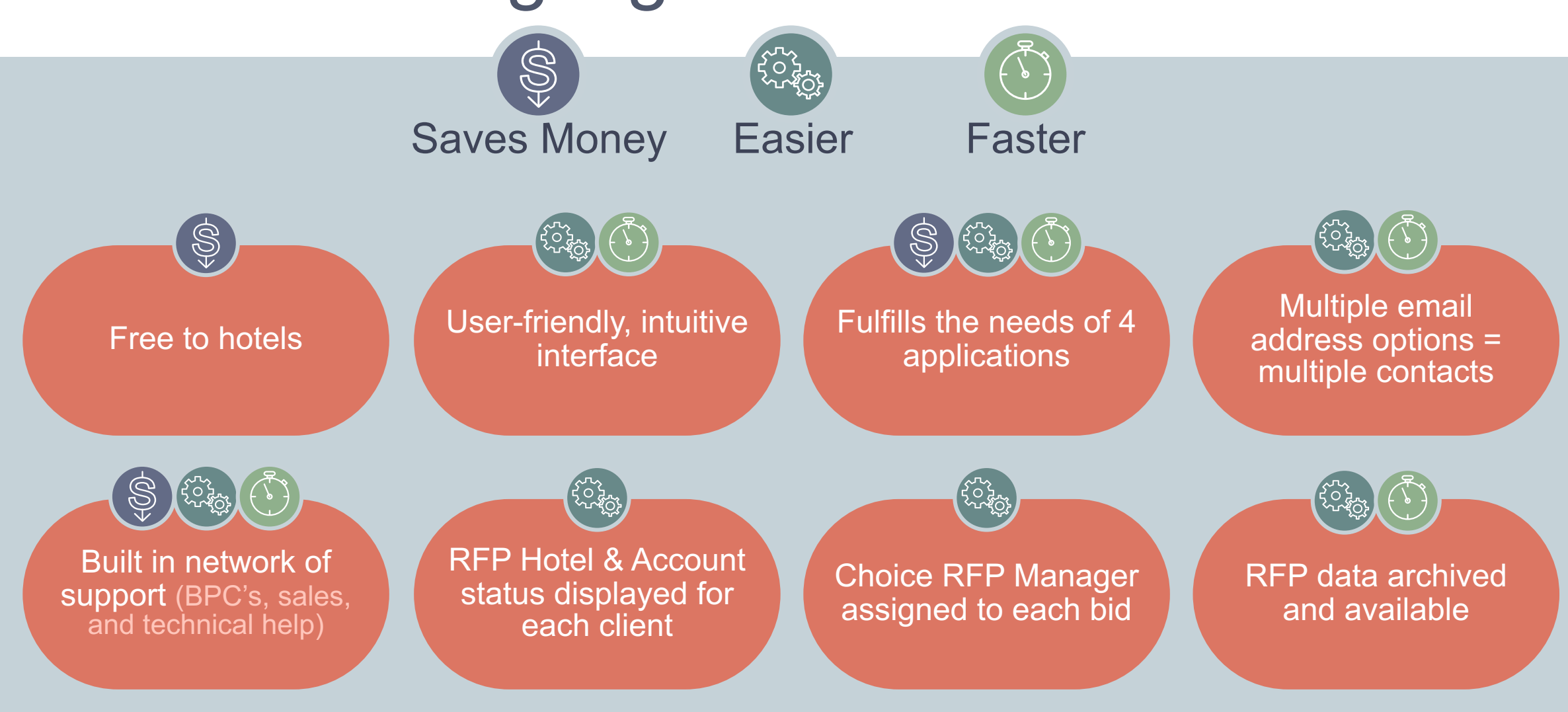

## BillionDollarGraphics.com

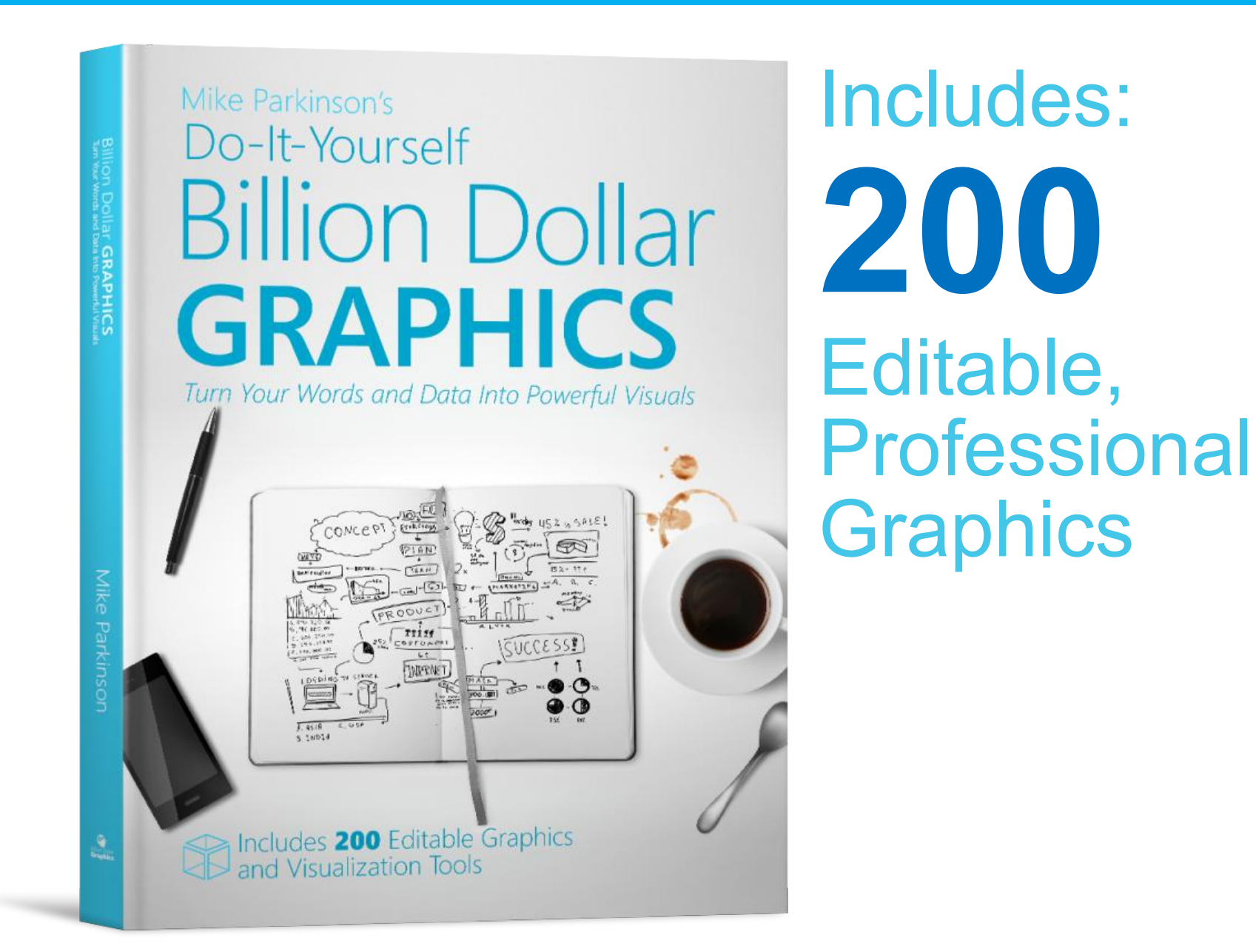

# BillionDollarGraphics.com

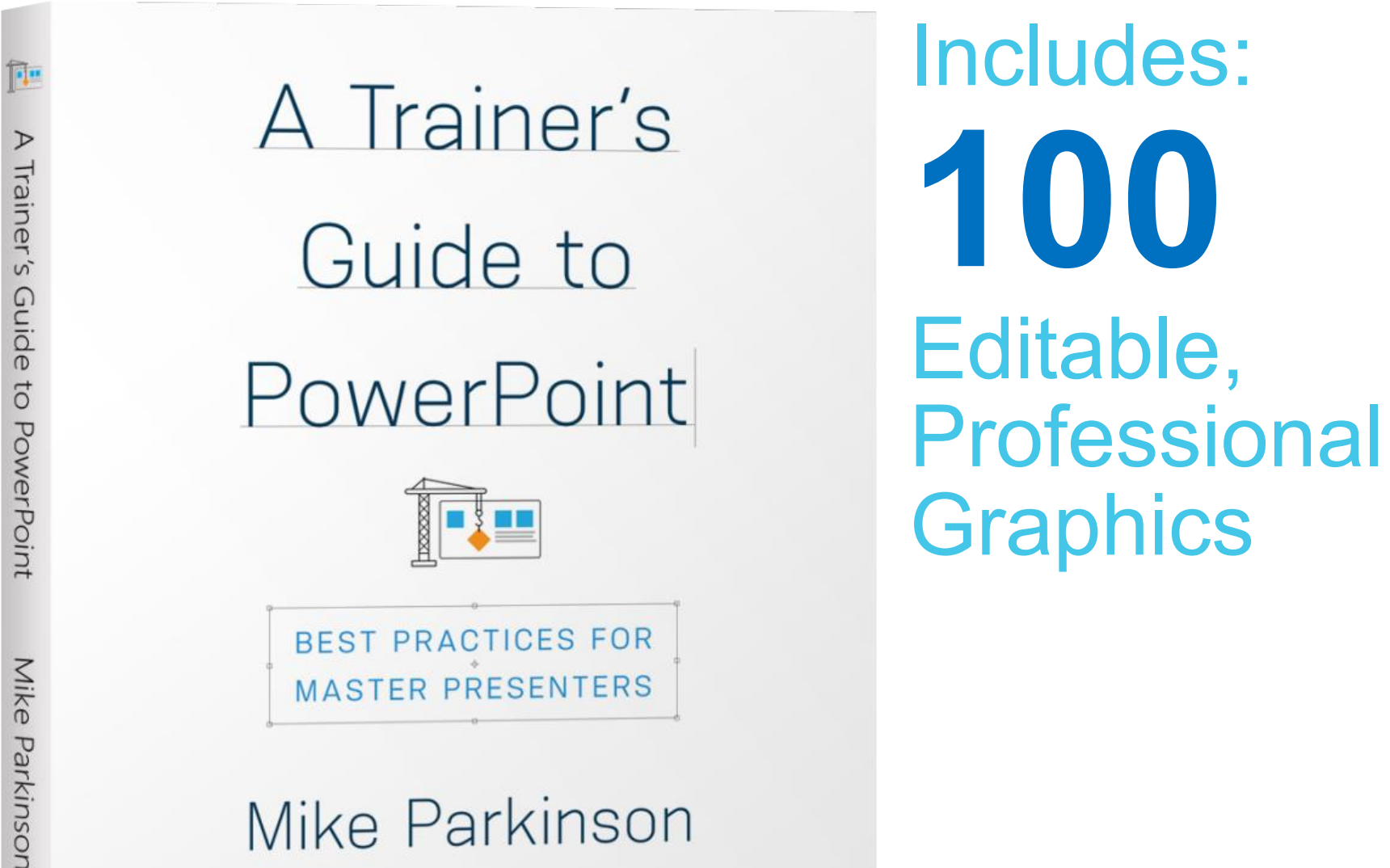

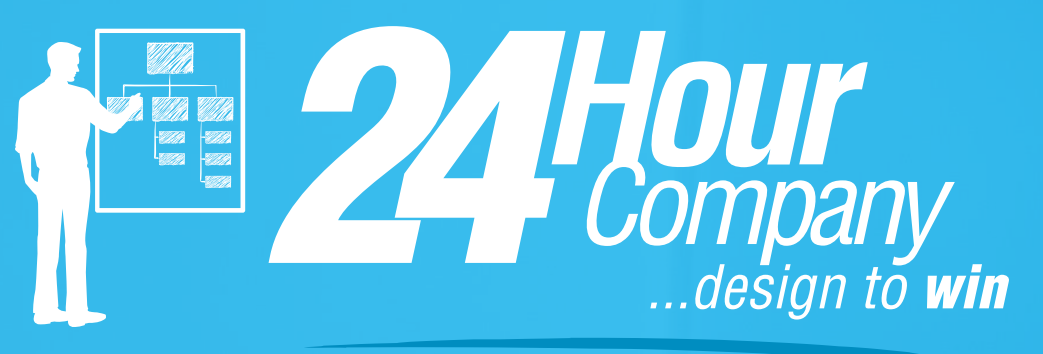

**COMike\_Parkinson** www.24hrco.com mike@24hrco.com (703) 533-7209

> Happy To<br>PROPUBAL<br>DESIGN, SOL<br>UTIONING & TRAINING